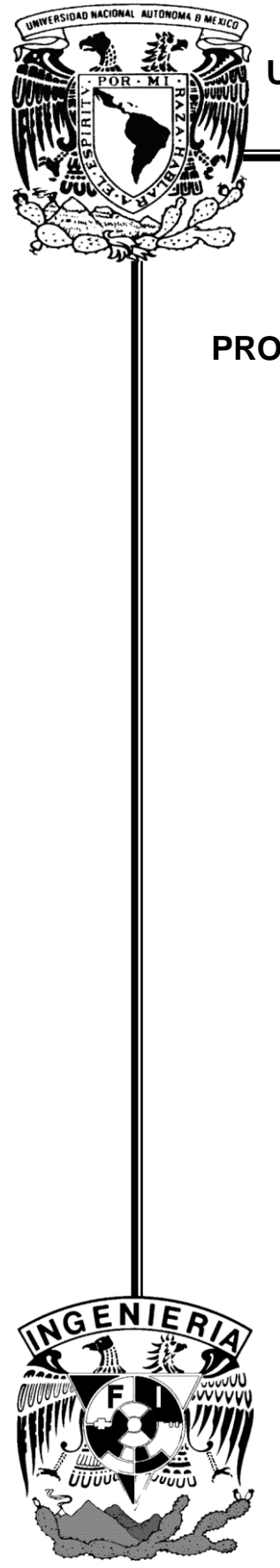

**UNIVERSIDAD NACIONAL AUTONOMA DE MÉXICO**

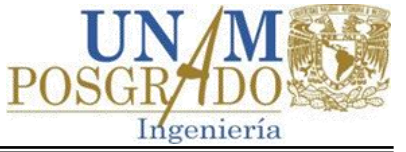

# **FACULTAD DE INGENIERÍA**

# **PROGRAMA ÚNICO DE ESPECIALIZACIÓN EN INGENIERÍA**

 **CAMPO DE CONOCIMIENTO: INGENIERÍA CIVIL.**

**"Análisis y Modelación de una Plataforma Marina"**

# **T E S I N A**

QUE PARA OBTENER EL GRADO DE:

# **ESPECIALISTA EN ESTRUCTURAS**

PRESENTA:

# **Carlos Ahumada Hernández**

DIRECTOR DE TESINA:

**M. I. Carlos Villaseñor Mejía**

**CIUDAD UNIVERSITARIA JUNIO 2013**

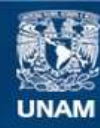

Universidad Nacional Autónoma de México

**UNAM – Dirección General de Bibliotecas Tesis Digitales Restricciones de uso**

#### **DERECHOS RESERVADOS © PROHIBIDA SU REPRODUCCIÓN TOTAL O PARCIAL**

Todo el material contenido en esta tesis esta protegido por la Ley Federal del Derecho de Autor (LFDA) de los Estados Unidos Mexicanos (México).

**Biblioteca Central** 

Dirección General de Bibliotecas de la UNAM

El uso de imágenes, fragmentos de videos, y demás material que sea objeto de protección de los derechos de autor, será exclusivamente para fines educativos e informativos y deberá citar la fuente donde la obtuvo mencionando el autor o autores. Cualquier uso distinto como el lucro, reproducción, edición o modificación, será perseguido y sancionado por el respectivo titular de los Derechos de Autor.

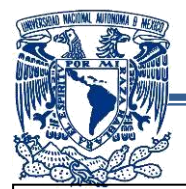

#### -*Dedicatorias:*

*Dedico este esfuerzo a la memoria de aquellos a quienes por más que me esfuerce ya no puedo ver:* 

*A mi abuelita Chelo, por todo ese amor y complicidad incondicional, esas historias después del desayuno y todo cuanto me diste estando aún más allá de tus posibilidades.*

*A mi abuelito Jorge por enseñarme a tener paciencia, por tu ejemplo de responsabilidad e infinito amor a quienes te rodean.* 

*A mi abuelo Enrique por el gran ejemplo que siempre significaste para mí y por los consejos y altos vuelos que me diste.* 

*Muy especialmente a mi Papá…gracias Pá' por ser en 6 meses el padre que desee tener durante toda mi vida.* 

*A todos ustedes que extraño con todo mi corazón y quisiera tener junto a mí, dedico este gran esfuerzo.* 

-*Agradecimientos:*

*Doy las gracias a la UNAM, que a través de la Facultad de Ingeniería me han dado estos valiosos conocimientos, los cuales utilizaré para poner el nombre de esta gran institución muy en alto* 

*Gracias Mamá por estar ahí y enseñarme que los límites de lo que puedo lograr los defino yo.* 

*Gracias Ale por ser el mejor hermano.* 

*Gracias Ari y Ale ("Chititos"), por esas sonrisas que me dan.* 

*Isabel: gracias por ser el cimiento de este logro, es por ti que tengo sueños y metas. Donde quiera que te encuentres te doy las gracias desde el fondo de mi corazón por haber sido parte de mi vida.*

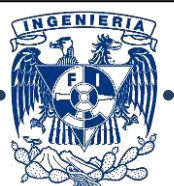

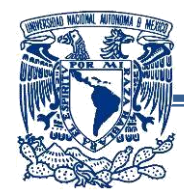

# $INDICE$

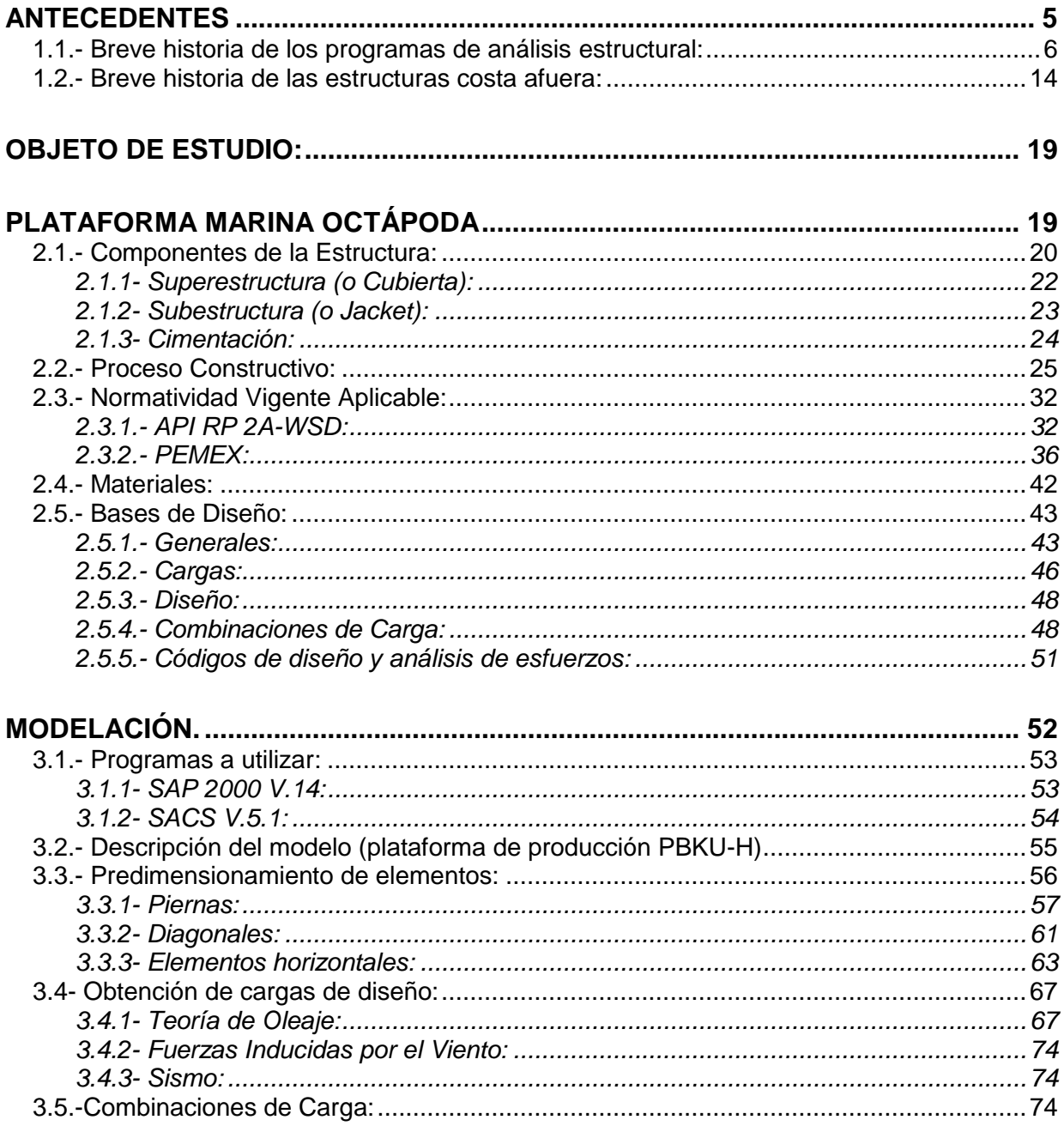

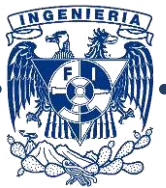

 $\frac{3}{2}$ 

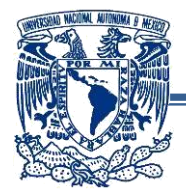

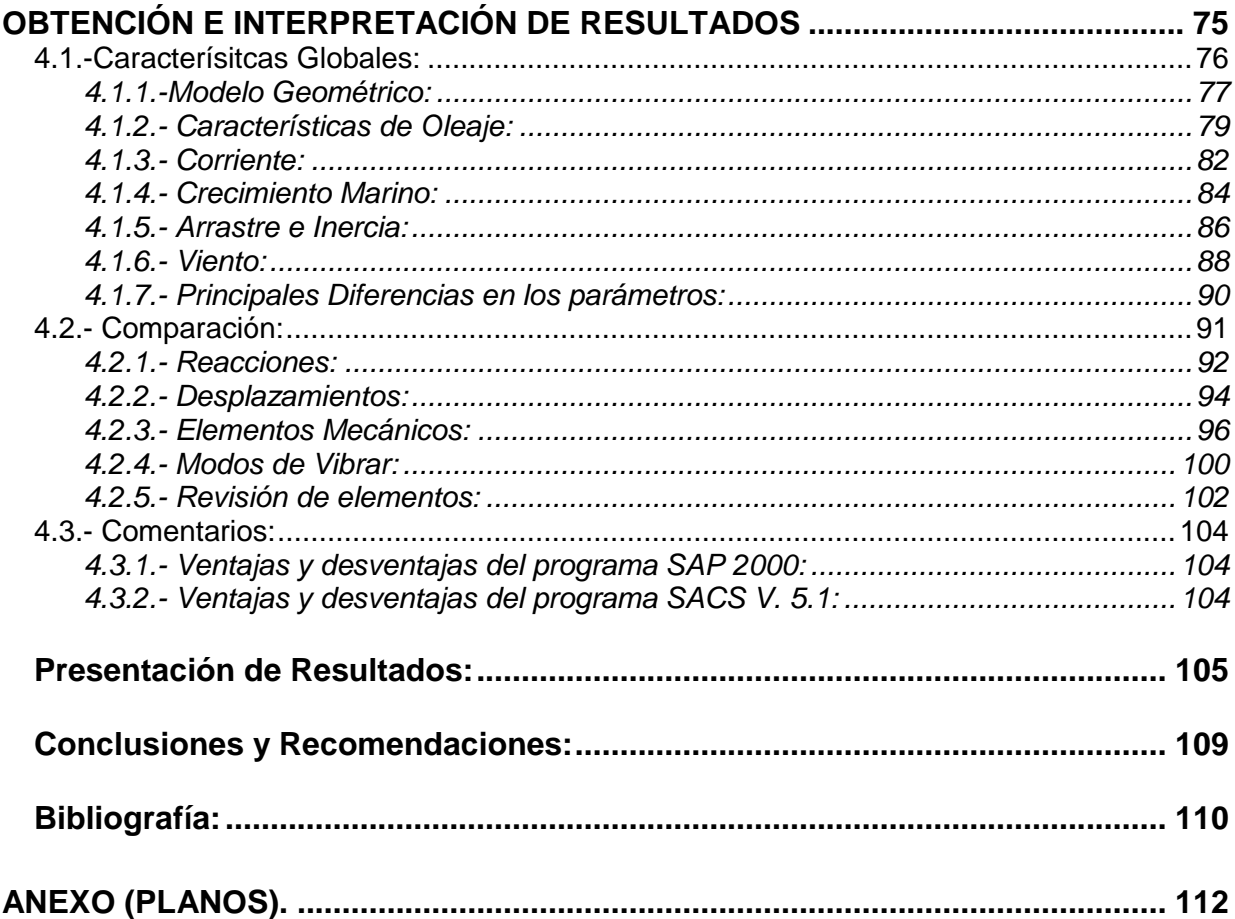

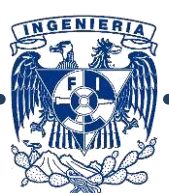

<span id="page-5-0"></span>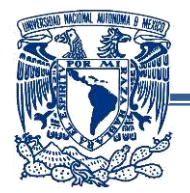

# *ANTECEDENTES*

*"Una plataforma marina es una isla artificial en medio del mar, con la maquinaria y los útiles necesarios para llevar a cabo la extracción de gas natural y el procesamiento necesario para su posterior transporte. Jurídicamente, una plataforma es un barco. Su aspecto interior, los turnos de comida e incluso su olor nos sitúan en un buque normal. Falta el capitán, pero en su lugar nos encontramos al supervisor de la plataforma, una especie de alcalde que se ocupa desde los asuntos más complejos de la producción hasta los más cotidianos. En esta superficie de 75 por 40 metros, viven unas 50 personas que, en dos turnos de 12 horas, procesan los hidrocarburos incansablemente. 14 días seguidos que alternan con otros 14 de descanso en tierra. Trabajar en una plataforma conlleva una dureza que suele estar recompensada con unas primas de peligrosidad y lejanía que incrementan considerablemente el sueldo de un operario normal. Junto a la plataforma, a modo de tiburón hambriento, da vueltas las 24 horas del día durante los 365 días del año el barco de apoyo. Disponible para emergencias y para traer cualquier necesidad de tierra, ya sean materiales o alimentos, estos barcos hacen las veces de camión de la basura, que retiran periódicamente."*

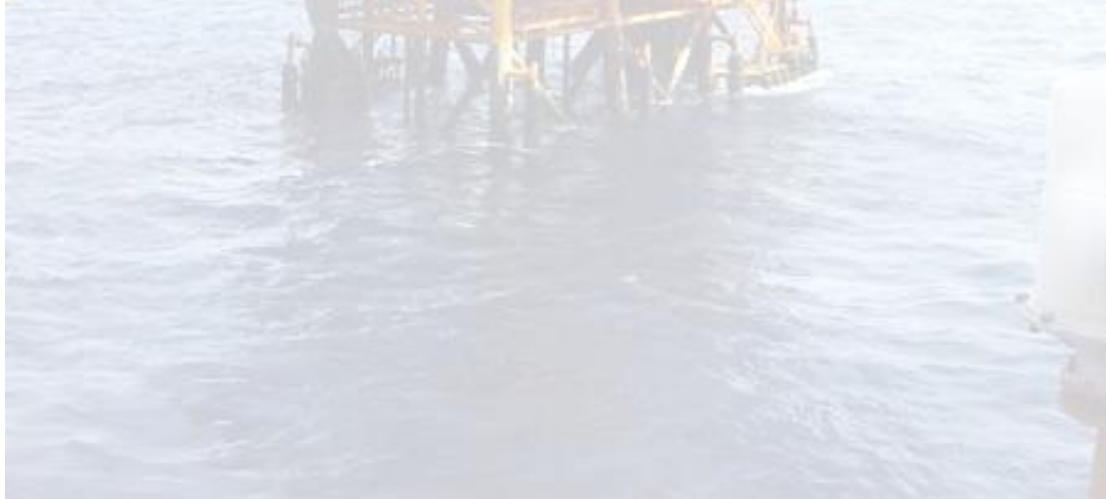

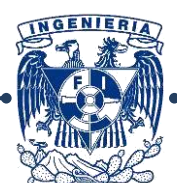

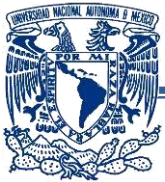

## <span id="page-6-0"></span>**1.1.- Breve historia de los programas de análisis estructural:**

Previo al uso de programas de computadora la única manera de resolver algún sistema estructural consistía en métodos "a mano", los más comunes eran:

**-Método de Cross**: Desarrollado por el ingeniero Hardy Cross de la universidad de Illinois, es un método aplicado a la distribución de momentos aplicado a vigas continuas y marcos, implica un mayor trabajo iterativo que otros métodos, pero proporciona una exactitud equivalente a la lograda con otros métodos denominados "exactos".

**-Método de Kani**: Es un método de aproximaciones sucesivas que presenta algunas ventajas sobre el método de Cross, en el análisis de marcos rígidos sujetos a cargas verticales y horizontales. El principio de éste método consiste en suponer nudos fijos (es decir, sin desplazamientos), el error que supone no considerar desplazamientos desaparece al desarrollarse las iteraciones, la comprobación de los resultados puede hacerse en cualquier nudo, para tomar en cuenta variaciones posteriores en las cargas y/o secciones no es necesario volver a empezar las iteraciones, éstas se repiten únicamente en la parte donde ocurre la misma.

**-Método del Portal**: Se dice que este método fue expuesto por Albert Smith en la publicación *"Journal of the Western Society of Engineers*" (Abril de 1915). Es un método aproximado de uso común para analizar estructuras de edificios sujetos a cargas laterales, debido a su sencillez, probablemente sea el más empleado para determinar fuerzas internas producidas por carga de viento y sismo en estructuras de edificios de hasta 25 pisos. Este método parte de los 3 supuestos siguientes:

- 1. Las columnas se deforman de manera que en su punto medio se forma un punto de inflexión.
- 2. Las trabes se deforman de modo que al centro se forma un punto de inflexión.
- 3. En un nivel de piso dado, la fuerza cortante en las articulaciones de columnas interiores es doble que en las articulaciones de columnas exteriores ya que el marco se considera como una superposición de portales.

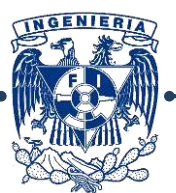

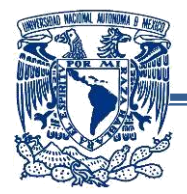

**-Método de Takabeya:** La principal ventaja de este método es el tiempo, ya que es realmente corto aún para un problema complicado, y cuyo procedimiento consiste en encontrar, por aproximaciones sucesivas, los giros de los nudos y los desplazamientos delos pisos, en lugar de los momentos debidos a ellos, con lo cual se disminuye considerablemente el número de operaciones. Esto lo hace sumamente útil. Una vez obtenida la convergencia de giros y desplazamientos, se procede a evaluar los momentos definitivos mediante las ecuaciones de ángulos de giro y deflexión.

Posteriormente, a principios de los años 60's se empezaron a utilizar los siguientes métodos:

**-Método de las Fuerzas:** Método desarrollado por James Clerk Maxwell en 1864 y refinado por Otto Mohr y Heinrich Müller-Breslau. Fue uno de los primeros métodos disponibles para el análisis de estructuras estáticamente indeterminadas. Consiste en escribir ecuaciones que satisfagan la compatibilidad y los requisitos de fuerzadesplazamiento en la estructura y contienen como incógnitas a las fuerzas redundantes. Los coeficientes de esas incógnitas se llaman "coeficientes de flexibilidad", una vez determinadas las fuerzas redundantes, las fuerzas reactivas restantes sobre la estructura se determinan satisfaciendo los requisitos de equilibrio en la estructura.

**-Método de Rigideces:** Éste método funciona de manera opuesta al de las fuerzas, se requiere satisfacer las ecuaciones de equilibrio de la estructura. La aplicación del método de rigidez requiere subdividir la estructura en una serie de elementos e identificar sus puntos extremos como nodos, se determinan las propiedades de fuerza-desplazamiento de cada elemento y luego se relacionan entre sí mediante las ecuaciones de equilibrio planteadas en los nodos. Esas relaciones se agrupan tomando en cuenta todos los miembros de la estructura para formar la llamada *"matriz*  **K** *de rigidez de la estructura",* una vez establecida, los desplazamientos desconocidos de los nodos pueden determinarse para cualquier carga dada en la estructura. Cuando se conocen esos desplazamientos, las fuerzas externas e internas en la estructura pueden calcularse mediante las relaciones fuerza-desplazamiento para cada miembro.

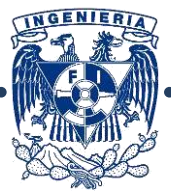

7

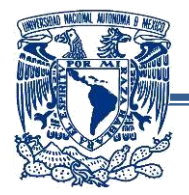

**-Método de Elemento Finito:** Las ideas básicas del elemento finito se originaron gracias a los avances en el análisis estructural de las aeronaves. En 1941, Hrenikoff presentó una solución de problemas de la elasticidad usando el "método de trabajo del marco". En un artículo publicado en 1943, Courant usó interpolación polinomial por partes sobre subregiones triangulares para modelar problemas de torsión. Turner y otros investigadores obtuvieron matrices de rigidez para armaduras, vigas y otros elementos y presentaron sus hallazgos en 1956. Clough fue el primero en acuñar y emplear el término *"elemento finito"* en 1960.

En los primeros años de la década de 1960, se utilizó este método para obtener soluciones aproximadas en problemas de análisis de esfuerzos, flujo de fluidos, transferencia de calor y otras áreas.

El método consiste en que una región compleja que define un elemento continuo (losa, viga, columna, etc.) se discretiza en formas geométricas simples llamadas "elementos finitos". Las propiedades del material y las relaciones gobernantes, son consideradas sobre esos elementos y expresadas en términos de valores desconocidos en los bordes del elemento. Un proceso de ensamble, cuando se consideran debidamente las cargas y restricciones, da lugar a un conjunto de ecuaciones cuya solución nos da el comportamiento aproximado del elemento.

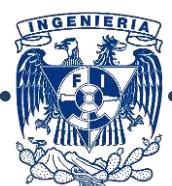

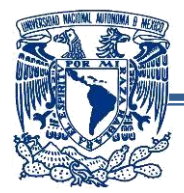

En la década de los 70's empezó el uso de las computadoras para resolver estructuras, entre los más utilizados tenemos:

#### **-ETABS "Extended 3D Analysis of Building Systems":**

#### **Características del programa:**

Programa de modelación de estructuras basado en el método de elemento finito, ofrece una interfaz gráfica de usuario, análisis no lineal (comportamiento y geometría), secuencias constructivas, elementos de protección sísmica (aisladores de base, amortiguadores, etc.), gran rapidez de ejecución de estructuras modeladas con *MEF* y análisis dinámico lineal y no lineal. Contiene una opción de "diseño" de elementos mediante diversas normatividades (IBC, AISC, ACI, NTC-C, etc.) y ofrece opción de exportación de datos a otros programas.

Están disponibles varios posibles elementos finitos:

- a) Elemento 3-D "Frame" (o elemento barra, utilizado en la generación de marcos).
- b) Elemento 3-D "Shell" (placa, para losas, muros y vigas peraltadas)
- c) Elemento 2-D "ASolid" (sólido para representar grandes volúmenes de algún material).

Pueden modelarse vigas, armaduras, marcos y/o estructuras irregulares o de geometrías complejas, elementos característicos de edificios (diagonales, muros, sistemas de piso, volados, rampas, escaleras, cimentaciones, etc.), así como sus diferentes tipos de apoyo (fijo, móvil, empotrado y resorte).

Posterior a la modelación pueden asignarse cargas de diferentes tipos (puntual, distribuida, trapezoidal, etc.), desplazamientos y momentos inducidos en algún punto según se requiera, así como combinaciones de carga de acuerdo a las exigencias de la normatividad vigente.

Tras la ejecución del modelo el programa ofrece gráficas de elementos mecánicos, deformadas, desplazamientos y no-deformadas, animaciones de las deformadas, modos de vibración, análisis paso a paso, push-over, etc.

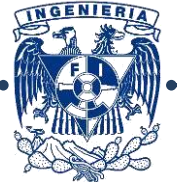

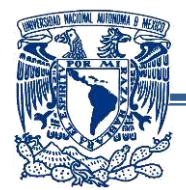

#### **Desarrollo a través de la historia:**

- TABS (1970'<sup>s</sup> )
- Super-ETABS (1980'<sup>s</sup>) Computadoras grandes y Microcomputadoras.
- ETABS (1980-1990) Microcomputadoras (PC'<sup>s</sup>)

Éste tipo de programas ofrecía grandes ventajas en los problemas de análisis de marcos planos y tridimensionales, trabajaba con lenguaje "Fortran-77" y podían resolver análisis estático y dinámico.

Sus principales desventajas eran las entradas de datos, basados en editores de texto, la salida de los mismos que arrojaba una gran cantidad de resultados numéricos desencadenando errores e interpretación tediosa en los resultados, además que no contaban con motor gráfico.

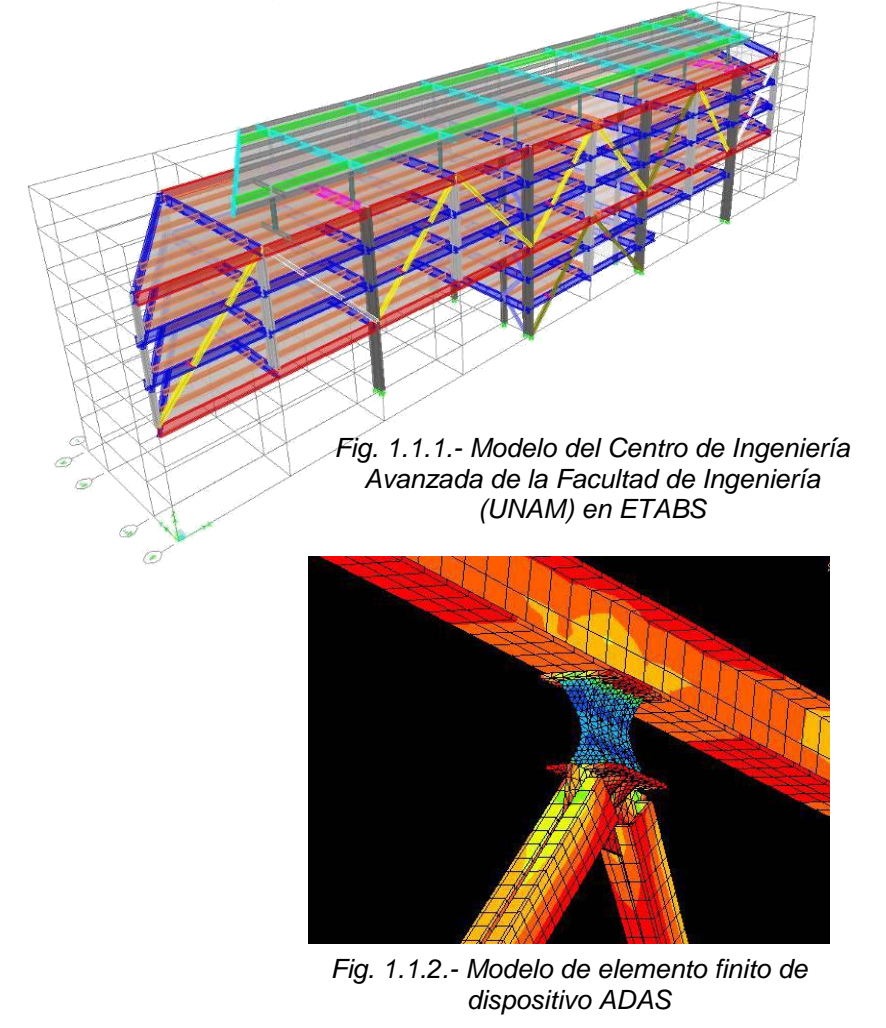

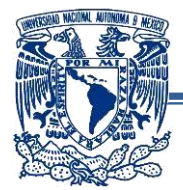

# **-SAP 2000 "Structural Analysis Program":**

#### **Características del programa:**

Programa basado en el MEF, con gran versatilidad ya que permite el análisis de estructuras de geometrías muy complejas mediante métodos de análisis estáticos (lineal o no lineal), o dinámicos, permite el uso de cargas móviles para el análisis de puentes. Contiene normatividades "precargadas" para diseño (AISC, AASHTO, IBC, ACI, NTC-C, etc.), maneja el mismo tipo de elementos finitos que el ETABS.

#### **Desarrollo a través de la historia:**

- (1970'<sup>s</sup> )SOLIDSAP-SAP3-SAPIV para computadoras grandes. SAP-80, SAP-86 para microcomputadoras
- SAP-90, operaba en MS-DOS, 640 KB RAM, DD de 10, 20 o 30 MB, 64-bits, podía resolver estructuras de hasta 4000 Nudos manejando hasta 10000 GL'<sup>s</sup>.

Utilizaba lenguaje "Fortran 77", podía resolver análisis estático y dinámico (cargas gravitacionales, térmicas, dinámicas de presfuerzo, etc. La entrada de datos era con formato libre, podía realizar gráficas de no-deformadas, deformadas y diagramas de elementos mecánicos, apoyos y elementos de frontera con resortes, manejaba 4 posibles elementos finitos:

- a) Elemento 3-D "Frame"
- b) Elemento 3-D "Shell"
- **c)** Elemento 2-D "ASolid"

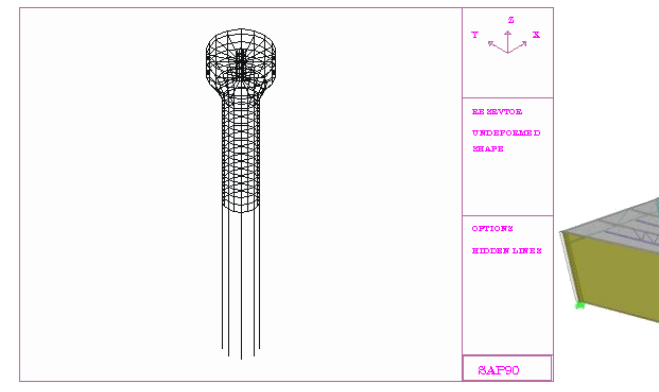

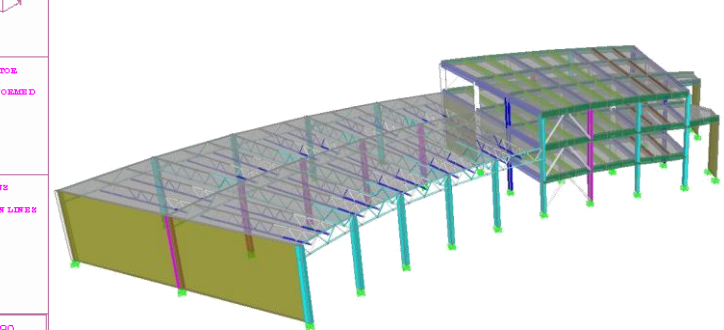

*Fig. 1.1.3. Modelo de tanque de agua hecho en SAP-90*

*Fig. 1.1.4.-Modelo de la biblioteca de la Escuela Nacional de Estudios Superiores, Campus León de la UNAM hecho en SAP2000*

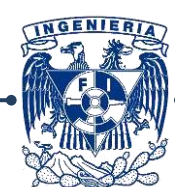

11

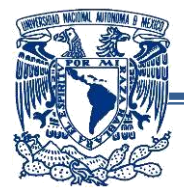

# **-STAAD PRO "Structural Analysis and Design Software"**

#### **Características del programa:**

Este programa fue desarrollado bajo la hipótesis de que la estructura está formada por barras prismáticas (aunque admite secciones variables) de eje recto, considerando también la posibilidad de modelar estructuras de elementos placa y sólidos (MEF). Permite el análisis y diseño de estructuras bajo uno o más sistemas de carga formados por un conjunto de fuerzas estáticas y/o dinámicas aplicadas a la estructura proporcionando, después del análisis, los desplazamientos de los nudos, elementos mecánicos, reacciones, formas modales y resultados de diseño.

#### **Desarrollo a través de la historia:**

- (1990<sup>'s</sup>)Staad III, entrada de datos mediante archivos y editores avanzados.
- Aprovecha el uso del mouse.
- Gráficas a color, genera animaciones de deformadas y formas modales.
- Análisis sísmico estático y dinámico (modal, paso a paso)
- Diseño (revisión) básico de elementos (acero, concreto) utilizando algunos reglamentos.

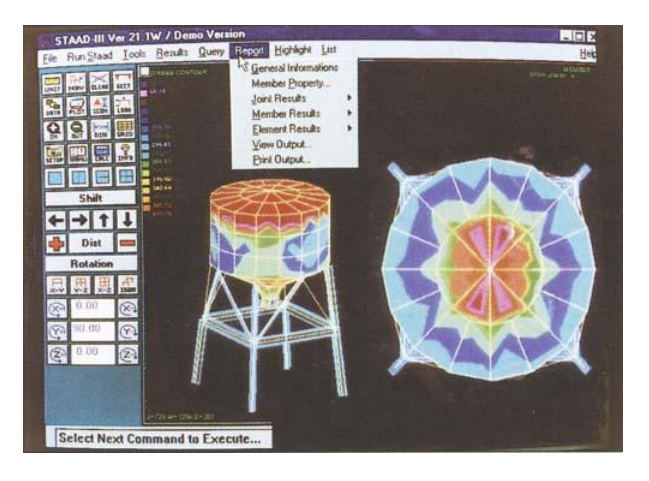

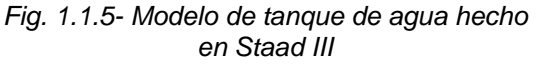

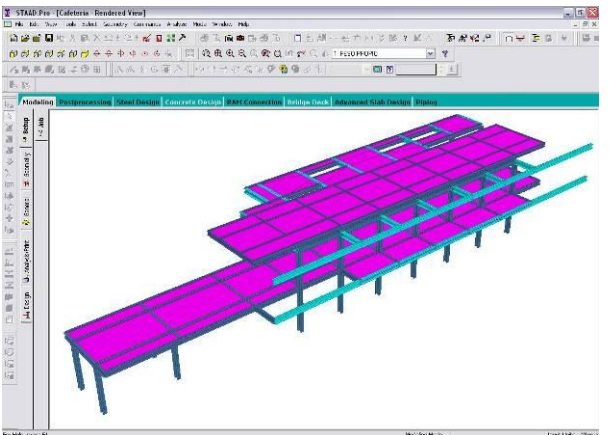

*Fig. 1.1.6.- Modelo de la nueva cafetería de la Facultad de Medicina de la UNAM, hecho en Staad Pro v. 8*

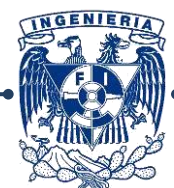

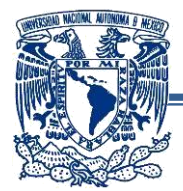

# **-SACS** *"Structural Analysis Computer System"*

Es un programa a base del MEF diseñado para ingeniería costa afuera e ingeniería civil. Consiste en varios subprogramas de análisis estructural compatibles entre sí, eliminando los problemas de compatibilidad que existen en otros programas de este tipo. Todos los programas incluyen un complemento de opciones por defecto (default) en unidades del sistema Inglés y Métrico.

El programa contiene opciones de modelación similares a los anteriores, incluye biblioteca de perfiles (AISC, UK, alemana, japonesa, etc.), permite la creación de geometrías propias de las estructuras ubicadas costa afuera, elementos barra y placa.

Permite el análisis que establece la normatividad del API (American Petroleum Institute) para el diseño por oleaje (estático y dinámico), flotación, transporte y arrastre.

#### **Desarrollo a través de la historia:**

Se crea en 1974 para la industria privada y se posiciona como el software mas utilizado en la industria costa afuera, convirtiéndose eventualmente en el más utilizado de manera global para el análisis y diseño de estructuras de este tipo.

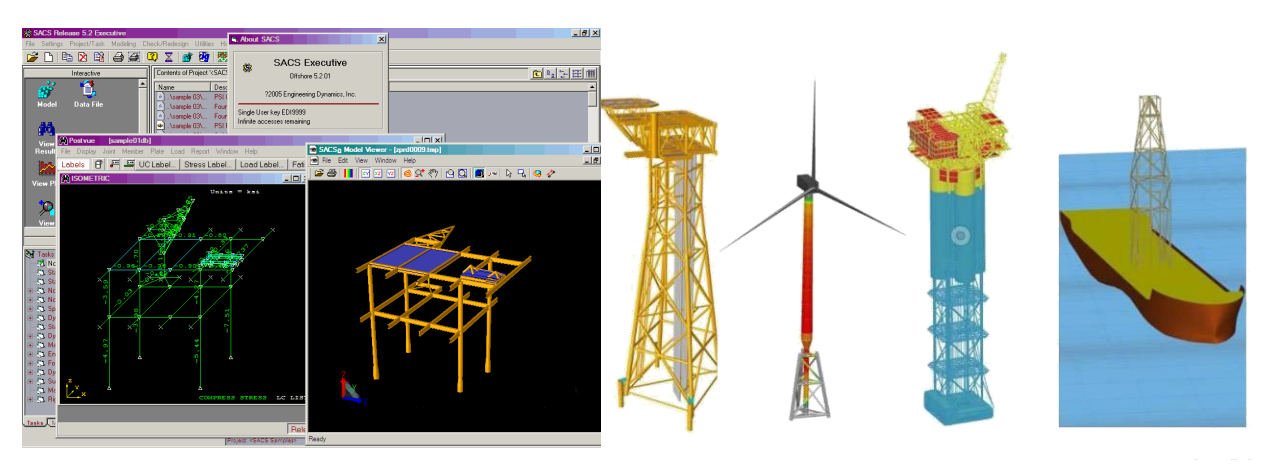

*Fig. 1.1.7- Modelo de tetrápodo hecho con SACS-edi*

*Fig. 1.1.8.- Estructuras que es posible modelar en SACS-Bentley*

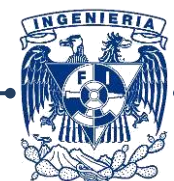

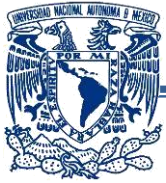

## <span id="page-14-0"></span>**1.2.- Breve historia de las estructuras costa afuera:**

Una estructura costa afuera puede definirse como aquella a la cual no se tiene acceso directo desde tierra firme y la cual se requiere que permanezca en su posición durante el desarrollo de todas las condiciones ambientales que le rodean (mareas, oleaje, viento, sismo, etc.).

Actualmente existen alrededor de 7000 plataformas marinas en distintas áreas de explotación costa afuera en el mundo. La mayoría de estas instalaciones son estructuras de acero, que consisten en un marco espacial que se extiende desde el lecho marino hasta una elevación por encima de la superficie del mar, durante su construcción se utilizan elementos cilíndricos tubulares. Esto se debe a que esta sección transversal minimiza el efecto de las cargas hidrodinámicas, proporciona un molde para los pilotes de cimentación, tiene una alta capacidad para resistir el pandeo en todas las direcciones, y presenta un área mínima de superficie para el problema de deterioro por corrosión. La mayoría de los desarrollos costa afuera usan el acero (Fig. 1.2.1) para casi todos los detalles estructurales, siendo las plataformas marinas de acero las principales estructuras de apoyo para la producción de petróleo y gas.

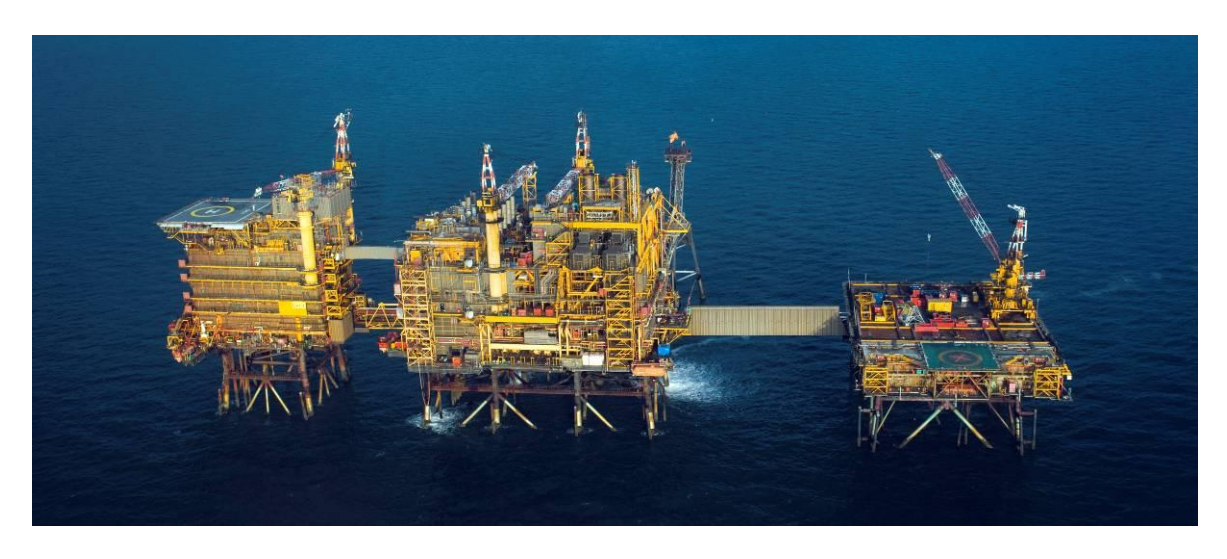

*Fig. 1.2.1- Conjunto de plataformas típicas de acero.*

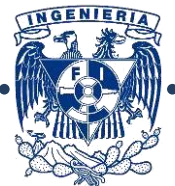

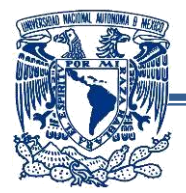

La primera estructura costa afuera para perforación de petróleo fue construida en 1887 fuera de la costa sur-oeste de California, cerca de Santa Bárbara, era una estructura de madera tipo muelle con una torre de perforación para pozos verticales en el lecho marino, otras plataformas más elaboradas soportadas por pilares de madera fueron construidas para perforación, incluyendo instalaciones semi-profundas en Caddo Lake, Lousiana en 1911. El principal problema de este tipo de estructuras fue el material con que se fabricaron, debido al efecto que tenían los organismos marinos sobre la madera (humedad, salinidad, etc.), por esta razón el concreto reforzado reemplazó a la madera como material de fabricación para este tipo de estructuras a finales de la década de los 1940'<sup>s</sup>.

En 1947 con Kerr-McGree en el Golfo de México con un tirante de agua de 4.6 m para explotar un pozo petrolífero. La estructura se componía de una cubierta de madera de 11.6 m x 21.6 m sustentada sobre pilotes que alcanzaban una profundidad de 31.7 m. Desde ese momento se fueron introduciendo innovaciones en los distintos tipos de estructuras costa afuera, en ambientes cada vez más hostiles

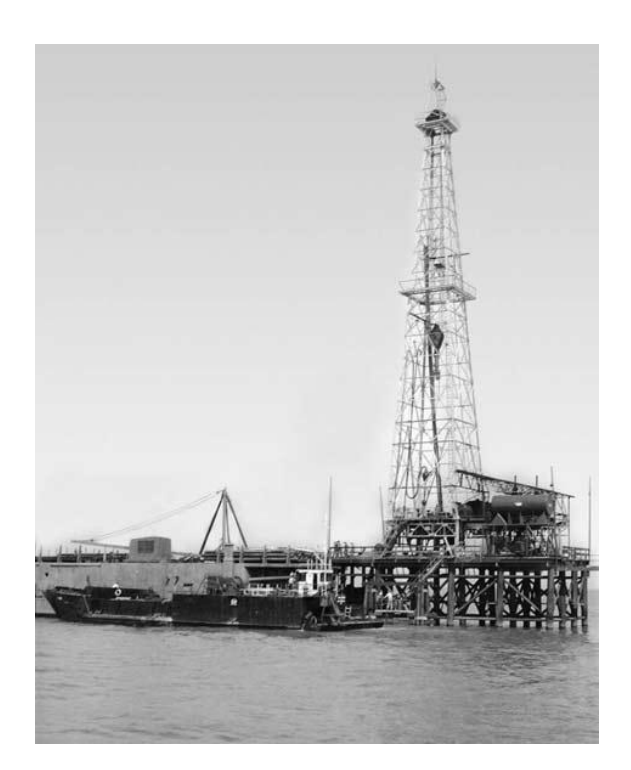

*Fig. 1.2.2- Primer plataforma marina costa afuera.*

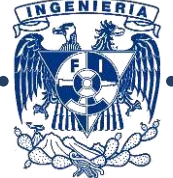

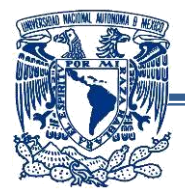

En 1965, la empresa brasileña Petrobras tuvo éxito en la exploración en busca de reservas de petróleo dentro de las costas de Bahía, sin embargo la producción era sólo de un tercio de lo que el país necesitaba, por lo que se decidió iniciar exploraciones en cuencas costa afuera, la prioridad era iniciar la exploración y continuar con la producción.

En 1967 se contó con la información suficiente y el primer pozo costa afuera fue perforado al año siguiente en la cuenca de Espirito Santo, para esto se creó la plataforma auto elevable "Vinegaroon", a una profundidad de 50 metros. Una perforación a esa profundidad fue considerada arriesgada en aquel entonces, la explotación del campo inició en 1971.

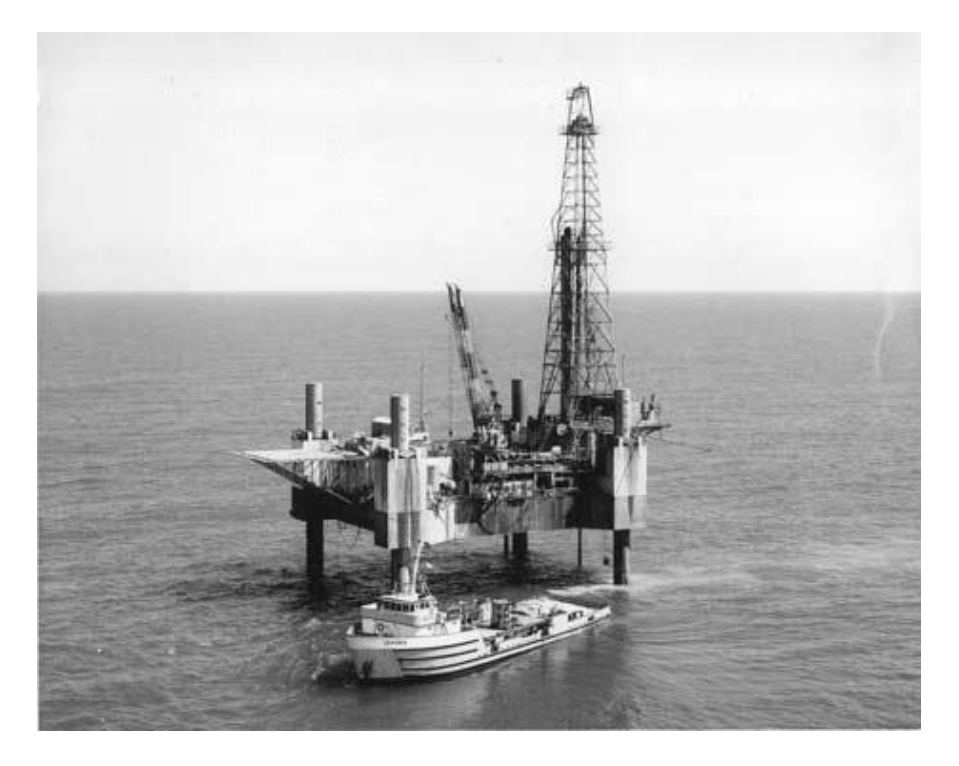

*Fig. 1.2.3- Plataforma tipo Jackup "Vinegaroon" de Petrobras, 1971.*

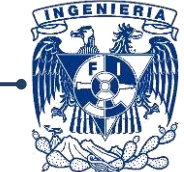

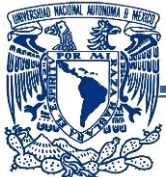

#### **-Historia de la Explotación Costa Afuera en México.**

En México la explotación de hidrocarburos costa afuera inició en el año de 1958, en aguas del Golfo de México, con la instalación de plataformas fijas frente a la barra de Santa Ana, en el estado de Tabasco.

A finales de los sesenta se perforó desde una plataforma fija en la localización de Tiburón, al norte de la Barra de Tuxpan, Veracruz. También se instalaron siete plataformas frente a la Barra del Río Cazones para perforar los pozos Atún, Bagre, Morsa y Escualo. Frente a la desembocadura del Río Pánuco, en Tampico, desde cuatro plataformas se perforaron adicionalmente los pozos Arenque y Marsopa. En el diseño estructural de estas primeras plataformas se aplicaron métodos simplificados.

En todos los casos, las plataformas fueron diseñadas en el extranjero, construidas con materiales de importación e instaladas en tirantes no mayores de 50 m. Éstas se utilizaron únicamente para la perforación y explotación de pozos, los productos de esta explotación eran enviadas a tierra donde instalaciones *ex profeso* se separaban.

Durante 1975 se inició la perforación del pozo exploratorio Chac-1, 80 km al norte de Isla del Carmen, Campeche, terminándose al año siguiente. Al resultar productivo este pozo, se creó la expectativa de lo que posteriormente se confirmó: la existencia de varios campos marinos de aceite y gas en la Sonda de Campeche.

Para 1977 se descubrieron 2 pozos más: Akal-1 y Bakab-1, un año más tarde se descubrió el campo Nohoch, integrando lo que se ha denominado el complejo Cantarell. Para la perforación exploratoria se llevó a cabo desde plataformas móviles auto elevables tipo *jack-up* y equipos flotantes instalados sobre barcos de gran capacidad.

Al decidir la explotación intensiva de los campos Chac, Akal y Bakab, se estableció un programa de construcción de 10 plataformas fijas de perforación, instalándose la primera en noviembre de 1978 en el campo Akal-C, en un tirante de 44 m, marcando el inicio de la edificación de las plataformas instaladas en la Sonda de Campeche.

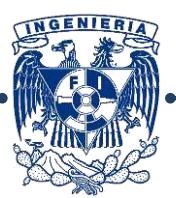

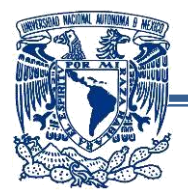

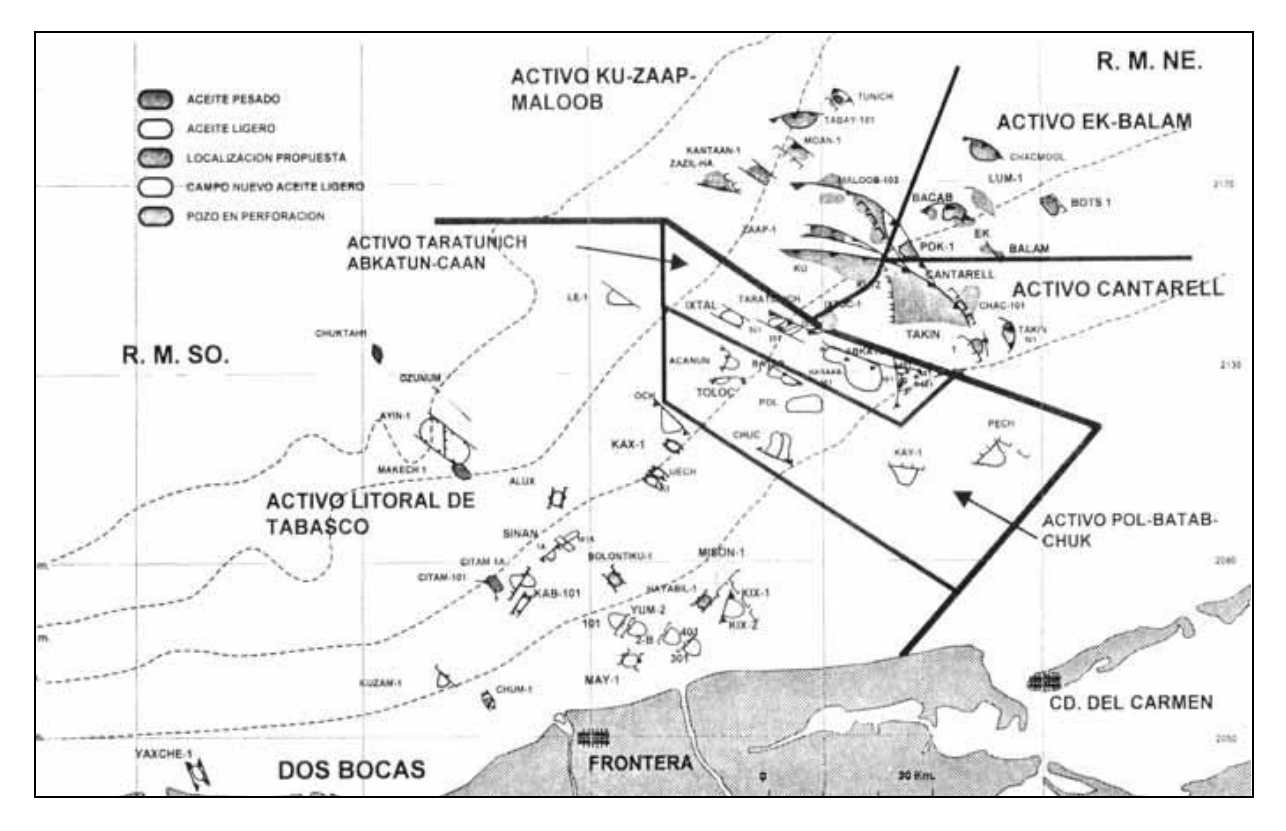

*Fig. 1.2.4- Instalaciones costa afuera en la Sonda de Campeche.*

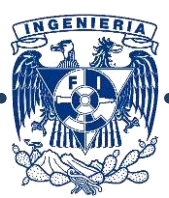

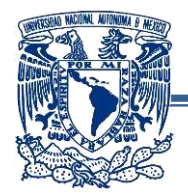

# <span id="page-19-1"></span><span id="page-19-0"></span>*Objeto de estudio: Plataforma marina octápoda*

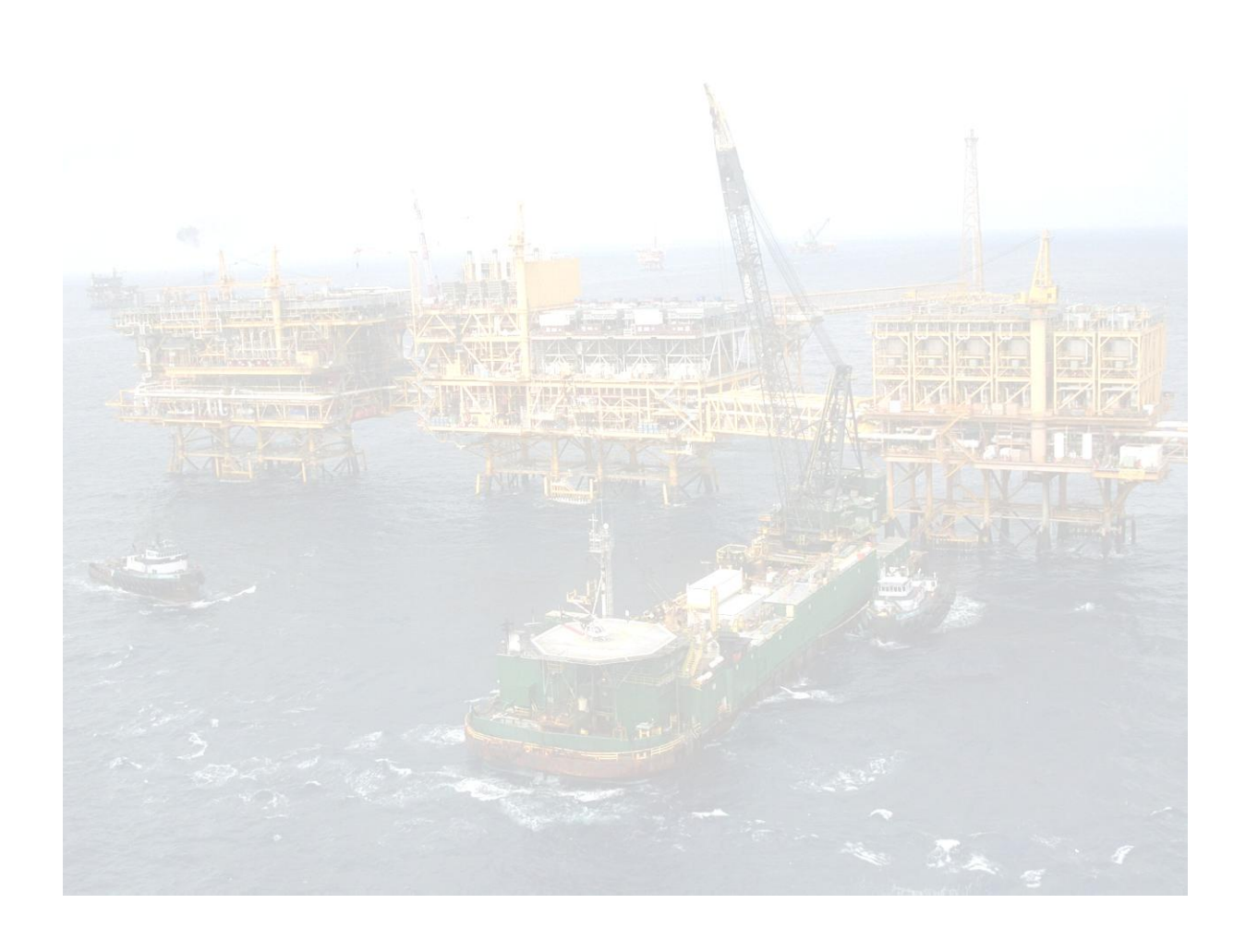

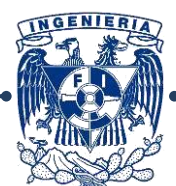

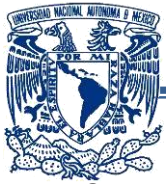

# <span id="page-20-0"></span>**2.1.- Componentes de la Estructura:**

Debido a la función que desempeñan, las plataformas se pueden clasificar en:

- **Perforación:** Realizan la colocación de tuberías que permite perforar el pozo, explotarlo e instalar el cabezal donde se emplazará más tarde el árbol de válvulas.
- **Enlace:** Su función es recuperar el crudo con gas procedente de la plataforma(s) de perforación y lo distribuyen a las de producción para ser procesado, también cuentan con oleoductos para transportarlo a tierra.
- **Producción:** Éstas separan el gas del crudo, bombean el crudo mediante oleoductos a tierra y el gas a una plataforma de compresión para su tratamiento y transporte por gasoducto a tierra.
- **Compresión:** Alojan los equipos compresores de gas, eliminando el crudo restante, refinando el gas antes de ser enviado a tierra.
- **Habitacional:** Este tipo de plataformas cuentan con la capacidad de albergar de 45 a 127 trabajadores de los diferentes complejos, cuentan con helipuertos, caseta de radio, equipo contra incendio, potabilizadora de agua, planta de tratamiento de aguas negras, salas de recreo, biblioteca, plantas generadoras de energía eléctrica, clínica, gimnasio, etc.

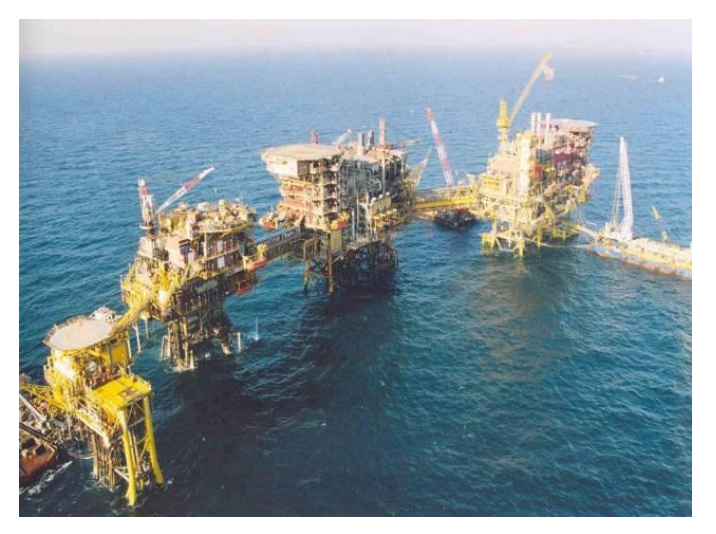

*Fig. 2.1.0- Vista de un conjunto de plataformas de diferentes tipos.*

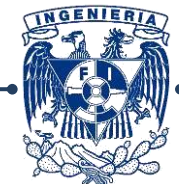

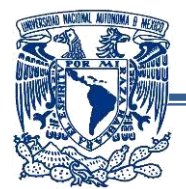

Una estructura de este tipo se compone de las partes indicadas en la Fig. 2.1:

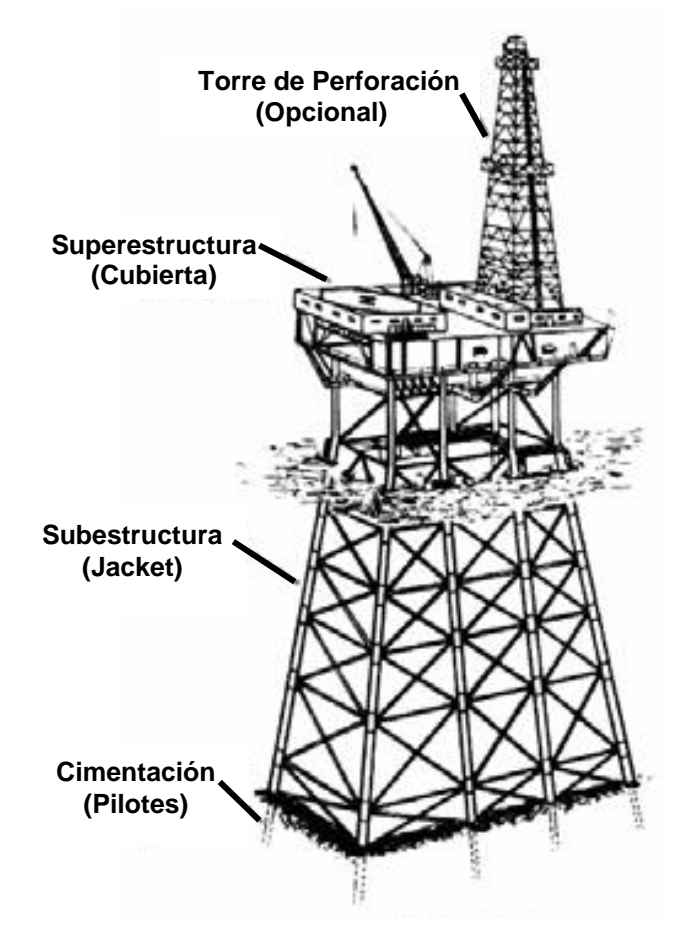

*Fig. 2.1.1- Componentes de la Estructura.*

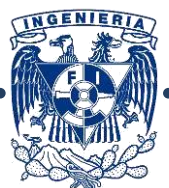

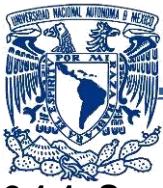

# <span id="page-22-0"></span>**2.1.1- Superestructura (o Cubierta):**

Es la parte de la plataforma que se localiza sobre el NMM (nivel medio del mar), cuya función es proporcionar el área de trabajo para el apoyo de los diferentes equipos, recipientes, módulos, tuberías, etcétera. Una plataforma puede contar con una o más cubiertas.

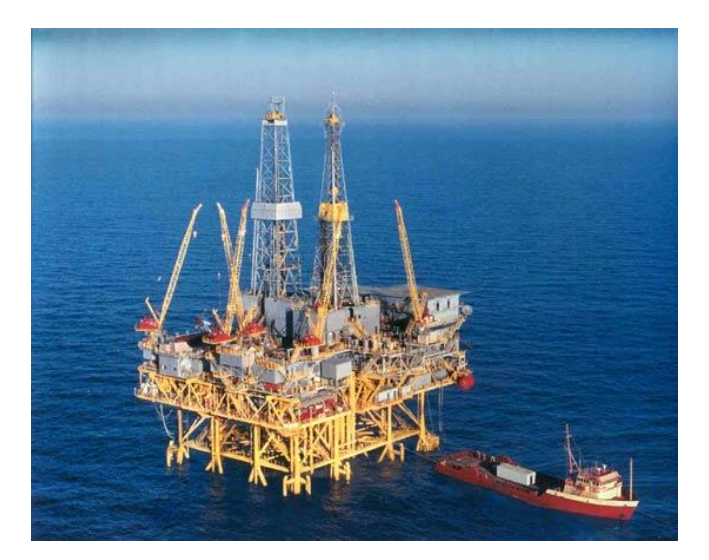

*Fig. 2.1.2- Cubierta de plataforma Bullwinkle en el Golfo de México.*

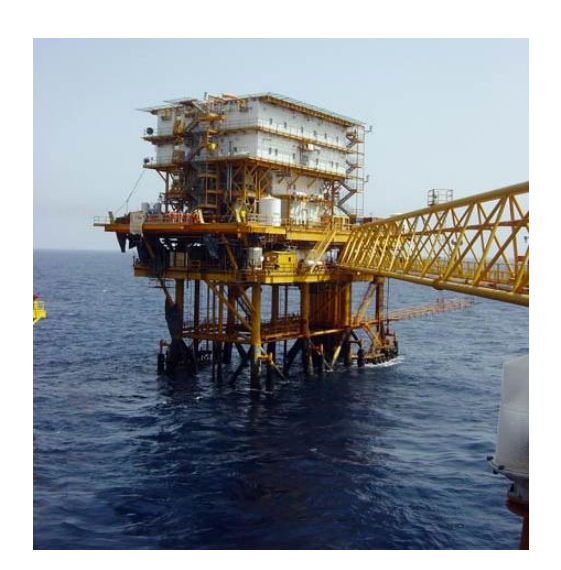

*Fig. 2.1.3- Superestructura de una plataforma habitacional.*

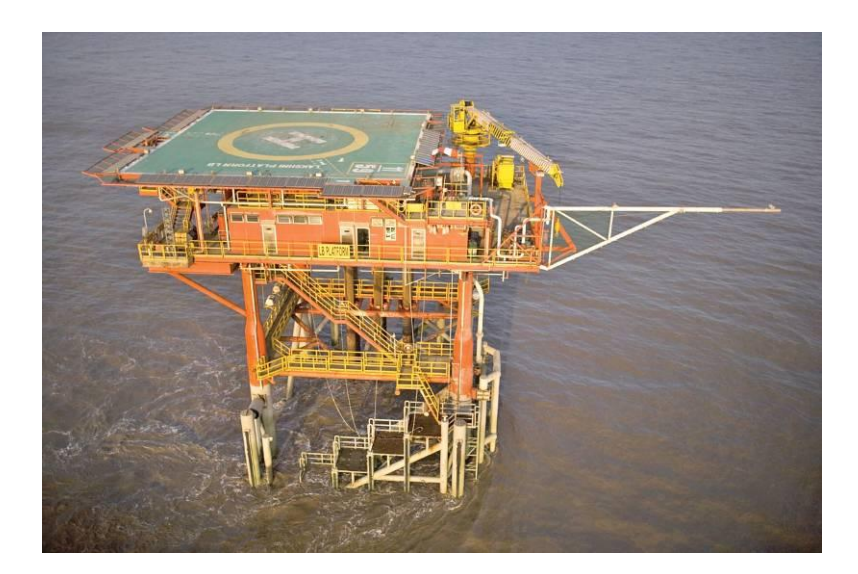

*Fig. 2.1.4- Cubierta de una plataforma con helipuerto.*

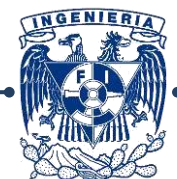

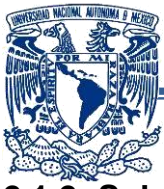

## <span id="page-23-0"></span>**2.1.2- Subestructura (o Jacket):**

Es de forma piramidal truncada y se constituye por marcos transversales y longitudinales dispuestos ortogonalmente entre sí y están arriostrados por plantas estructurales. La función principal es proporcionar apoyo lateral a los pilotes colocados concéntricamente en el interior de cada pierna.

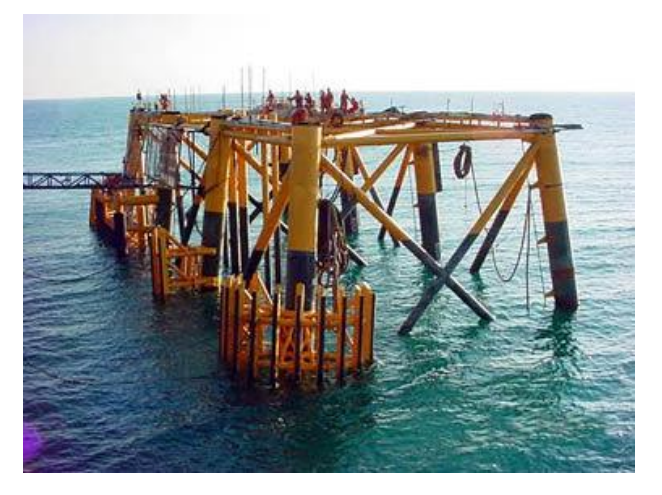

*Fig. 2.1.5- Estructura tipo Jacket en alta mar.*

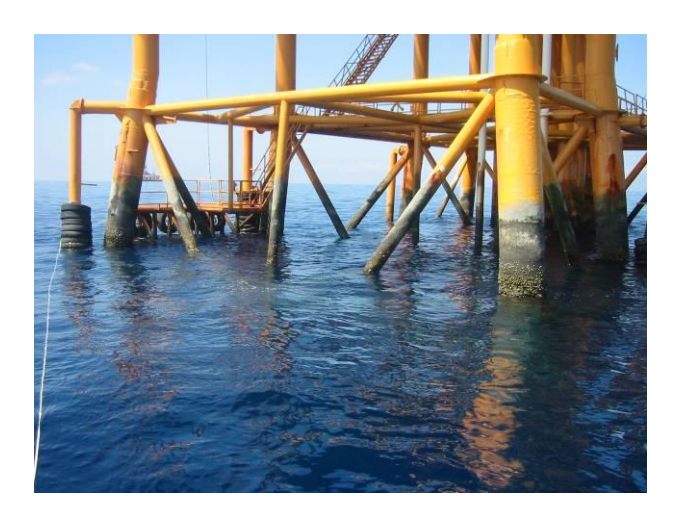

*Fig. 2.1.5- Estructura tipo Jacket en alta mar.*

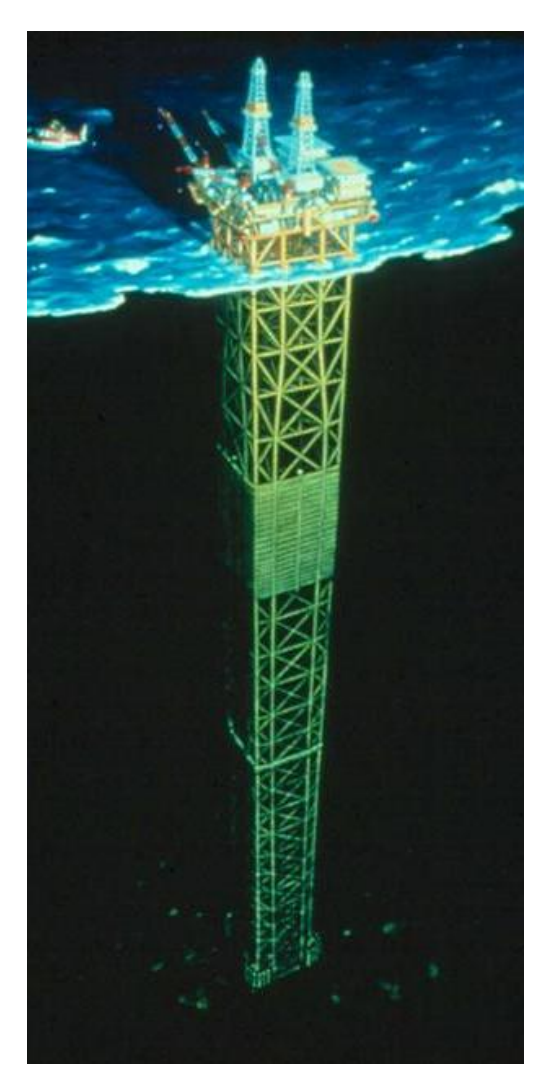

*Fig. 2.1.7- Ilustración de plataforma de la empresa Shell..*

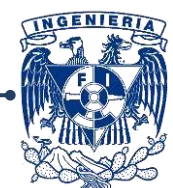

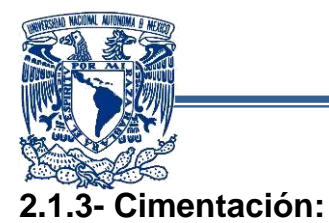

<span id="page-24-0"></span>La cimentación está formada por pilotes de acero de sección tubular de punta abierta, los cuales se colocan concéntricamente en el interior de las piernas de la plataforma. La longitud del pilote se mide desde el punto de trabajo hasta una profundidad de 60 a 120 m bajo la línea de lodos o fondo de lecho marino.

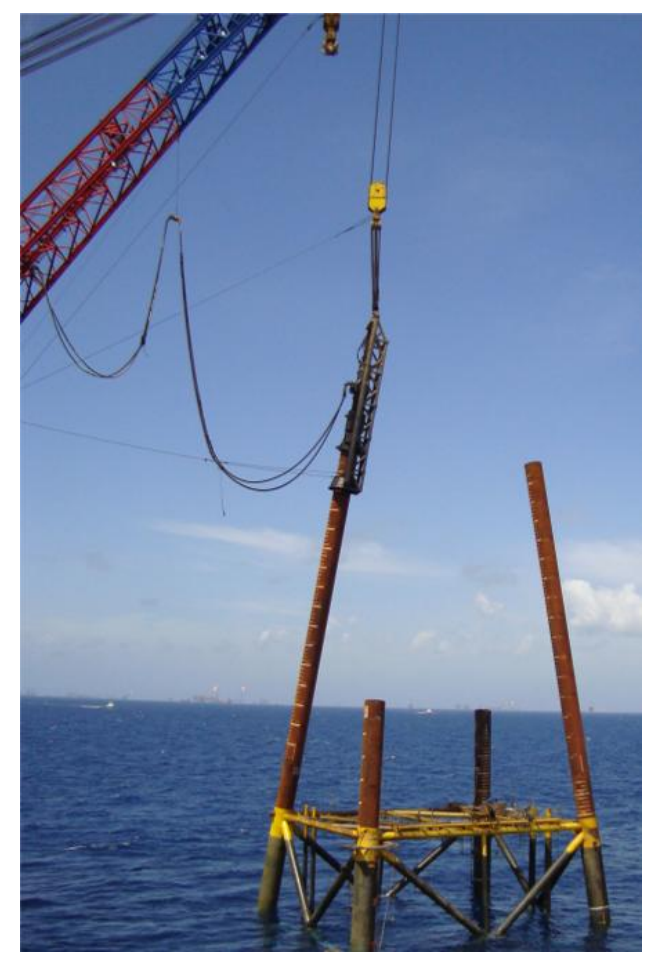

*Fig. 2.1.8 Hincado de pilotes en plataforma tetrápoda.*

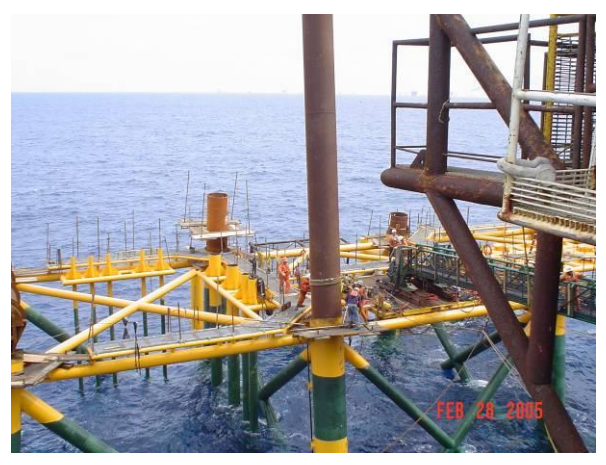

*Fig. 2.1.9 Hincado de pilotes en la ubicación final de la plataforma.*

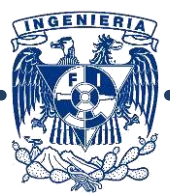

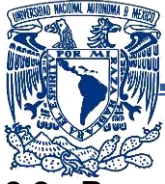

# <span id="page-25-0"></span>**2.2.- Proceso Constructivo:**

El proceso constructivo inicia con la ingeniería básica, de detalle e ingeniería de taller aprobada para construcción donde se revisa y se verifica la correspondencia de los detalles, arreglos de materiales, dimensiones de elementos y/o secciones, normas para selección de procedimientos de soldadura, etc.

La construcción de este tipo de estructuras podemos resumirlos en los siguientes puntos:

**Fabricación:** Se llevan a cabo en talleres donde se realizan los procesos de corte, laminación, ajuste, tratamiento de materiales, etc.

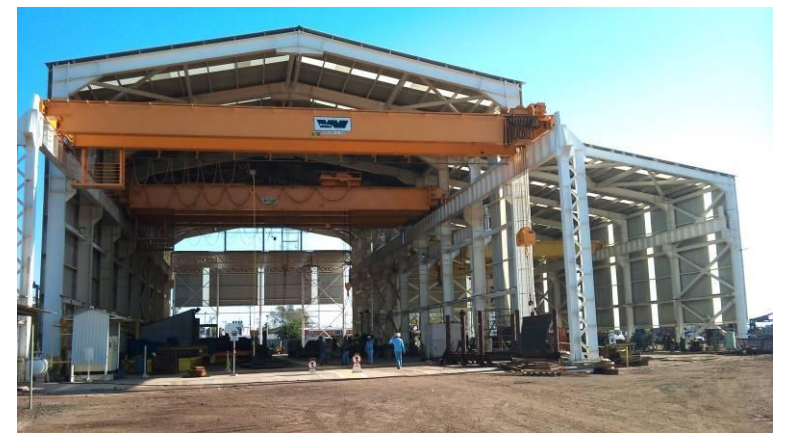

*Fig. 2.2.1 (arriba, izq.) Taller de Fabricación.*

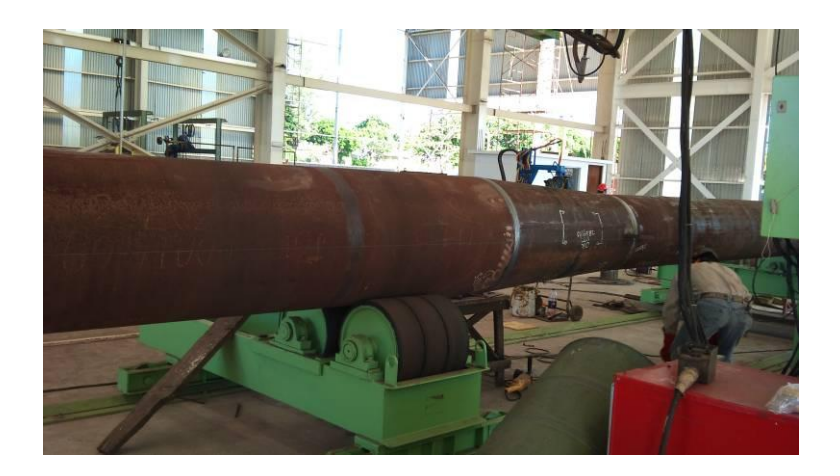

*Fig. 2.2.2.- Fabricación de un pilote en taller.*

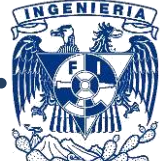

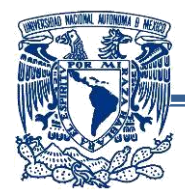

**Montaje:** Es el proceso que se lleva a cabo fuera del taller, concretamente en  $\bullet$ el patio, consiste en la unión de elementos aislados para formar los marcos que compondrán el sistema estructural.

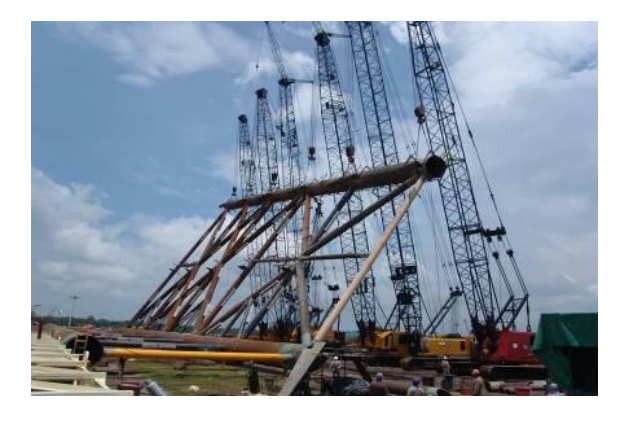

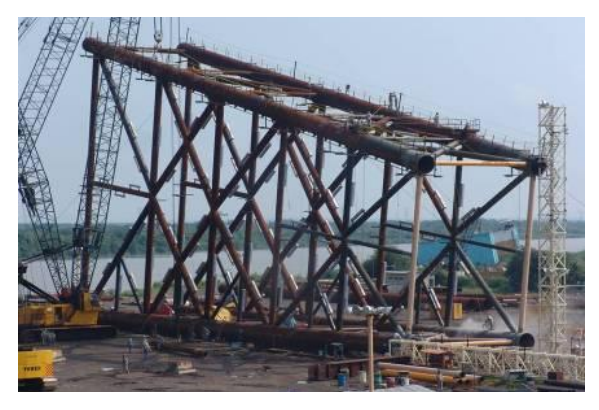

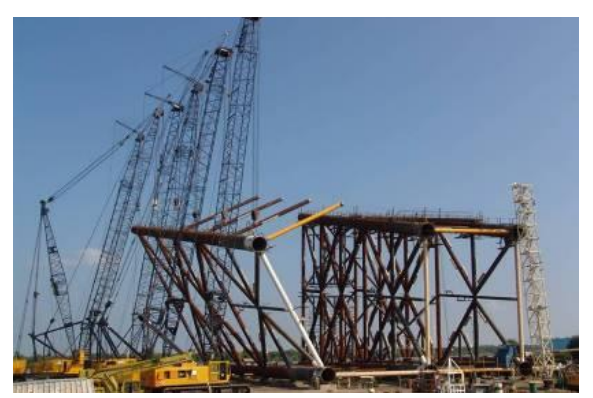

*Fig. 2.2.3 (arriba, izq.) Jacket en proceso de fabricación.*

*Fig. 2.2.4 (arriba, der.) Izaje de marco.*

*Fig. 2.2.5 (centro, izq.) Subestructura montada.*

*Fig. 2.2.6 (abajo.) Aplicación de pintura primer al jacket.*

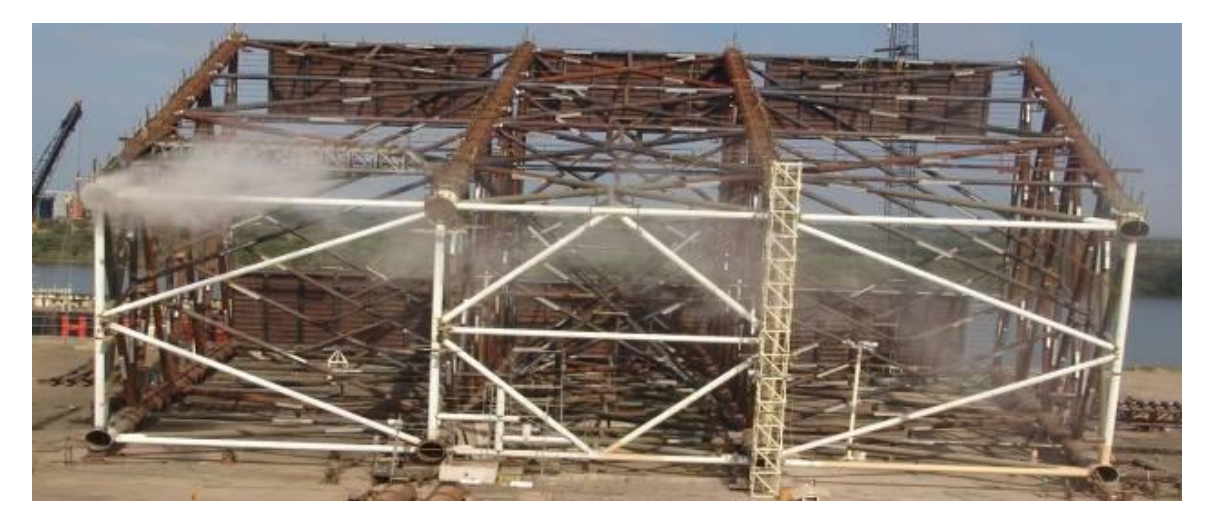

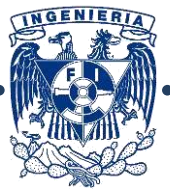

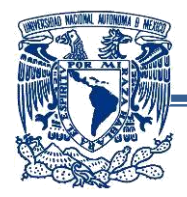

**Elevación:** Consiste en la ejecución de maniobras para fijar los módulos para  $\bullet$ fabricar la configuración final, aquí se incluyen los procesos de ajuste y soldadura de elementos principales y arriostramientos.

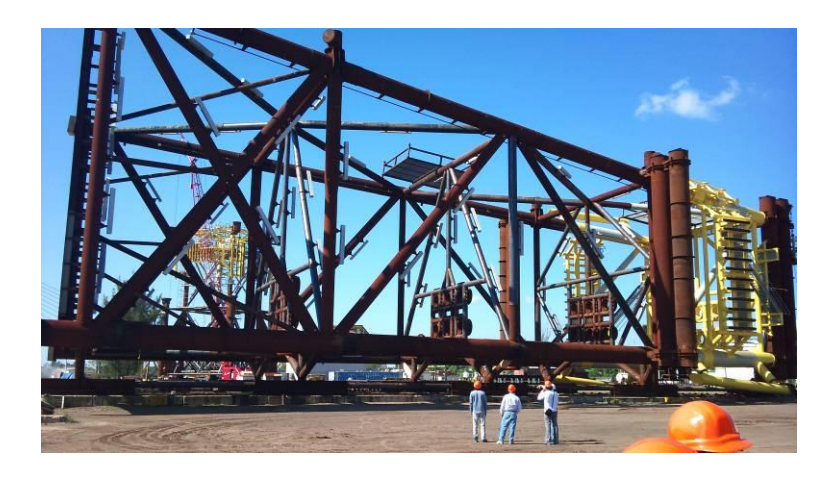

*Fig. 2.2.7.- Jacket en proceso de fabricación.*

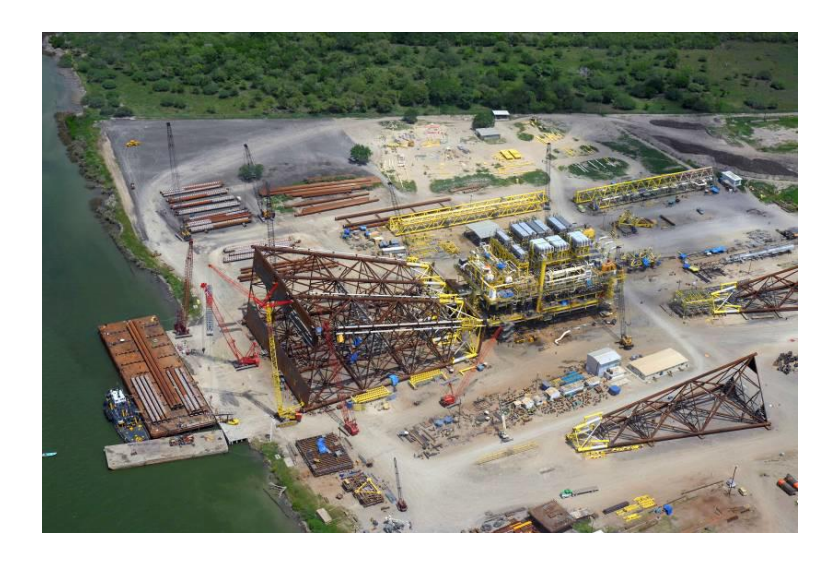

*Fig. 2.2.8 (centro, izq.) Vista aérea de patio de fabricación.*

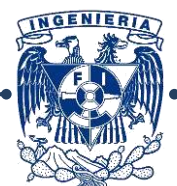

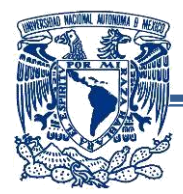

**Arrastre:** Se transporta la subestructura hasta el sitio con ayuda de  $\bullet$ embarcaciones llamadas "chalanes", estos navegan hasta el sitio donde se fijará la estructura.

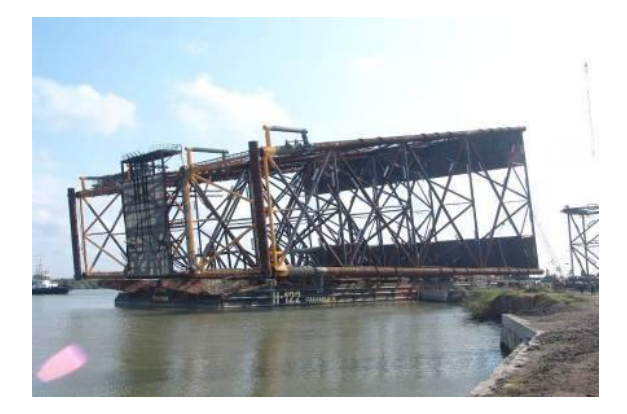

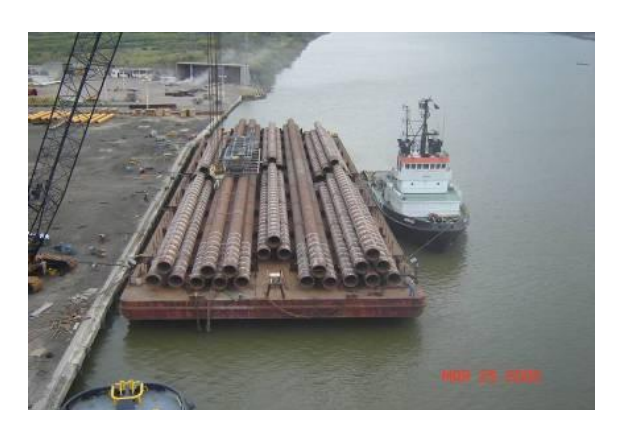

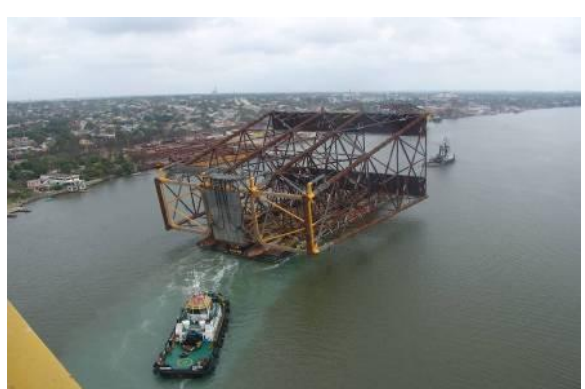

*Fig. 2.2.10 (arriba, izq.) Jacket montada en en chalán.*

*Fig. 2.2.11 (arriba, der.) Subestructura navegando.*

*Fig. 2.2.12 (centro, izq.) Pilotes acomodados en embarcación.*

*Fig. 2.2.13 (abajo, izq.) Cubierta sobre embarcación.*

*Fig. 2.2.14 (abajo, der.) Superestructura navegando.*

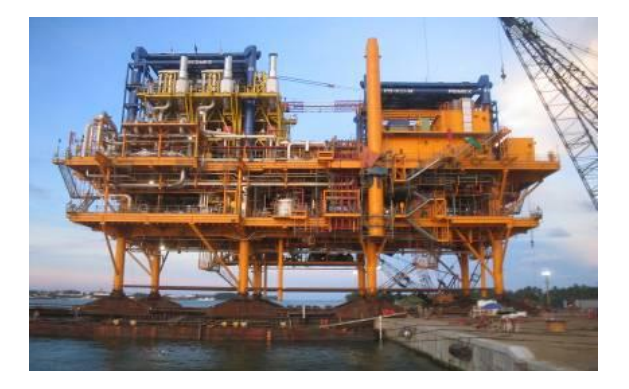

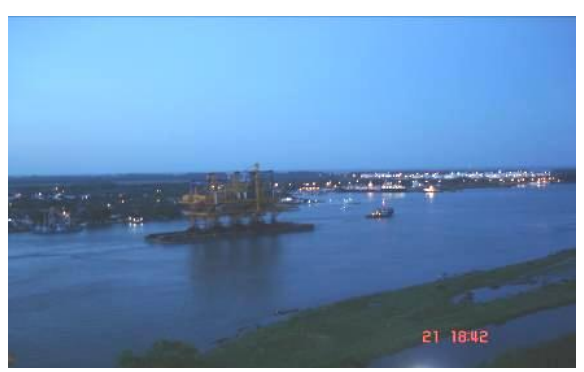

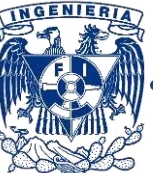

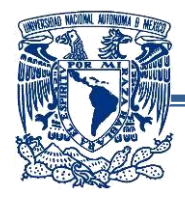

**"Botado" de la estructura e hincado de pilotes:** Una vez en el sitio, se "bota" la estructura al mar y se ubica mediante el uso de grúas, una vez ubicada, se hincan los pilotes a través de las piernas utilizando un martillo hidráulico.

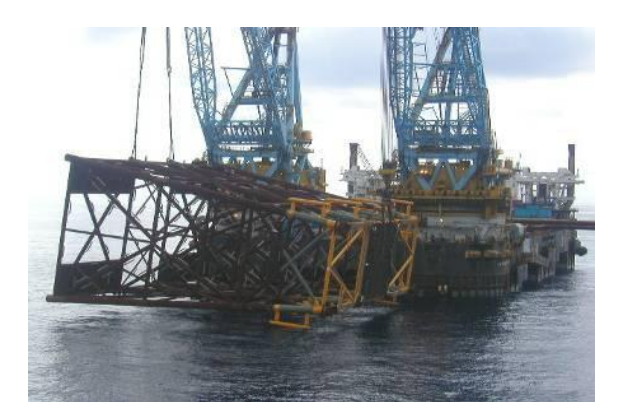

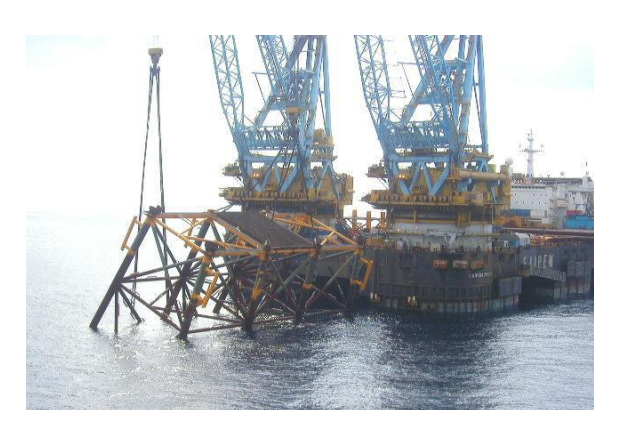

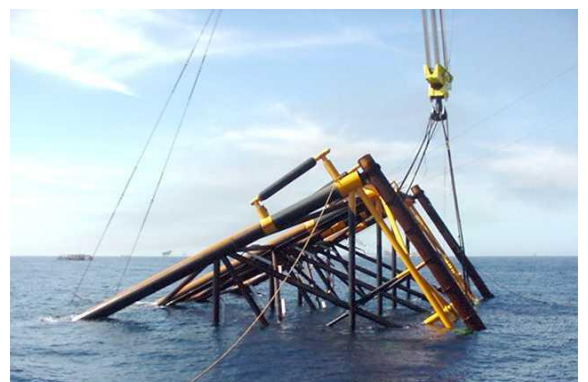

*Fig. 2.2.15 (arriba, izq.) Jacket "botada" al mar.*

*Fig. 2.2.16 (arriba, der.) Subestructura siendo levantada por la grúa.*

*Fig. 2.2.17 (centro, izq.) Ubicación del Jacket.*

*Fig. 2.2.18 (abajo, izq.) Martillo para hincar pilotes.*

*Fig. 2.2.19 (abajo, der Subestructura fija, nótense los pilotes en las piernas.*

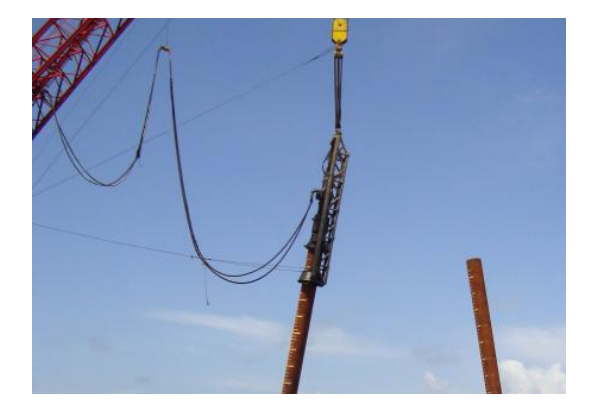

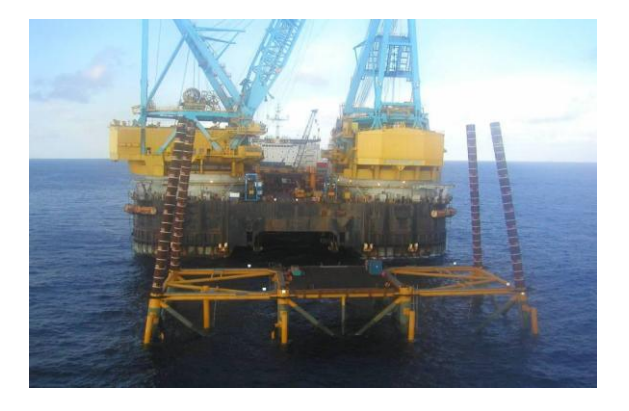

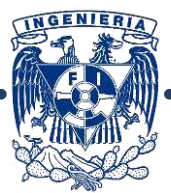

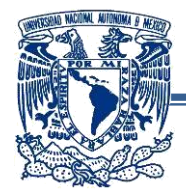

**Instalación de cubiertas:** Utilizando grúas, se instala la cubierta sobre la  $\bullet$ subestructura y se ejecutan trabajos de soldadura para que estén ligadas entre sí.

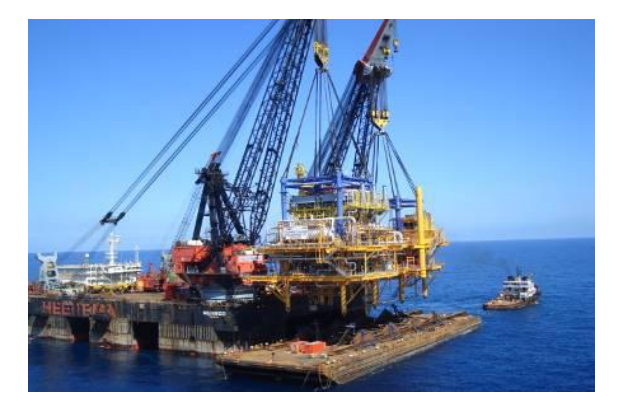

*Fig. 2.2.20.- Cubierta siendo levantada por grúa.*

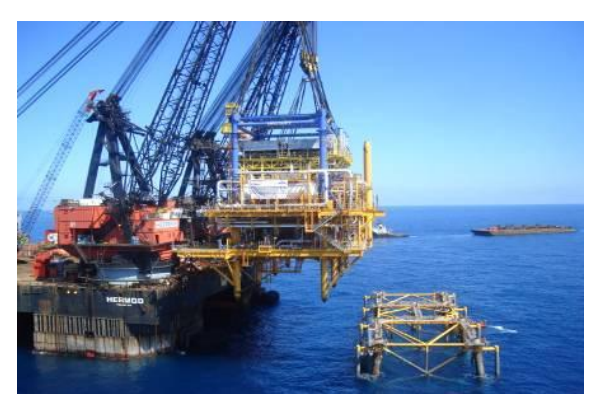

*Fig. 2.2.21.- Acercamiento del barco grúa a la subestructura.*

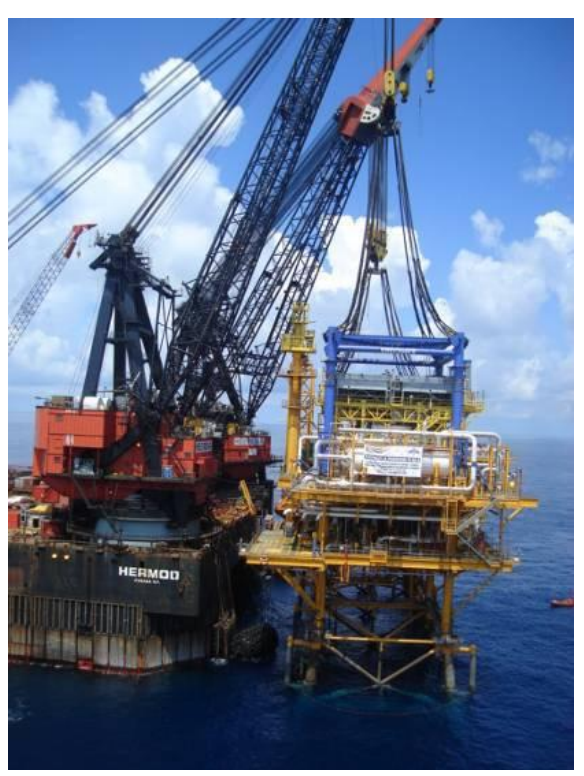

*Fig. 2.2.22.- Instalación de la superestructura.*

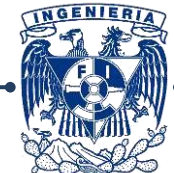

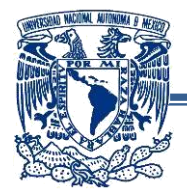

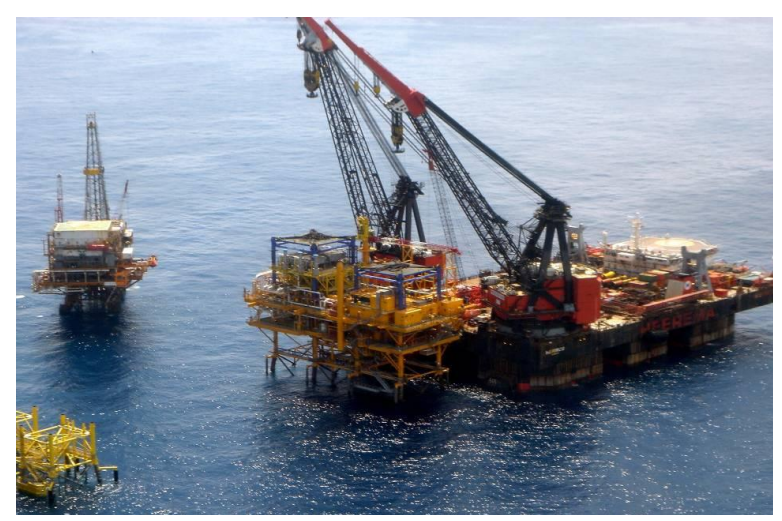

*Fig. 2.2.23.- Parte final de la instalación de la superestructura*

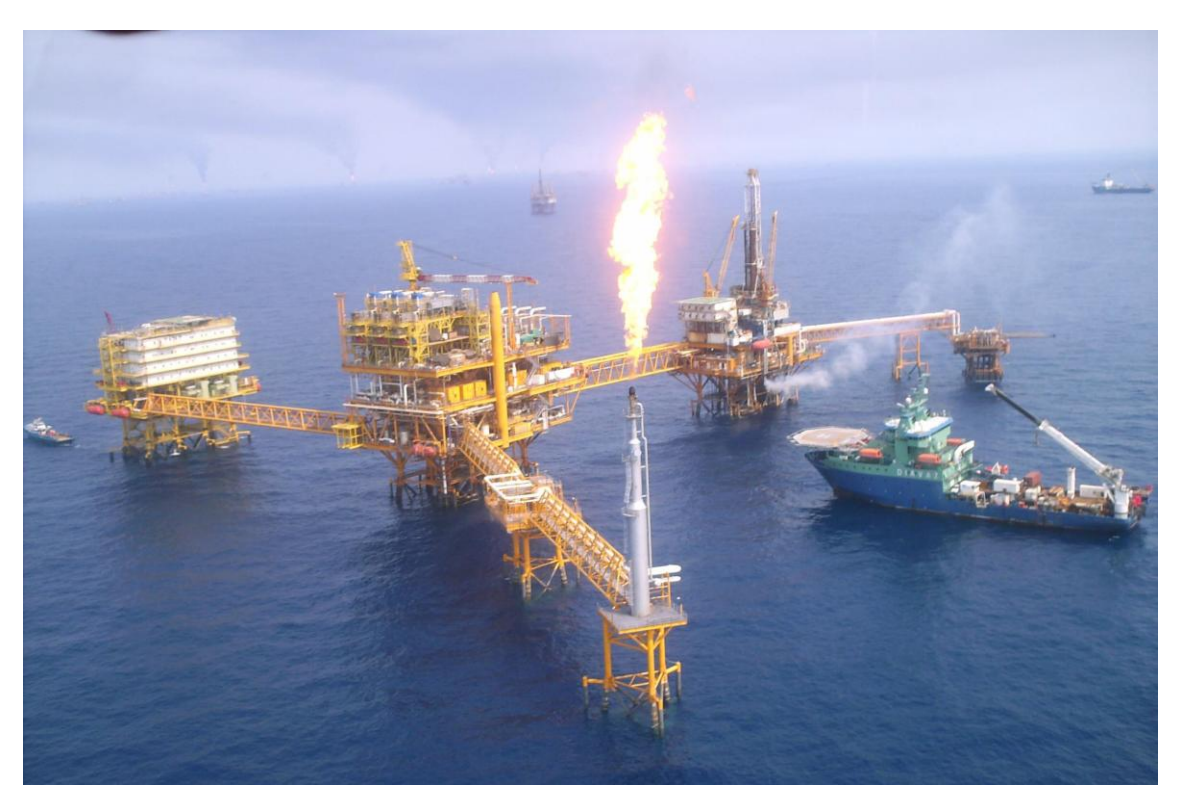

*Fig. 2.2.24.- Campo de plataformas en operación*

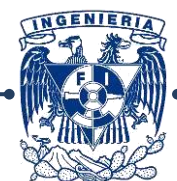

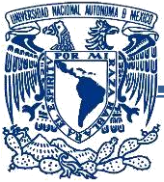

# <span id="page-32-0"></span>**2.3.- Normatividad Vigente Aplicable:**

Para el diseño de los elementos estructurales que componen la estructura se realizan a partir de 2 normas, las cuales son:

## <span id="page-32-1"></span>**2.3.1.- API RP 2A-WSD:**

Las "Prácticas Recomendadas del Instituto Americano del Petróleo para la Planeación, Diseño y Construcción de Plataformas Fijas Costa Afuera-Diseño por Esfuerzos de Trabajo" (del inglés: *Recommended Practice for Planning, Designing and Constructing Fixed Offshore Platforms—Working Stress Design*) consisten en una serie de recomendaciones específicas para las consideraciones de análisis para la obtención de los elementos mecánicos de la estructura durante diferentes etapas (Fabricación, Arrastre, Flotación, Transporte,), de diseño para las acciones de cargas verticales, ambientales y accidentales (Peso de maquinarias, oleaje, marea, tormenta, sismo, etc.), así como las deformaciones y desplazamientos permisibles en los puntos clave de la plataforma.

De manera muy general, las consideraciones que hay que tomar en cuenta para el análisis y diseño estructural de plataformas son los siguientes:

#### **-Consideraciones Operacionales:**

- **a) Función:** Se refiere al uso que se le dará a la plataforma (perforación, producción, almacenaje, habitacional, o uso combinado)
- **b) Locación:** Se refiere al posicionamiento donde se ubicará la plataforma.
- **c) Orientación:** Es la posición de la plataforma de acuerdo al Norte, la posición se determina regularmente en función a los vientos, corrientes marinas y requerimientos de operación.
- **d) Tirante de Agua:** Es la profundidad a la cual se encuentra el lecho marino a partir del nivel medio de mar. La información del tirante y marea es necesaria para seleccionar apropiadamente los parámetros de diseño y niveles.
- **e) Sistemas de acceso y auxiliares:** Se refiere a la ubicación y cantidad de escaleras de acceso, botes salvavidas y demás requerimientos de seguridad.
- **f) Protección anti-incendio:** Es la selección del sistema contra incendio para la seguridad del personal y evitar explosiones de equipos.

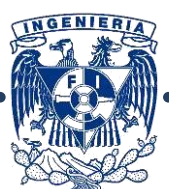

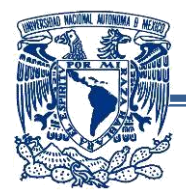

- **g) Elevación de cubiertas:** Es la altura entre el nivel medio de mar y la primer cubierta, esta puede ser más elevada o menos de acuerdo a la altura de la ola de diseño.
- **h) Pozos:** Este punto se refiere al diseño del sistema de soportería de tuberías.
- **i) Diseño de equipos:** Es recomendable que los equipos y materiales sean tomados en cuenta para el diseño ya que las cargas concentradas (o muy elevadas), sea ubicadas sobre vigas que puedan soportarlas.
- **j) Manejo de personal y materiales:** Es necesario tomar en cuenta la distribución y cantidad de personal, maquinarias y anclajes (si aplican).
- **k) Derrame y contaminación:** Deben administrarse sistemas de drenaje y recolección en caso de algún accidente.
- **l) Exposición:** Diseño de todos los sistemas para que resistan las condiciones ambientales extremas sin sufrir daños considerables.

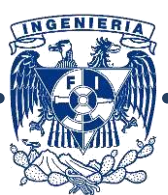

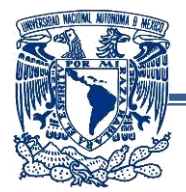

**-Consideraciones Ambientales:**

**a) Consideraciones Meteorológicas y Oceanográficas:** Un especialista debe definir si las condiciones son normales y/o extremas, así como la frecuencia en que estas últimas pueden ocurrir.

**b) Viento:** Las fuerzas ejercidas por el viento actúan en la parte de la estructura que se encuentra sobre el nivel medio del mar y en equipamiento que ésta tenga.

**c) Oleaje:** Las olas ocasionadas por el viento son irregulares en forma, así como en altura y longitud, deben considerarse omnidireccionales en el análisis de la estructura, por su complejidad, deben considerarse las condiciones propias de cada sitio al igual que las condiciones de tormenta y huracán.

**d) Marea:** Originada por condiciones astronómicas y de tormenta, es importante tomarla en cuenta para determinar la elevación de los embarcaderos, defensas antiimpacto de embarcaciones, zona de salpicaduras y límites superiores del crecimiento marino.

**e) Corriente:** Determinan las fuerzas actuantes generadas por corrientes astronómicas, de patrón circular y las generadas por tormenta.

**f) Hielo:** Esta condición aparece en mares donde las temperaturas bajo-cero son constantes la mayor parte del año causando la formación de bloques de hielo que se vuelven un factor de diseño dominante.

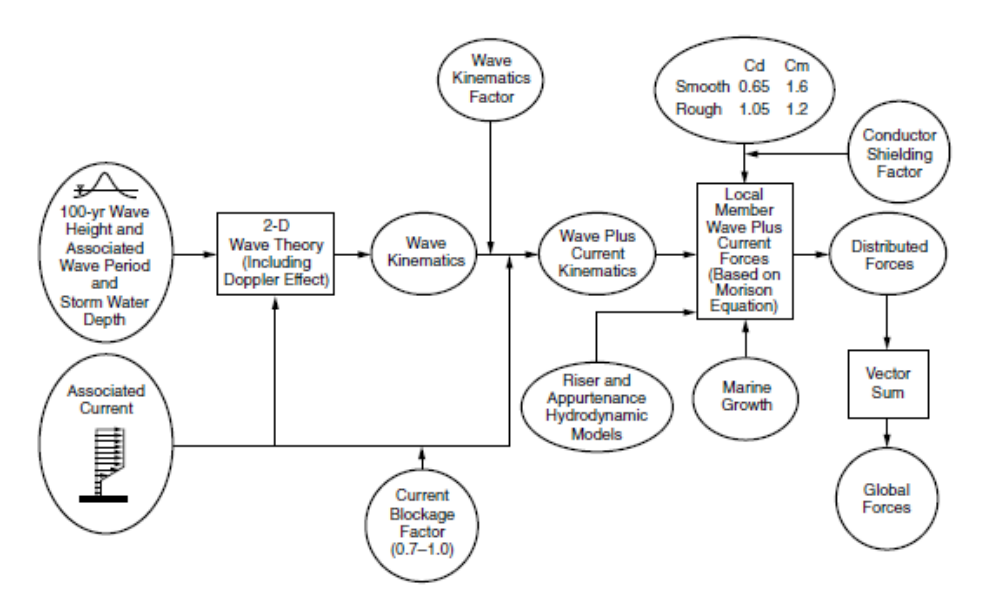

*Fig. 2.3.1.- Procedimiento para el Cálculo de Ola más Fuerzas actuales para el análisis estático*

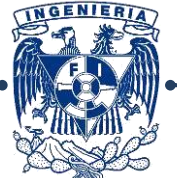

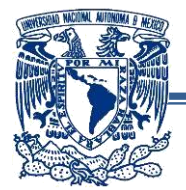

#### **-Procesos Geológicos Activos:**

- **a) Generales:** Los procesos geológicos van asociados con movimientos cercanos a la superficie que ocurren en ciertos períodos de tiempo, su naturaleza, magnitud y períodos de retorno deben ser evaluados con investigaciones de sitio para determinar efectos en la estructura y su cimentación.
- **b) Sismo:** Debe considerarse en el diseño de la plataforma en áreas de las cuales se tenga registro de actividad sísmica frecuente. El tipo de suelo es de vital importancia debido a que pueden presentarse fenómenos como: licuefacción y deslizamiento marino en la cercanía de fallas, las plataformas ubicadas en aguas profundas deben ser sujetas a análisis por efecto de fuerzas ejercidas por tsunamis.
- **c) Fallas:** Al estar presentes en algunas áreas, deben realizarse análisis en sentidos horizontal y vertical, el movimiento en fallas puede presentarse debido a sismos, movimiento de fluidos en el subsuelo o erosión.
- **d) Inestabilidad del suelo:** puede ocurrir como el resultado de cargas impuestas debido a la presión del oleaje sobre el suelo marino, alta compresibilidad del suelo. Estimaciones analíticas del movimiento del suelo y sus características permiten la obtención de reacciones en la estructura y la interacción entre ambos.
- **e) Socavación:** Es el desplazamiento del suelo marino causado por corrientes y oleaje, esta erosión puede ser natural o por elementos estructurales que interrumpen el flujo natural cercano al fondo marino.
- **f) Gas superficial:** La presencia de depósitos superficiales de gas es de gran importancia debido al potencial peligro que representan para la cimentación.
- **g) Crecimiento Marino:** Las estructuras ubicadas fuera de la costa experimentan esta condición en todo el mundo, generalmente se presenta a ±60 metros debajo del nivel medio del mar, incrementando las fuerzas de oleaje debido a que incrementan el diámetro, rugosidad y la masa de las piernas de la estructura.

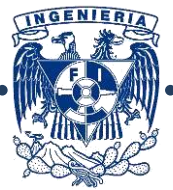
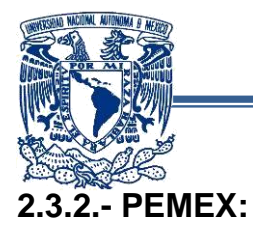

 Los lineamientos establecidos en esta norma se complementan con lo especificado en las recomendaciones del API, de igual manera toma en cuenta las condiciones propias de las instalaciones como su localización geográfica, condiciones ambientales de la zona, niveles de producción, condiciones de operación, mantenimiento e impacto ecológico.

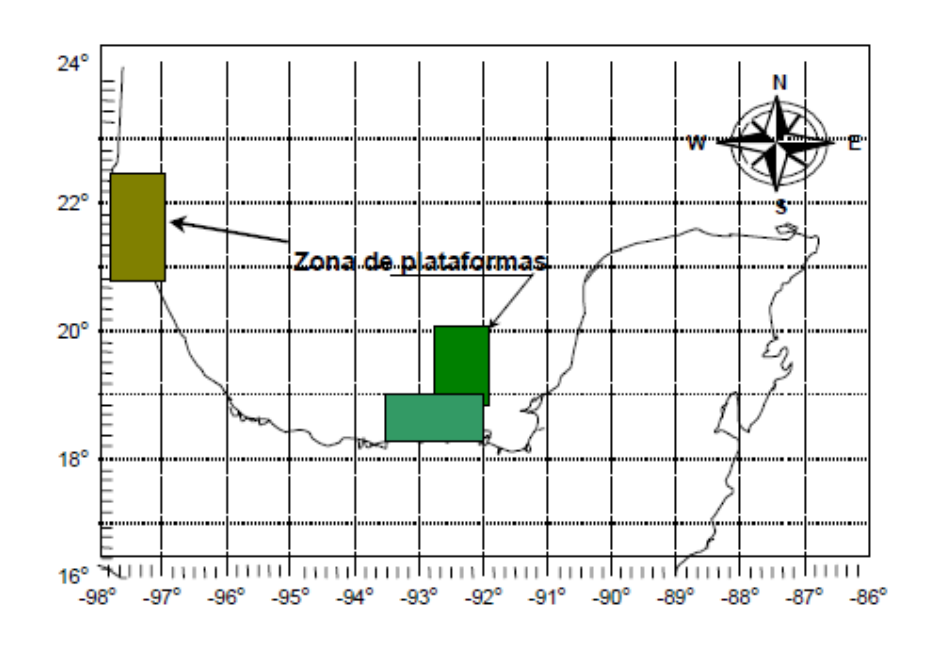

*Fig. 2.3.2 Localización de plataformas en el Golfo de México.*

Esta norma señala que los parámetros a utilizar son los siguientes:

- Operación.
- Transportación.
- Estabilidad durante la instalación.
- Fatiga.
- Sismo.
- Tormenta.
- Análisis de colapso por tormenta.
- Análisis estático no-lineal para colapso por sismo (pushover).

En el presente trabajo se considera que la plataforma ya está en sitio.

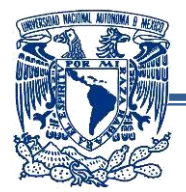

## **-Parámetros de operación:**

Éstos se especifican dentro de una categoría única y deben realizarse conforma a las recomendaciones del API-RP-2A (WSD), los cambios en estos se marcan principalmente en la altura y período de ola, alturas de marea, así como velocidades de viento y corrientes. Otros cambios son en los parámetros hidrodinámicos adicionales y el crecimiento marino que debe modelarse en los elementos estructurales, conductores, ductos ascendentes y accesorios que se ubiquen en las elevaciones afectadas.

| <b>INTERVALO DE ELEVACIÓN</b><br><b>RESPECTO AL NMM</b><br>(m) | <b>ESPESOR DE CRECIMIENTO</b><br><b>MARINO DURO</b><br>(m) |  |  |  |
|----------------------------------------------------------------|------------------------------------------------------------|--|--|--|
| $+1.0 a - 20.0$                                                | 75                                                         |  |  |  |
| $-20.0 a - 50.0$                                               | 55                                                         |  |  |  |
| $-50.0 a - 80.0$                                               | 35                                                         |  |  |  |
| $-80.0 a - 100.0$                                              | 0 O                                                        |  |  |  |

*Fig. 2.3.3.- Tabla de espesores de crecimiento marino.*

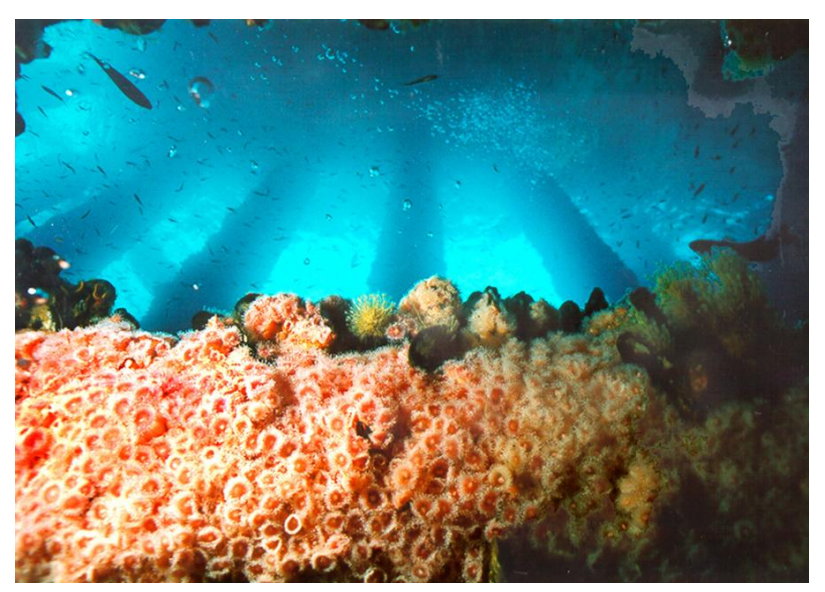

*Fig. 2.3.4.- Crecimiento marino bajo el nivel medio del mar.*

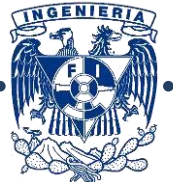

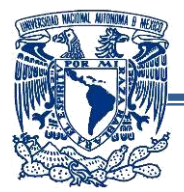

#### **-Parámetros de transportación:**

Las condiciones de transportación se deben a estudios probabilísticos y se especifican para una categoría única, deben ser aplicados conforme a las recomendaciones del API-RP-2A (WSD).

Estos parámetros toman en cuenta las condiciones metaoceánicas asociadas a la transportación de la estructura y son válidos para la ruta típica.

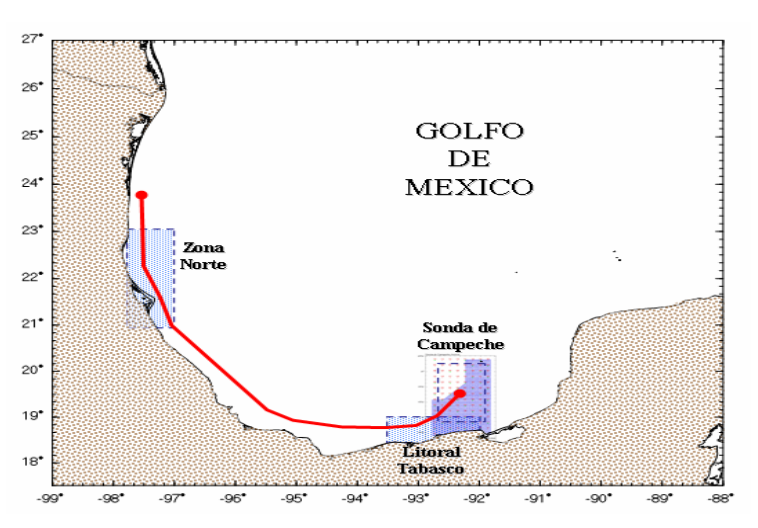

*Fig. 2.3.5.- Ruta de traslado a la Sonda de Campeche.*

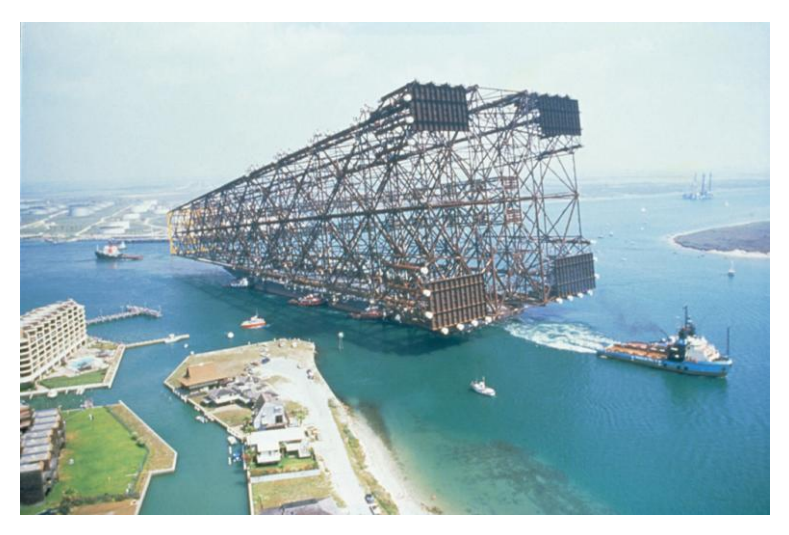

*Fig. 2.3.6.-Transportación de Jacket a alta mar.*

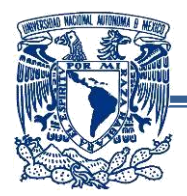

## **-Estabilidad durante la instalación:**

Se debe garantizar la estabilidad de sustentación, lateral, de volteo y giro de la subestructura durante su fase de instalación. Esta fase se comprende desde el momento en que es posicionada en el fondo marino y hasta que el segundo pilote ha sido instalado. Los datos de la siguiente tabla corresponden a las condiciones más críticas probables estimadas en la zona de plataformas del Golfo de México.

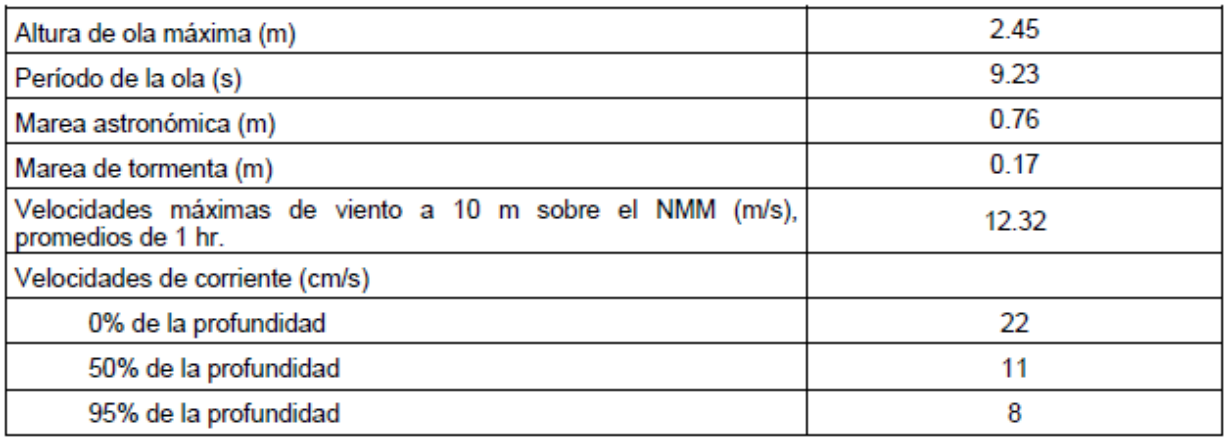

*Fig. 2.3.7 Tabla de parámetros para diseño en condiciones estabilidad durante la instalación.*

## **-Condiciones de fatiga:**

Las condiciones de fatiga son las que recomienda el API-RP-2A (WSD), excepto en cuanto se refiere a las alturas de oleaje y períodos, el análisis simplificado de fatiga no es válido, ya que las condiciones ambientales que describe el método son diferentes a las existentes en México, el método válido es el análisis espectral, descrito en el mismo API-RP-2A (WSD).

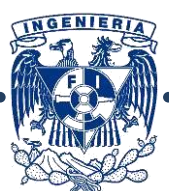

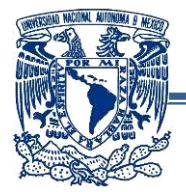

## **-Condiciones sísmicas:**

Los espectros de diseño sísmico se basan en estudios previos de caracterización sísmica para la Sonda de Campeche obtenidos a partir de la información geológica, geofísica y geotécnica de las zonas de influencia. El procesamiento estadístico de dicha información, aunado al uso de relaciones de atenuación que consideran diferentes tipos de sismo que pueden afectar potencialmente a la Sonda de Campeche y Región Norte permitieron obtener relaciones entre las aceleraciones esperadas del terreno y los períodos de retorno asociados.

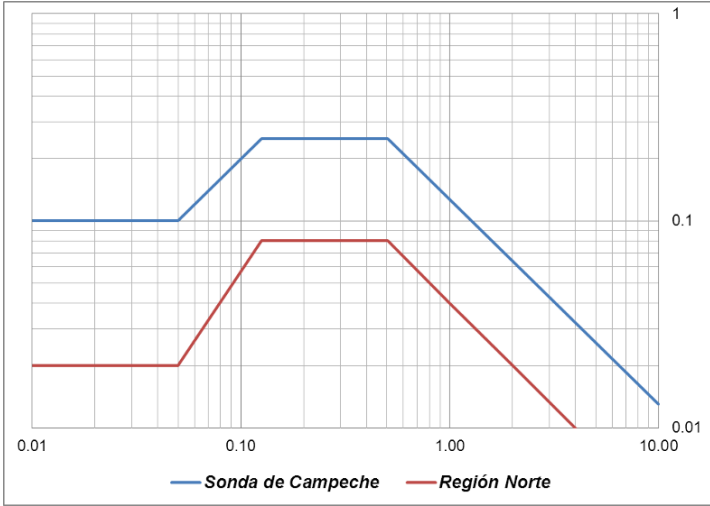

*Fig. 2.3.8 Espectros de diseño a nivel de resistencia para un coeficiente de amortiguamiento crítico ( ) de 5% (período de retorno de 200 años).*

## **-Análisis a nivel de resistencia:**

El análisis sísmico requiere, además, el análisis a nivel de resistencia para garantizar que la plataforma posee niveles de rigidez y resistencia adecuados para evitar daño estructural significativo ante la presencia de un sismo de magnitud importante durante la vida útil de la plataforma.

## **-Análisis a nivel de ductilidad:**

Es importante que además de un análisis a nivel de resistencia para garantizar que la estructura posee la capacidad suficiente para evitar su colapso ante la presencia de un sismo raro e intenso, el análisis de ductilidad se debe realizar a través de un análisis de resistencia última utilizando un método incremental de carga, o "estático no-lineal" (pushover).

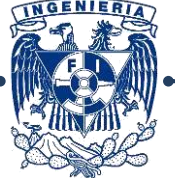

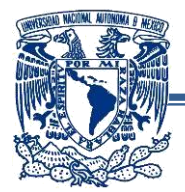

#### **-Parámetros de tormenta:**

Éstos se establecen a través de mediciones e información histórica de tormentas de mayor influencia en el Golfo de México, posteriormente la información fue procesada estadísticamente y mediante modelaciones numéricas se determinan los parámetros (altura y período de ola, velocidad del viento y de corriente, así como la altura de la marea) que definen los máximos estados del mar para diferentes períodos de retorno.

Para las condiciones de tormenta se toman en cuenta dos etapas, la primera es el diseño mediante un análisis estructural elástico lineal, con la denominada ola de diseño. La segunda consiste en la revisión por capacidad al colapso aplicando la ola de resistencia última de diseño.

El diseño por oleaje se puede determinar con la aplicación de la ola rompiente, donde la altura puede ser determinada como el 78% del tirante de agua o puede definirse por la teoría de oleaje correspondiente, la altura de la ola rompiente podrá ocuparse siempre y cuando la ola sea menor a la altura de ola aplicada a continuación.

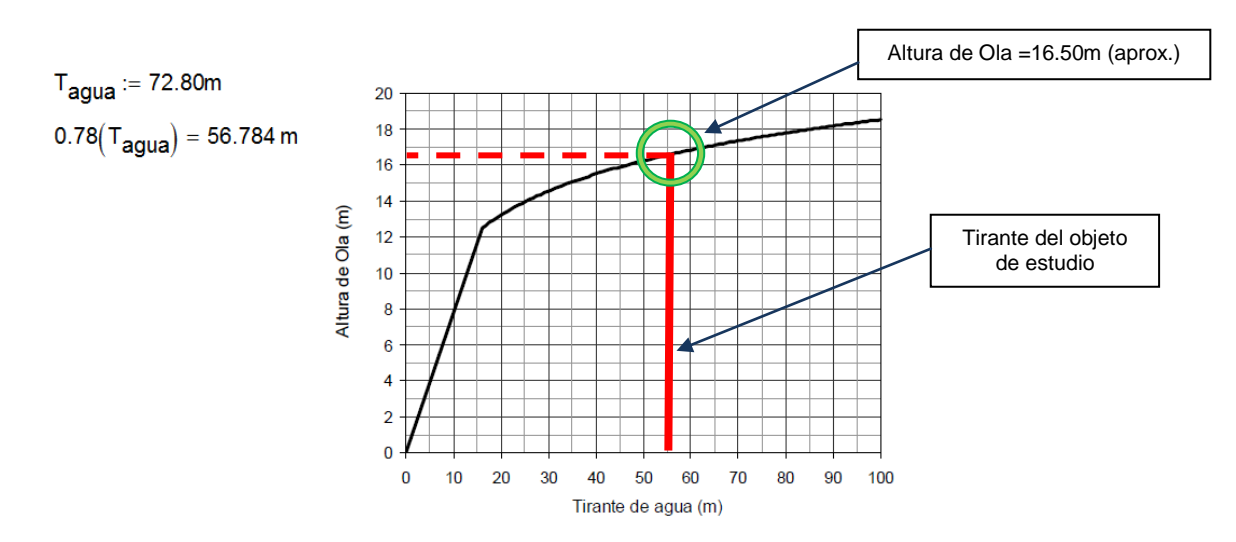

Entonces, si el tirante de agua es:

*Fig. 2.3.9 Altura de Ola máxima de diseño por tormenta.*

No es válida la aplicación de la ola rompiente ya que:  $78\%$  T<sub>agua</sub> > Ola rompiente

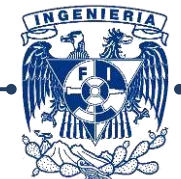

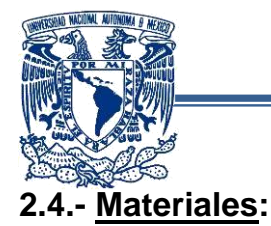

Para la estructura se utilizaron 2 tipos de acero:

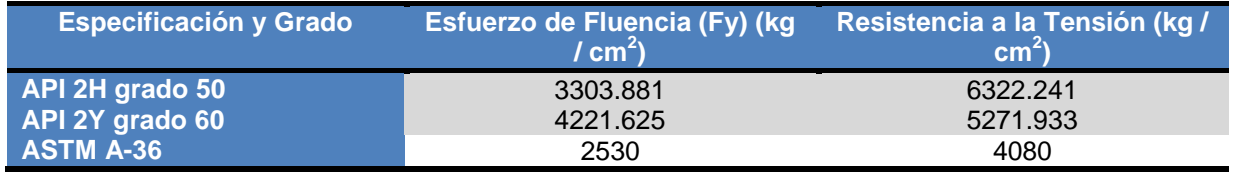

Para juntas por encima del agua expuestas a temperaturas mas bajas y posible impacto de embarcaciones, o para conexiones críticas en cualquier ubicación en donde sea necesario prevenir las fracturas frágiles, se recomienda el uso de aceros tipo API 2H y ASTM A-572.

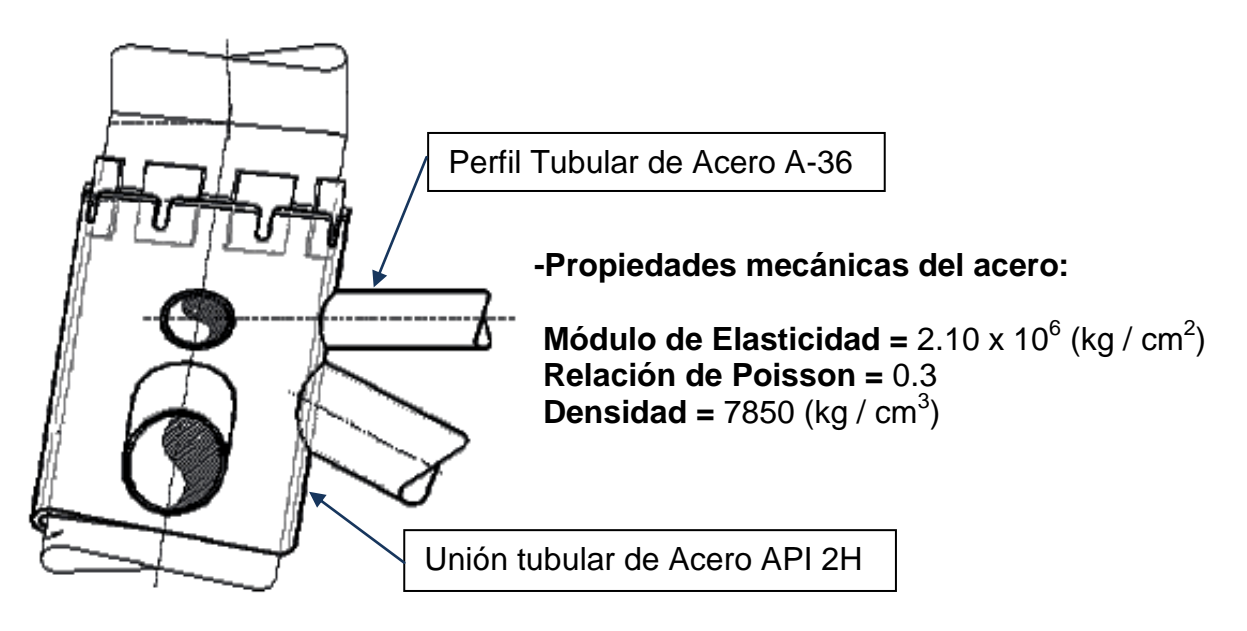

*Fig. 2.4.1 Segmento tipo de nudo tubular.*

Aunque los extremos de los arriostramientos en conexiones tubulares también están sometidos a altas concentraciones de esfuerzos, las condiciones de servicio no son tan severas como para las uniones, puede utilizarse un acero de mayor resistencia en las uniones, sin embargo no es necesario en toda la longitud del arriostramiento.

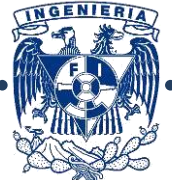

UNAM

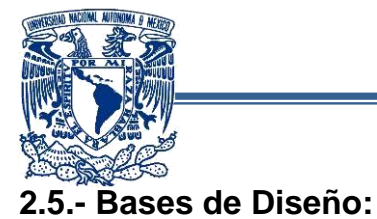

## **2.5.1.- Generales:**

Se trata de una plataforma marina fija ubicada en la Sonda de Campeche, el tirante de agua en la zona para la presente plataforma es de 72.80 m. Este tipo de estructuras se diseñan para cumplir con una vida útil de 20 años, las coordenadas a utilizar serán: N 20°10', W92°40'.

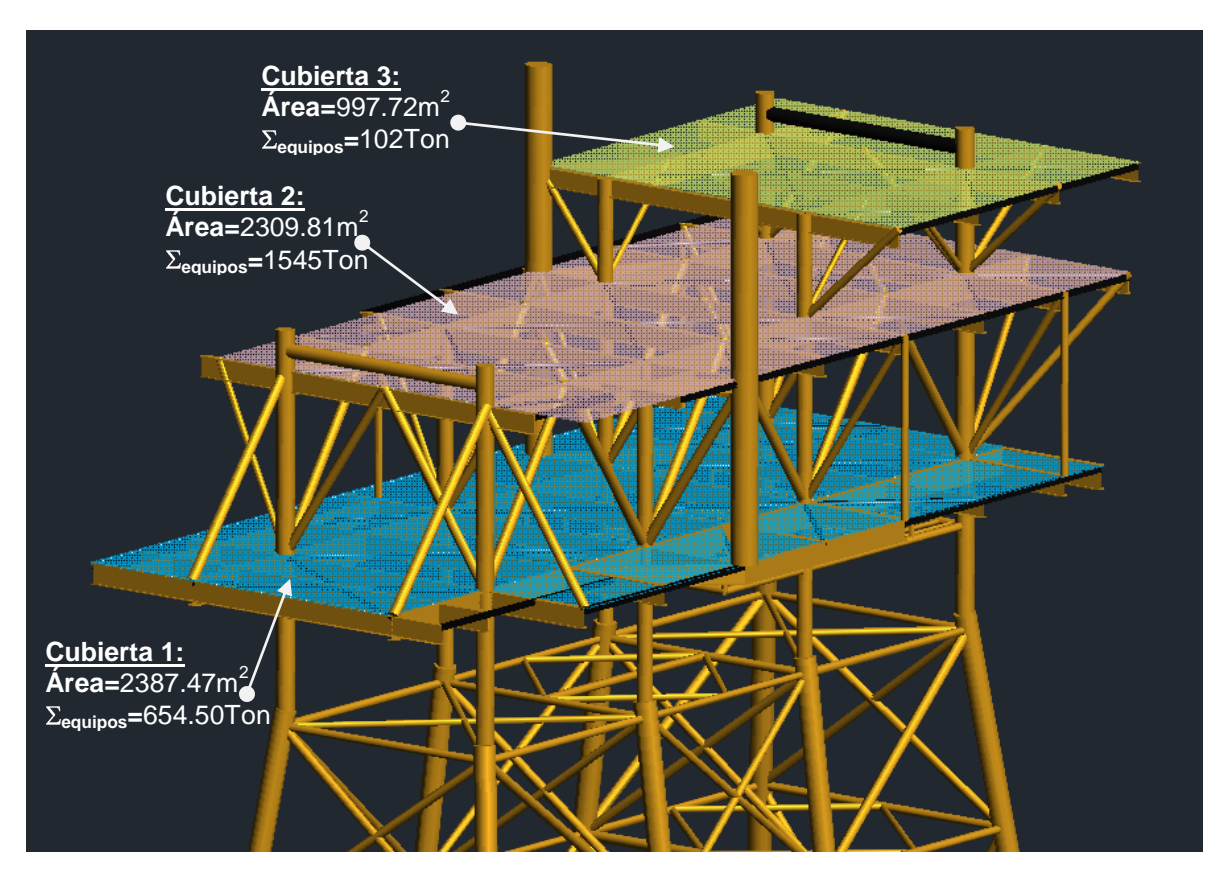

*Fig. 2.5.1 Áreas y suma de pesos totales de equipos y sistemas electromecánicos por cubierta.*

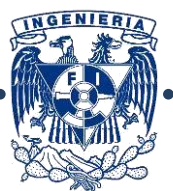

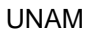

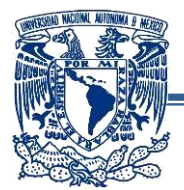

Las cubiertas estarán diseñadas para soportar el equipo que ilustra la siguiente tabla:

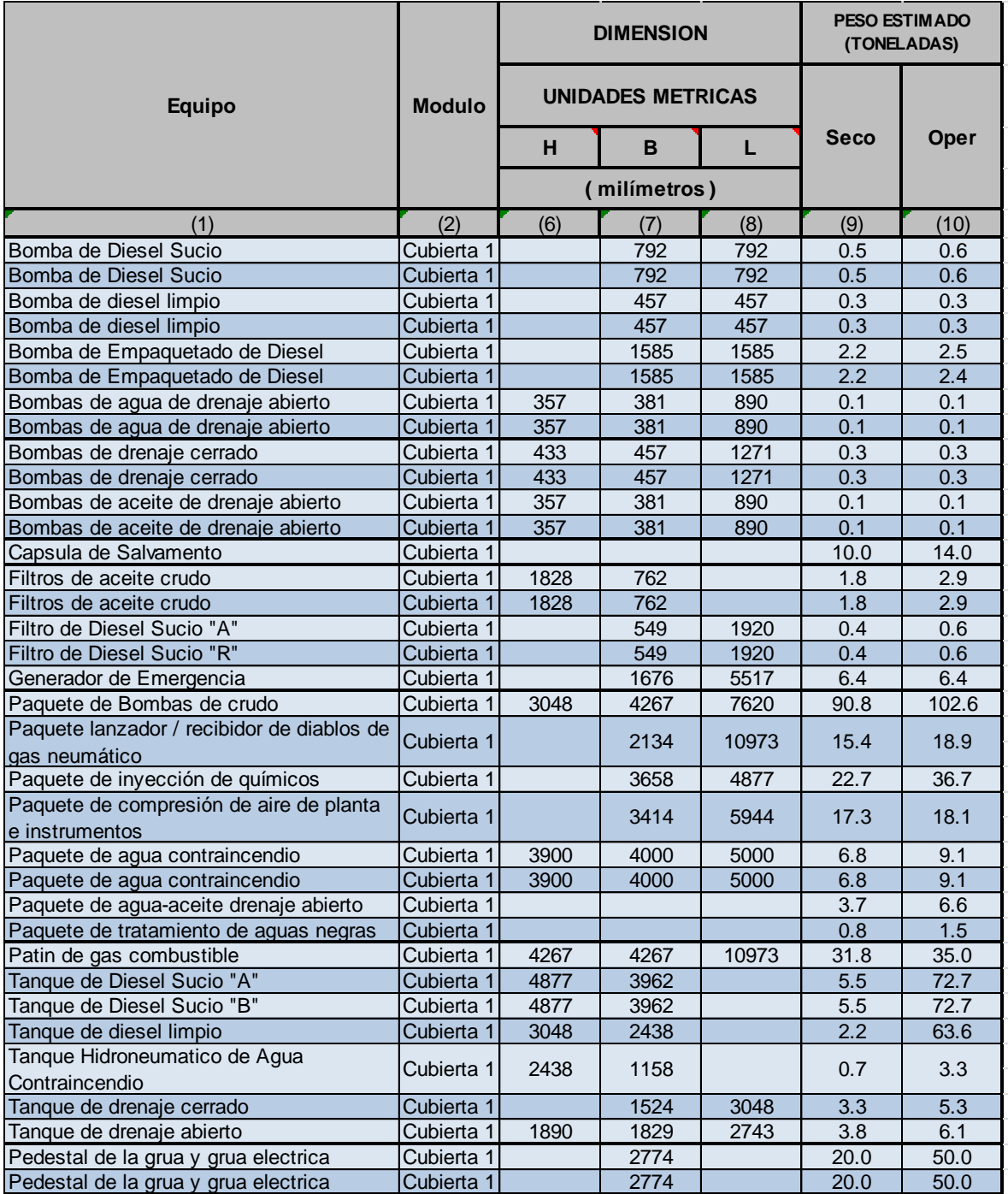

*Fig. 2.5.2.-Tabla de Equipos en cubierta 1*

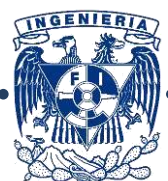

44

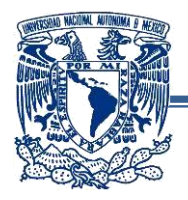

|                                                       | <b>Modulo</b>         | <b>DIMENSION</b>         |              |       | <b>PESO ESTIMADO</b><br>(TONELADAS) |       |
|-------------------------------------------------------|-----------------------|--------------------------|--------------|-------|-------------------------------------|-------|
| <b>Equipo</b>                                         |                       | <b>UNIDADES METRICAS</b> |              |       |                                     |       |
|                                                       |                       | н                        | B            | L     | Seco                                | Oper  |
|                                                       |                       |                          | (milímetros) |       |                                     |       |
| (1)                                                   | (2)                   | (6)                      | (7)          | (8)   | (9)                                 | (10)  |
| Bomba del Depurador de Succión                        | Cubierta <sub>2</sub> |                          |              |       | 2.5                                 | 3.0   |
| Bomba del Depurador de Succión                        | Cubierta <sub>2</sub> |                          |              |       | 2.5                                 | 3.0   |
| Bomba del Depurador de Succión                        | Cubierta <sub>2</sub> |                          |              |       | 2.5                                 | 3.0   |
| Bomba del Depurador de Succión                        | Cubierta <sub>2</sub> |                          |              |       | 2.5                                 | 3.0   |
| Bomba del Depurador de Succión                        | Cubierta <sub>2</sub> |                          |              |       | 2.5                                 | 3.0   |
| Bomba del Depurador de Succión                        | Cubierta <sub>2</sub> |                          |              |       | 2.5                                 | 3.0   |
| Compresor de gas                                      | Cubierta <sub>2</sub> |                          |              |       | 25.8                                | 26.8  |
| Compresor de gas                                      | Cubierta <sub>2</sub> |                          |              |       | 25.8                                | 26.8  |
| Compresor de gas                                      | Cubierta <sub>2</sub> |                          |              |       | 27.8                                | 28.8  |
| Calentador electrico de gas combustible               | Cubierta <sub>2</sub> | 1524                     | 975          | 305   | 1.8                                 |       |
| Calentador electrico de gas combustible               | Cubierta <sub>2</sub> | 1524                     | 975          | 305   | 1.8                                 |       |
| Capsula de Salvamento                                 | Cubierta <sub>2</sub> |                          |              |       | 10.0                                | 14.0  |
| Turbina del compresor                                 | Cubierta <sub>2</sub> |                          |              |       | 14.2                                | 15.2  |
| Turbina del compresor                                 | Cubierta <sub>2</sub> |                          |              |       | 14.2                                | 15.2  |
| Turbina del compresor                                 | Cubierta <sub>2</sub> |                          |              |       | 14.2                                | 15.2  |
| Paquete turbina generador                             | Cubierta <sub>2</sub> |                          |              |       | 40.0                                | 42.0  |
| Paquete turbina generador                             | Cubierta 2            |                          |              |       | 40.0                                | 42.0  |
| Paquete turbina generador                             | Cubierta <sub>2</sub> |                          |              |       | 40.0                                | 42.0  |
| Paquete separador de entrada                          | Cubierta <sub>2</sub> |                          | 4572         | 21946 | 129.1                               | 176.0 |
| Paquete turbina compresor de gas "A"                  | Cubierta <sub>2</sub> |                          | 6401         | 13564 | 295.3                               | 324.3 |
| Paquete turbina compresor de gas "B"                  | Cubierta <sub>2</sub> |                          | 6401         | 13564 | 295.3                               | 324.3 |
| Paquete turbina compresor de gas "C"                  | Cubierta <sub>2</sub> |                          | 5486         | 13564 | 297.3                               | 326.3 |
| Depurador de succión Compresor de gas                 | Cubierta <sub>2</sub> |                          | 2286         | 4880  | 17.0                                | 20.0  |
| Depurador de succión Compresor de gas                 | Cubierta <sub>2</sub> |                          | 2286         | 4880  | 17.0                                | 20.0  |
| Depurador de succión Compresor de gas                 | Cubierta <sub>2</sub> |                          | 2286         | 4880  | 17.0                                | 20.0  |
| Depurador de descarga Compresor de gas                | Cubierta <sub>2</sub> |                          | 1524         | 4880  | 13.0                                | 16.0  |
| Depurador de descarga Compresor de gas                | Cubierta <sub>2</sub> |                          | 1524         | 4880  | 13.0                                | 16.0  |
| Depurador de descarga Compresor de gas                | Cubierta <sub>2</sub> |                          | 1524         | 4880  | 13.0                                | 16.0  |
| Enfriador de gas de entrada                           | Cubierta 3            |                          | 4572         | 15850 | 15.0                                | 17.0  |
| Enfriador de gas de entrada                           | Cubierta <sub>3</sub> |                          | 4572         | 15850 | 15.0                                | 17.0  |
| Enfriador de gas de entrada                           | Cubierta <sub>3</sub> |                          | 4572         | 15850 | 15.0                                | 17.0  |
| Enfriador de descarga del compresor de gas            | Cubierta <sub>3</sub> |                          |              |       | 15.0                                | 17.0  |
| Enfriador de descarga del compresor de gas            | Cubierta <sub>3</sub> |                          |              |       | 15.0                                | 17.0  |
| Enfriador de descarga del compresor de gas Cubierta 3 |                       |                          |              |       | 15.0                                | 17.0  |

*Fig. 2.5.3.-Tabla de Equipos en cubiertas 2 y 3*

La plataforma se construirá de acero y constará principalmente de: pilotes, subestructura, superestructura, sistema de protección catódica (ánodos de aluminio), placas base, equipo, sistemas electromecánicos, escaleras, embarcaderos, defensas, pasillos, barandales, etc.

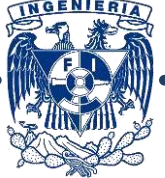

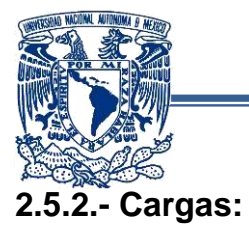

#### **-Cargas Gravitacionales:**

- **Cargas Muertas:** Se incluyen todos los elementos fijos en las cubiertas, subestructuras, puentes y chimeneas de incineración, incluye el peso propio de la plataforma.
- **Cargas Muertas de Instalaciones:** En estas cargas se anexan los elementos fijos no estructurales que no aportan rigidez y no deben incluirse en el modelado (se incluyen sólo como cargas), el peso de estos equipos deben ser calculados y aplicados apropiadamente de acuerdo a su ubicación en la estructura, estos equipos pueden ser equipos mecánicos, eléctricos, tuberías, instrumentación, etc.
- **Cargas de Fluidos:** Es el peso de los fluidos que se ubican en la plataforma durante su operación, se cuentan los ubicados en todo el equipo y tuberías, al igual que en el caso anterior deben calcularse y ubicarse correctamente de acuerdo a donde se encuentren.
- **Cargas Vivas:** Se definen como cargas no permanentes en la estructura, las cargas vivas sólo se aplicarán en áreas cuyo fin sea para almacenaje a largo plazo, así como las destinadas para la deposición de materiales provenientes de barcos.

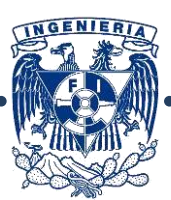

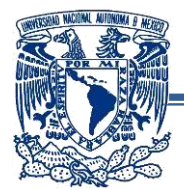

## **-Cargas Ambientales:**

- **Viento:** Son las cargas producidas por el viento, se aplican en ambos sentidos de la estructura (puede aplicarse de manera inclinada).
- **Oleaje:** Las cargas por oleaje se definen como el empuje del mar a la subestructura, generando un momento de volteo, esta condición de carga regularmente gobierna el diseño de este tipo de estructuras.
- **Arrastre:** El mar produce una carga de arrastre en las estructuras situadas fuera de la costa, estas cargas junto con la acción de las olas genera cargas dinámicas.
- **Crecimiento Marino:** Es importante tomar en cuenta este punto en el incremento de las cargas, las algas incrementan el diámetro y la rugosidad de las secciones generando un incremento en las cargas de oleaje.
- **Flotación:** Esta carga se genera a partir de las partes selladas que contienen aire evitando la entrada de agua, esto está planeado con el fin de que la estructura flote y facilite su instalación.
- **Otras cargas:** Las cargas generadas por hielo en plataformas ubicadas en regiones polares o aguas frías, estas deben considerarse en el diseño, en estos sitios los trozos de hielo flotantes tienen diferentes espesores y pueden moverse de distintas maneras debido a las corrientes marinas. Las cargas por lodos se toman en cuenta para plataformas ubicadas en las cercanías de desembocaduras de ríos, donde los lodos sedimentarios fluyen y puede provocar deslizamientos.

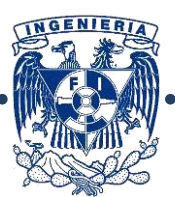

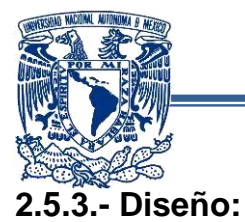

Para el diseño de las piezas estructurales tomaremos los elementos mecánicos actuantes y se revisarán conforme a las recomendaciones establecidas por el AISC (*American Institute of Steel Construction*), a través del manual del IMCA (Instituto Mexicano de la Construcción en Acero). Este texto establece las recomendaciones para el dimensionamiento de los elementos que componen la estructura, especificaciones relacionadas al diseño de conexiones (soldadas y atornilladas), así como las limitaciones en cuanto a los diámetros de los pasadores, dimensiones máximas de filetes, etc.

Este manual será aplicado durante el proceso de revisión de la superestructura de la plataforma.

# **2.5.4.- Combinaciones de Carga:**

Las combinaciones de carga de acuerdo a la normatividad del API se dividen en las siguientes categorías:

- **Operatividad Normal:** Las cargas máximas de gravedad derivados de la operación normal de la plataforma con 1 año de período de retorno de onda, la corriente y el viento. Este caso se utiliza para comprobar la estructura contra las cargas durante la operación normal de la plataforma
- **Hidro-pruebas**: Este es un caso en hidro-prueba y puesta en servicio de equipos y tuberías se lleva a cabo en alta mar. En este caso, el equipo y las tuberías serán totalmente llenos de agua de mar y se desarrollarán cargas máximas de gravedad. Debe tenerse en cuenta que no todo el equipo se hidroprueba al mismo tiempo. Se hará una por una. Este caso se utiliza para comprobar la intensidad local de la estructura de la cubierta.
- **Tormenta extrema:** Es el análisis de la estructura bajo las condiciones ambientales más desfavorables, debido a que afecta el tirante de agua y ejerce fuerzas mayores en la plataforma.
- **Pull-out**: Esta combinación se utiliza para determinar si la profundidad de cimentación es adecuada para el sitio.
- **Sismo:** Se utiliza el espectro de la zona para analizar la ductilidad de la plataforma.

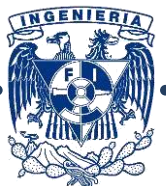

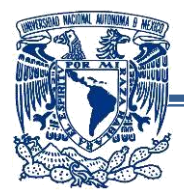

Las diferentes condiciones de carga se combinan entre sí para obtener las combinaciones de carga que rigen el diseño.

**-Combinación 1:** *Operación con cargas de perforación (en 8 direcciones)*. Esta condición incluye el equipo en las cubiertas de perforación y de producción, todas las cargas muertas, cemento, barita, agua y combustibles en su máxima capacidad, más los efectos de oleaje, viento y corriente asociados a una tormenta de invierno con un periodo de recurrencia de 10 años. El factor de amplificación de esfuerzos permisibles será de **1.00** y el factor de seguridad en pilotes se tomará como **FS=2.00**.

**-Combinación 2:** *Tormenta con equipo de perforación (en 8 direcciones)*. Esta condición incluye todas las cargas muertas, las cargas del equipo de perforación, la carga en el patio de tubería, el cemento, la barita, y los líquidos de perforación (agua y lodo), los equipos en el área de producción totalmente llenos más los efectos del viento, oleaje y corriente asociados a una tormenta de 100 años de periodo de recurrencia. El factor de amplificación de esfuerzos permisibles será de **1.33** y el factor de seguridad en pilotes se tomará como **FS=1.50.**

**-Combinación 3:** *Tormenta sin equipo de perforación (8 direcciones).* Esta condición considera el retiro del equipo localizado en la cubierta de perforación (equipo de perforación), pero incluye las cargas muertas y los pesos de los equipos llenos en el área de producción, más los efectos de oleaje, viento y corriente asociados a una tormenta con un periodo de retorno de 100 años. El factor de amplificación de esfuerzos permisibles será **1.33** y el factor de seguridad en pilotes se tomará como **FS=1.50**. Esta serie de combinaciones se realiza con el propósito de revisar la máxima tensión (si existe) en el pilote.

**-Combinación 4:** *Carga uniforme mínima en las cubiertas*. Esta condición considera las cargas mínimas definidas para ambas cubiertas y se utiliza para diseñar localmente los elementos secundarios en las cubiertas. No se consideran cargas de viento, oleaje y corriente en esta condición. El factor de amplificación de esfuerzos permisibles será **1.00.**

Para las combinaciones 1 y 4 no hay incremento de esfuerzos. Para las combinaciones 2 y 3 los esfuerzos permisibles podrán ser incrementados en un 33%.

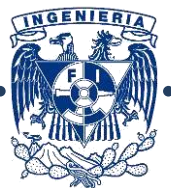

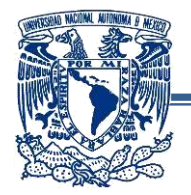

|                |                              | Normal    | Hydro-test | Extreme      | <b>Tension</b> |         |
|----------------|------------------------------|-----------|------------|--------------|----------------|---------|
| No             | Load Category                | Operating | case       | <b>Storm</b> | Pullout        | Seismic |
|                |                              | case      | case       | case         | case           | case    |
| 1              | <b>Gravity Loads</b>         |           |            |              |                |         |
|                | <b>Structural Dead Loads</b> | 1.00      | 1.00       | 1.00         | 0.90           | 1.00    |
|                | Mechanical Equipment         | 1.00      | 1.00       | 1.00         | 0.90           | 1.00    |
|                | Piping & Bulks               | 1.00      | 1.00       | 1.00         | 0.90           | 1.00    |
|                | Electrical Equipment         | 1.00      | 1.00       | 1.00         | 0.90           | 1.00    |
|                | Instrumentation              | 1.00      | 1.00       | 1.00         | 0.90           | 1.00    |
|                | <b>Operating Fluids</b>      | 1.00      |            | 1.00         |                | 1.00    |
|                | Hydro-test Fluids            | 1.00      | 1.00       |              |                |         |
|                | Live Loads                   | 1.00      | 0.50       |              |                | 0.50    |
| $\overline{2}$ | <b>Drilling Loads</b>        |           |            |              |                |         |
|                | Drilling Equipment           | 1.00      | 1.00       | 1.00         | 0.90           | 1.00    |
|                | <b>Supplies</b>              | 1.00      |            |              |                | 0.50    |
|                | <b>Hook Loads</b>            | 1.00      |            |              |                |         |
|                | Rotary Loads                 |           |            | 1.00         |                |         |
| 3              | <b>Environmental Loads</b>   |           |            |              |                |         |
|                | <b>Operating Wind</b>        | 1.00      | 1.00       |              |                |         |
|                | <b>Extreme Wind</b>          |           |            | 1.00         | 1.00           |         |
|                | Operating Wave+current       | 1.00      | 1.00       |              |                |         |
|                | Extreme Wave+Current         |           |            | 1.00         | 1.00           |         |
| 4              | Seismic Loads                |           |            |              |                | 1.00    |

*Fig. 2.5.4.-Tabla de Coeficientes para combinaciones de carga bajo diferentes condiciones*

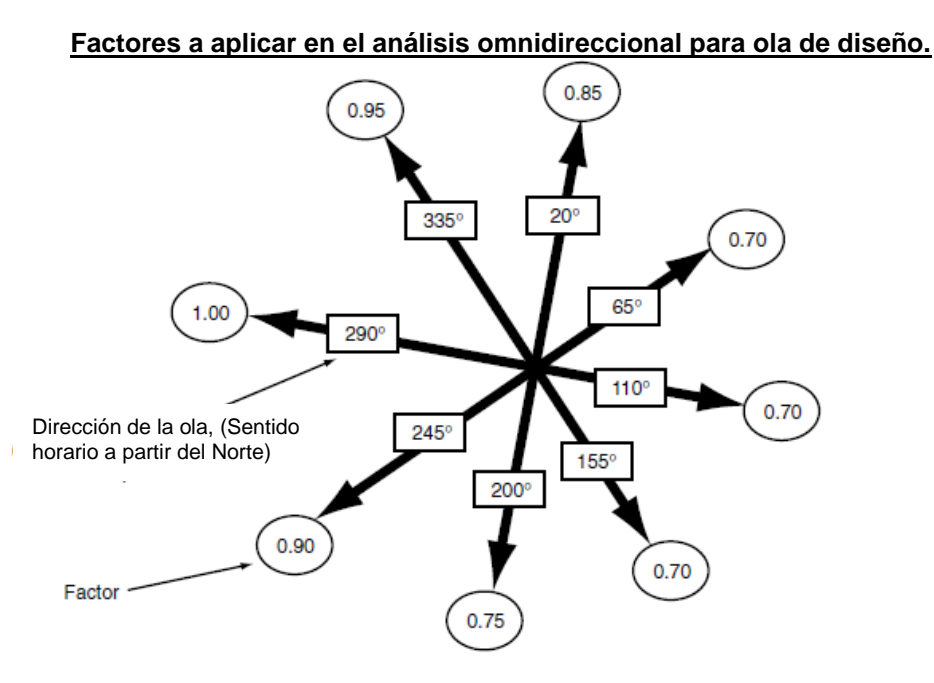

*Fig. 2.5.5.-Tabla de Coeficientes para aplicar las diferentes direcciones de ola a la estructura.*

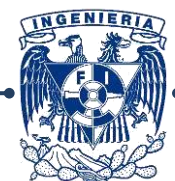

50

N

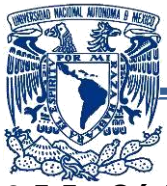

# **2.5.5.- Códigos de diseño y análisis de esfuerzos:**

La plataforma será diseñada de acuerdo con la última versión de las siguientes normas, recomendaciones y códigos:

- Diseño y evaluación de plataformas marinas fijas en la Sonda de Campeche. *NRF-003-Pemex-2000.*
- Manual del Instituto Mexicano de la Construcción en Acero (*IMCA*).
- American Institute for Steel Construction **AISC**. *Specification for Design, Fabrication and Erection of Steel Structures for Buildings.*
- **API-RP-2A**. *Recommended Practice for Planning, Designing and Construction of Fixed Offshore Platforms*.

Los parámetros de oleaje, viento, corriente, coeficientes de arrastre, altura de cubierta, etc.; serán obtenidos en primera instancia de la norma NRF-003-Pemex-2000 y complementadas donde sea requerido por las normas **API-RP-2A**

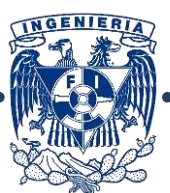

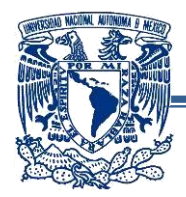

# *Modelación.*

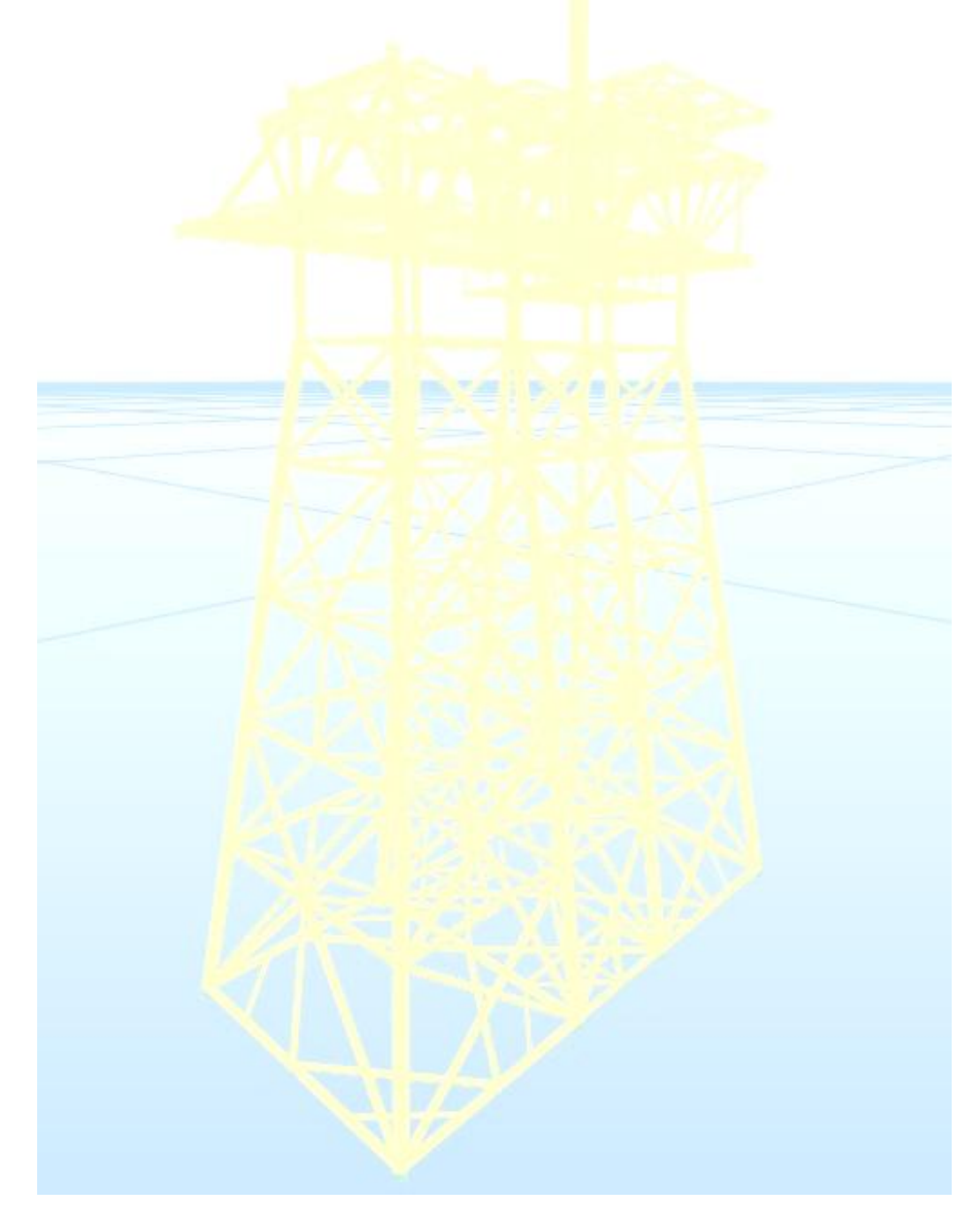

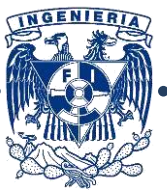

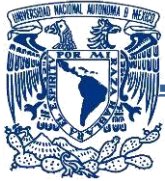

## **3.1.- Programas a utilizar:**

La plataforma que se presenta en este trabajo será modelada con dos programas de análisis y diseño estructural, de los cuales se dieron los antecedentes previamente, el primero es el programa SAP 2000 V.14 y el otro es un software especializado para análisis y diseño de estructuras marinas (*offshore*), SACS V. 5.1.

#### **3.1.1- SAP 2000 V.14:**

Se trata de uno de los programas más utilizados en el ramo de la ingeniería estructural, esto es debido a lo intuitivo que puede llegar a ser, los menús están a la vista y se puede deducir con relativa facilidad su función, además que en la red pueden hallarse gran variedad de manuales.

El modelo se inició generando un *grid,* o "malla", que nos sirve como ejes de referencia para iniciar el trazado, se generan los materiales y las secciones, posteriormente en la malla se realiza el trazo de la estructura cuidando siempre que las barras sean concurrentes a algún nudo ya que un elemento "suelto", puede generar errores en los resultados (por ejemplo, que los modos de vibrar se alteren y se dispare el valor del período)

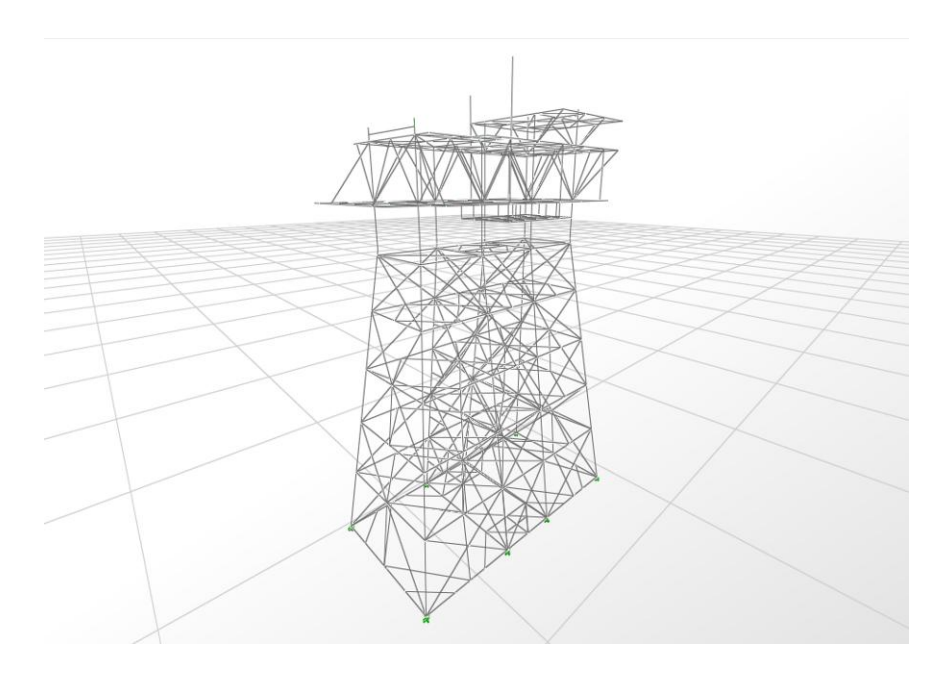

*Fig. 3.1.1.- Modelo de elementos tipo barra realizado en SAP2000.*

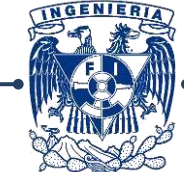

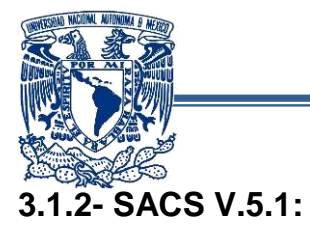

Este programa, al ser una versión anterior (actualmente el programa lo realiza el equipo de Staad Pro), acarrea algunos problemas para quienes tenemos un primer contacto con él, ya que se requiere de tiempo para investigar las funciones de cada menú y los mismos hay veces que no son muy claros. A diferencia del programa mencionado en el punto anterior, no existe mucha información al respecto de este en la red.

Pasando a la modelación, para evitar problemas con longitudes y variaciones, se tomaron las coordenadas de los nodos del modelo en SAP2000 y se fueron generando (uno por uno), posteriormente las secciones y materiales de las mismas, dibujando las secciones de acuerdo a un procedimiento de nodo inicial-nodo final, donde el posicionamiento tanto de la estructura como de los miembros que la componen es el mismo, así que si llega a identificarse un error de modelación en SAP2000, se sabe dónde está el error en éste modelo y corregirlo.

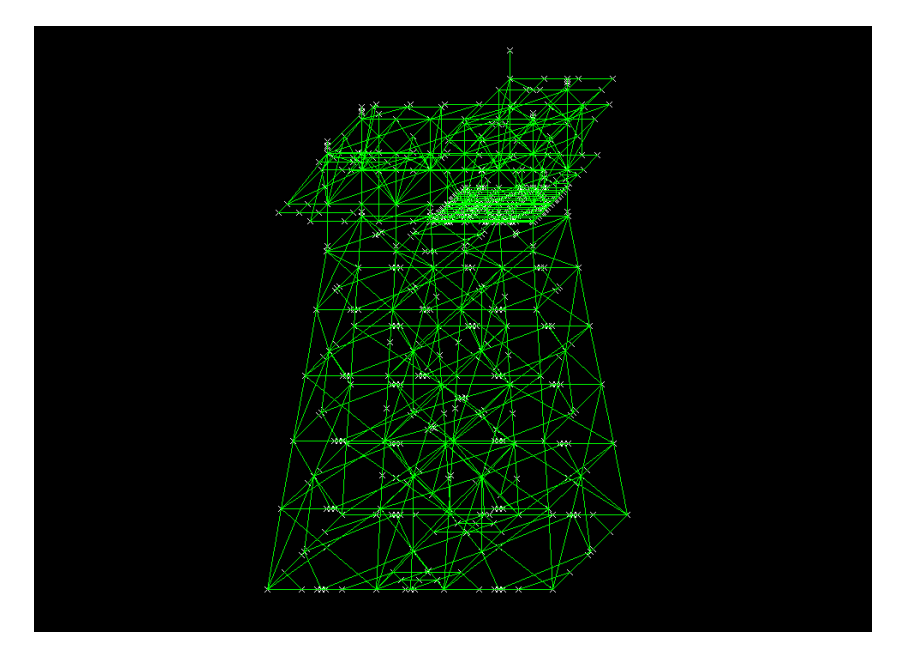

*Fig. 3.1.2 Modelo de elementos tipo barra realizado en SACS.*

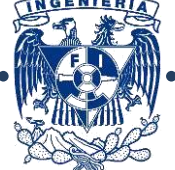

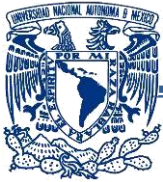

# **3.2.- Descripción del modelo (plataforma de producción PBKU-H)**

La plataforma contará con la siguiente configuración estructural:

#### **-Superestructura:**

La superestructura constará de tres cubiertas, la superior en el nivel +39.831 m. donde se ubicarán enfriadores apoyados en el sistema de piso, soportados por columnas tubulares de acero, la cubierta principal en el nivel +32.614 m. tendrá equipo de bombeo, turbinas de compresión y generadoras, soportadas por el sistema de piso a base de vigas armadas y tubulares y en la cubierta inferior en el nivel +19.101 m. tendrá equipos de bombeo, filtrado, tanques y los pedestales de las grúas, los ejes de la plataforma están identificados como A y B, en el sentido longitudinal y 1, 2, 3, y 4 en el transversal con un espaciamiento de 18.288 m. en ambas direcciones.

En la superestructura los elementos verticales (columnas y/o piernas) están formados por perfiles tubulares de diferentes tipos de acero de acuerdo a la normatividad vigente, las vigas principales y secundarias están compuestas a base de perfiles tipo W de línea y formados a base de placas, excepto en el atracadero donde las vigas son a base de tubulares, en ambos casos los sistemas de arriostramiento están compuestos de perfiles tubulares.

En el Jacket las piernas, elementos horizontales y arriostramiento están compuestos por perfiles tubulares de varios espesores y diferentes aceros como marca la normatividad.

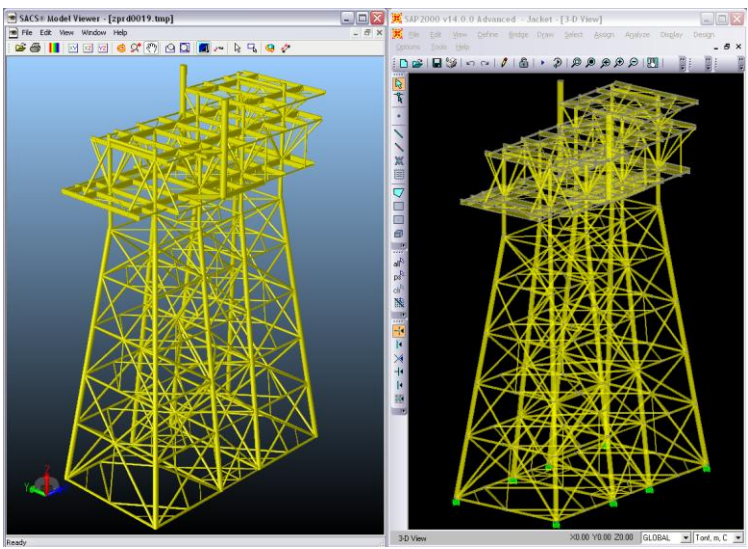

*Fig. 3.2.1 Modelos realizados en SAP2000 y SACS.*

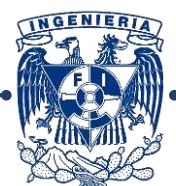

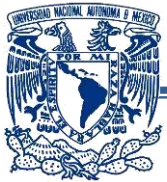

# **3.3.- Predimensionamiento de elementos:**

Para el predimensionamiento de los miembros estructurales de la subestructura se sugiere tomar en cuenta los siguientes aspectos:

- Vigilar que los diámetros a nivel medio del mar sean lo menor posibles y aumentar la sección de acuerdo a la proximidad al lecho marino, esto debido a que si la sección es mayor, también lo serán las cargas de oleaje.
- Para tubos de hasta 18 pulgadas se recomienda el uso de espesores estandarizados, lo común es que para diámetros de 20 a 26 pulgadas se inicie con espesor de 1/2" y de 28 a 36 un espesor inicial de 5/8".
- Es importante revisar que la relación diámetro/espesor esté dentro del rango de 20-90, ya que saliendo de estos rangos dificulta su fabricación y es complicado hallarla en el mercado. Lo ideal es utilizar una relación diámetro/espesor mayor o igual a 30, ya que resulta conveniente por su capacidad de flotación y facilita las maniobras de lanzamiento y posicionamiento.
- Si se utiliza un acero tipo A-36 debe cuidarse que la relación mencionada en el punto anterior no sea de 90 o mayor, ya que puede presentar problemas de pandeo local.
- Se deberán revisar los problemas de colapso hidrostático si la relación diámetro/espesor sobrepasa 250/h<sup>1/3</sup> (h es la profundidad de agua en pies), sin embargo, este problema no se presenta en tirantes de agua someros.

Los sistemas de piso en las cubiertas pueden ser: inexistentes, a base de rejilla, placa antiderrapante, madera o placa lisa. Para la Sonda de Campeche se utiliza comúnmente un sistema formado por vigas principales, secundarias y rejilla antiderrapante.

Las cargas de los equipos dependiendo de sus dimensiones se apoyan ya sea sobre las vigas secundarias del sistema de piso o directamente transferidas a las trabes principales.

Las secciones requeridas pueden obtenerse usando los métodos comunes, considerando vigas continuas o simplemente apoyadas.

Al dimensionar las vigas secundarias se recomienda considerar las cargas de manera uniforme, ya que los equipos que nos generan las cargas pueden moverse de lugar, adecuándose al uso de la cubierta y generando variaciones en las intensidades de carga.

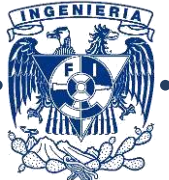

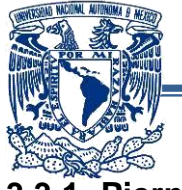

## **3.3.1- Piernas:**

Se propone una sección de 48" x 1.5"

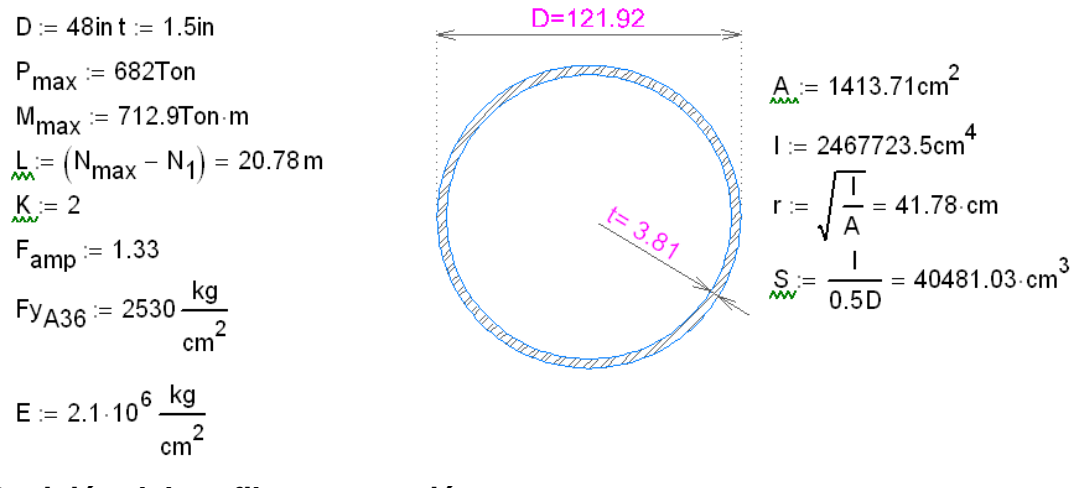

## **-Revisión del perfil a compresión:**

$$
Cc := \sqrt{\frac{2\pi^2 \cdot E}{F y_{A36}}} = 128 \qquad \frac{K \cdot L}{r} = 99.5
$$
\nTipo de Pandeo :=  $\left\{\text{Pandeo Elástico}^* \text{ if } Cc < \frac{K \cdot L}{r}\right\}$  **Tipo de Pandeo = "Pandeo Inelastico"**\n"Pandeo Inelastico" otherwise

\n
$$
Fa := \frac{\left[1 - \left(\frac{K \cdot L}{r}\right)^2\right] \cdot F y_{A36}}{1 - \left(\frac{K \cdot L}{r}\right)^2} \right] \cdot F y_{A36}
$$
\n
$$
Fa = 1092.842 \cdot \frac{kg}{cm^2}
$$
\n
$$
\frac{5}{3} + \frac{3}{8} + \left(\frac{\frac{K \cdot L}{r}}{8 \cdot 2c}\right) - \left[\frac{\left(\frac{K \cdot L}{r}\right)^3}{8 \cdot 2c^3}\right]
$$
\n
$$
\frac{12 \cdot \pi^2 \cdot E}{\left(\frac{K \cdot L}{r}\right)^2} \quad \text{otherwise}
$$
\n23.  $\left(\frac{K \cdot L}{r}\right)^2$ 

Esfuerzo Actuante a compresión:

fa := 
$$
\frac{P_{max}}{A}
$$
 = 437.643  $\cdot \frac{kg}{cm^2}$   $\frac{fa}{Fa}$  = 0.4 Porcentaje de trabajo del perfil a Compresión

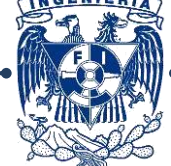

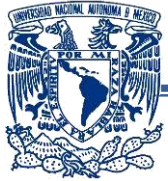

## **-Revisión del perfil a flexión:**

Verificamos que la sección cumpla con los criterios de sección compacta:

Perfil :=  $\begin{bmatrix} \n\text{``Cumple''} & \text{if } \frac{D}{t} > \frac{105460}{Fy_{A36} \cdot \left(\frac{kg}{cm^2}\right)^{-1}} & \n\end{bmatrix}$ <br>
"No Cumple" otherwise Fb =  $\begin{bmatrix} 0.75 \cdot Fy_{A36} & \text{if } \frac{D}{t} < \frac{105460}{Fy_{A36} \cdot \left(\frac{kg}{cm^2}\right)^{-1}} \end{bmatrix}$  Fb = 1897.5.  $\frac{kg}{cm^2}$ <br>(0.66. Fy<sub>A36</sub>) otherwise

Esfuerzo Actuante a flexión:

 $\text{fb} = \frac{M_{\text{max}}}{S} = 1597.618 \cdot \frac{\text{kg}}{\text{cm}^2}$   $\frac{\text{fb}}{\text{Fb}} = 0.84$  Porcentaje de trabajo del perfil a Flexión

Calculados estos datos, aplicamos la ecuación de interacción para esfuerzos combinados de compresión axial y flexión, asignamos conservadoramente un valor de

Cm=0.85, ya que consideramos el miembro con extremos restringidos.<br>Fe =  $\frac{12\pi^2 \cdot E}{23\left(\frac{K \cdot L}{r}\right)^2}$  = 1092.842 $\cdot \frac{kg}{cm^2}$  Pandeo crítico de Euler Flexocompresion :=  $\frac{\frac{fa}{Fa} + \frac{fb}{Fb} + \frac{fb}{Fb}}{\frac{fa}{Fa} + \frac{Cm \cdot fb}{Fa}}$  otherwise<br> $\frac{fa}{Fa \cdot F_{amp}} + \frac{Cm \cdot fb}{\left(1 - \frac{fa}{Fe \cdot F_{amp}}\right) \cdot Fb \cdot F_{amp}}$  otherwise Flexocompresion =  $1.07$  Porcentaje de trabajo del perfil a Flexocompresión خ Perfil Adecuado? :=  $\mid$  "El perfil es adecuado" if Flexocompresion  $\leq 1$ The permise and and the compressment of the conditions of the perfil no es adecuado, se recomienda aumentar la sección" otherwise ¿Perfil Adecuado? = "El perfil no es adecuado, se recomienda aumentar la sección"

Ya que el perfil excede los esfuerzos permisibles, proponemos otra sección:

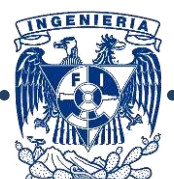

58

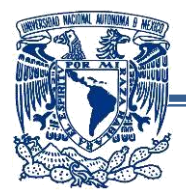

Se propone una sección de 48" x 1.75"

 $D_i = 48$ in, t = 1.75in  $D = 121.92$  $P_{\text{max}} = 682$ Ton A<sub>3</sub>:= 1642.24cm<sup>2</sup><br>
1.:= 2836766.5cm<sup>4</sup><br>  $T_{0.5} = \sqrt{\frac{1}{A}} = 41.562$ ·cm<br>  $S_{0.5} = \frac{1}{0.5 \cdot D} = 46534.88$ ·cm<sup>3</sup>  $M_{\text{max}} = 712.9$ Ton m  $\frac{1}{2}$  =  $(N_{max} - N_1)$  = 20.78 m  $K = 2$  $F_{\text{anip}} = 1.33$  $\frac{Fx_{436}}{cm^2}$  = 2530  $\frac{kg}{cm^2}$  $E_{\text{av}} = 2.1 \cdot 10^6 \frac{\text{kg}}{\text{cm}^2}$ **-Revisión del perfil a compresión:**

$$
\frac{\text{Cc.}}{\text{MIMO of}} = \sqrt{\frac{2\pi^2 \cdot E}{F y_{A36}}} = 128 \qquad \frac{K \cdot L}{r} = 100
$$
\n
$$
\text{Trigonometric} = \frac{\text{Pandeo Elatico}}{\text{Pandeo Irelastico}} \text{ if } Cc < \frac{K \cdot L}{r} \qquad \text{Trpo de Pandeo = "Pandeo Inelastico"}
$$
\n
$$
\text{Fa.} = \frac{\left[1 - \left(\frac{K \cdot L}{r}\right)^2}{1 - \left(\frac{K \cdot L}{r}\right)^2}\right] \cdot F y_{A36}}{\frac{5}{3} + \frac{3}{8} + \left(\frac{K \cdot L}{8 \cdot Cc}\right) - \left[\frac{K \cdot L}{R}\right]^3} \text{ if } Cc < \frac{K \cdot L}{r} \qquad \text{Fa = 1081.455. } \frac{\text{kg}}{\text{cm}^2}
$$
\n
$$
\frac{12 \cdot \pi^2 \cdot E}{1 - \left(\frac{K \cdot L}{r}\right)^2} \text{ otherwise}
$$

Esfuerzo Actuante a compresión:

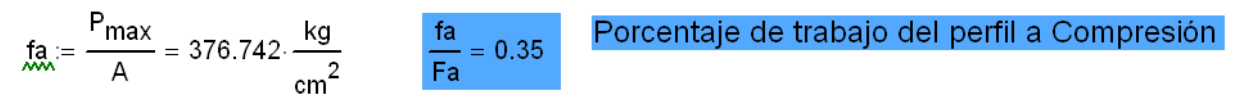

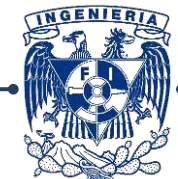

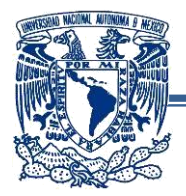

## **-Revisión del perfil a flexión:**

Perfil :=

\n"Cumple" if 
$$
\frac{D}{t} > \frac{105460}{Fy_{A36} \left(\frac{kg}{cm^2}\right)^{-1}}
$$
 **Perfil = "No Cumple"** \n"No Cumple" otherwise

\nFig. :=

\n
$$
\int_{0.75 \cdot Fy_{A36}} \text{if } \frac{D}{t} < \frac{105460}{Fy_{A36} \left(\frac{kg}{cm^2}\right)^{-1}}
$$
\nFb = 1897.5 \cdot \frac{kg}{cm^2}

\n
$$
\left(0.66 \cdot Fy_{A36}\right) \text{ otherwise}
$$

Esfuerzo Actuante a flexión:

 $\frac{f}{f} = \frac{M_{max}}{S} = 1389.779 \cdot \frac{kg}{cm^2}$  $rac{fb}{Fb}$  $= 0.73$ 

Porcentaje de trabajo del perfil a Flexión

## **-Aplicamos la ecuación de interacción para esfuerzos combinados:**

"El perfil no es adecuado, se recomienda aumentar la sección" otherwise  $\epsilon$  Perfil Adecuado? = "El perfil es adecuado"

El perfil cumple con los criterios de esfuerzos permisibles y puede utilizarse para el modelo preliminar.

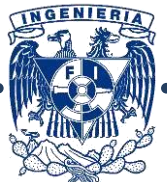

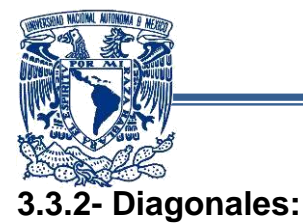

## **-Configuraciones de arriostramiento más comunes:**

Los principales miembros estructurales y refuerzos pueden ser conectados en forma de "X" o "K" con secciones que van desde secciones muy grandes a otras de diámetro pequeño arriostrada con diagonales en forma de "X" o "K" para evitar el uso de un diámetro mayor en estos miembros. La Figura 1,8 da una indicación de la variedad de opciones de diseño que se utilizan.

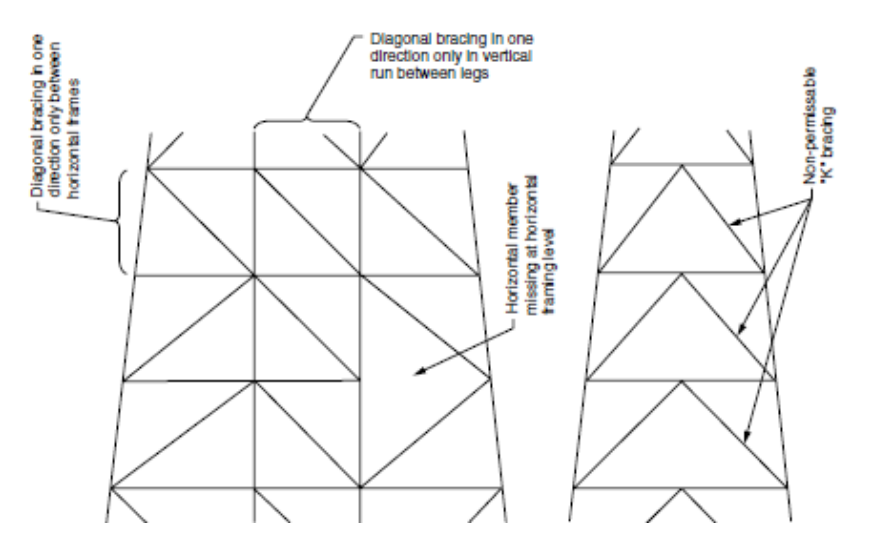

*Fig. 3.3.1.- Configuraciones típicas de arriostramiento "tipo V"*

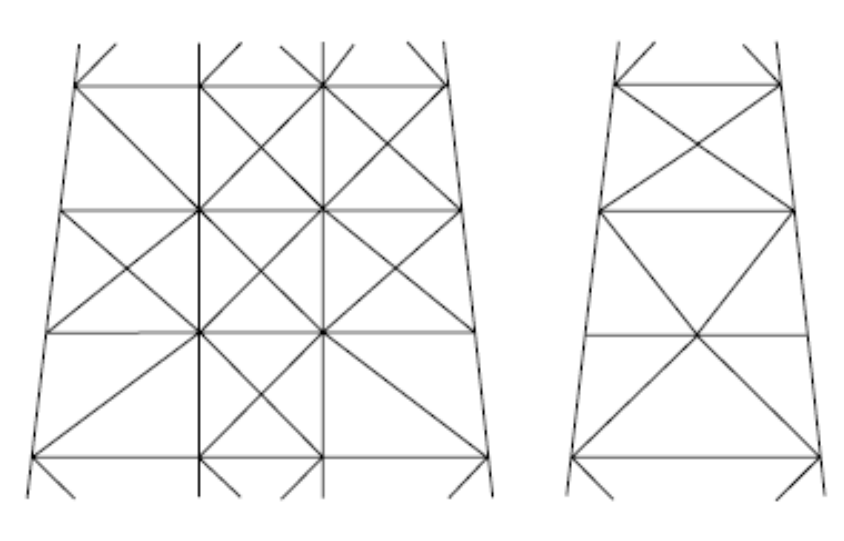

*Fig. 3.3.2.- Configuraciones típicas de arriostramiento "tipo X"*

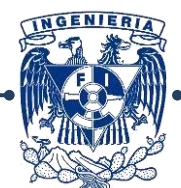

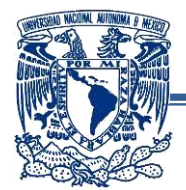

Para el predimensionamiento de los miembros de arriostramiento se sugiere tomar en cuenta los siguientes puntos:

- Las relaciones de esbeltez (KL/r) serán de 70 a 90, se debe tomar en cuenta que relaciones de esbeltez bajas nos llevan a grandes relaciones del diámetro y espesor (D/t) que pueden llevarnos a tener problemas de pandeo local o de colapso hodrostático.
- El esfuerzo admisible a compresión para secciones con relaciones de esbeltez de 80 y acero A-36 se tomará como el 71% del esfuerzo admisible de KL/r=0, para un acero A-992 Gr. 50 el valor admisible será del 63%, de tal manera que observamos que para valores de KL/r altos, un fy alto tiene menor eficiencia que un fy bajo.
- Una sección tubular con relación de esbeltez mayor o igual a 30 flota, lo cual resulta muy conveniente durante las maniobras de lanzamiento y posicionamiento vertical de la plataforma.

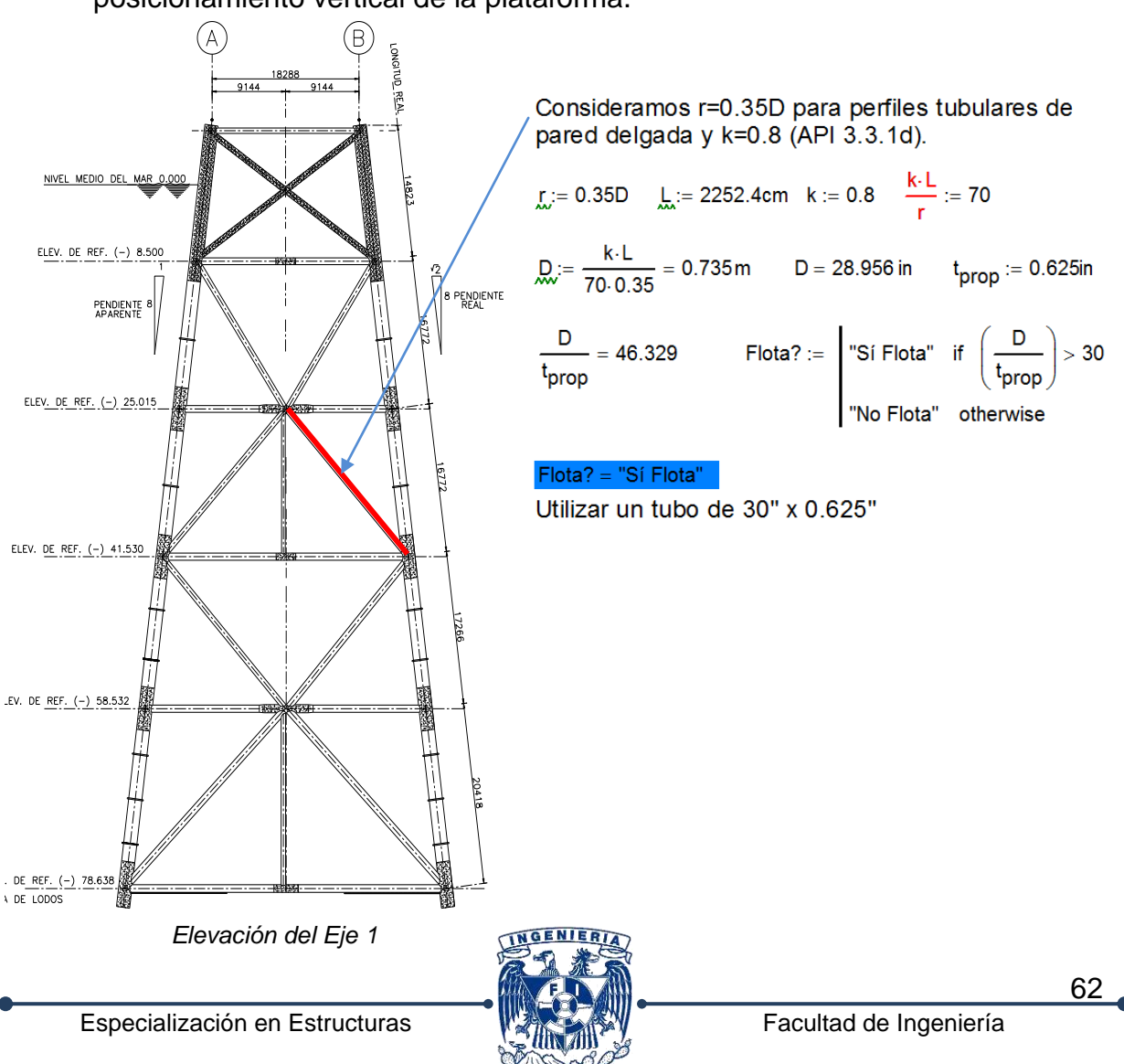

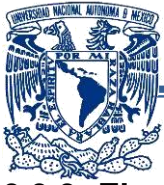

## **3.3.3- Elementos horizontales:**

Los sistemas de piso en las cubiertas pueden ser: inexistentes, a base de rejilla, placa antiderrapante, madera o placa lisa. Para la Sonda de Campeche se utiliza comúnmente un sistema formado por vigas principales, secundarias y rejilla antiderrapante.

Las cargas de los equipos dependiendo de sus dimensiones se apoyan ya sea sobre las vigas secundarias del sistema de piso o directamente transferidas a las trabes principales.

Las secciones requeridas pueden obtenerse usando los métodos comunes, considerando vigas continuas o simplemente apoyadas.

Al dimensionar las vigas secundarias se recomienda considerar las cargas de manera uniforme, ya que los equipos que nos generan las cargas pueden moverse de lugar, adecuándose al uso de la cubierta y generando variaciones en las intensidades de carga.

Se utilizarán dos métodos: encontrar el módulo de sección requerido para el momento al que está sometido la viga y el segundo se hará determinando la inercia para las deformaciones permisibles en función a su claro, del resultado obtenido se compararán y se utilizará el perfil más adecuado.

Se harán dos predimensionamientos por cada cubierta.

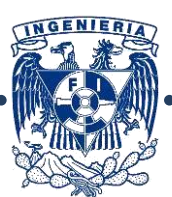

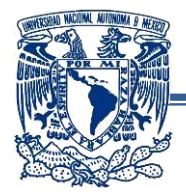

## **-Predimensionamiento de Vigas en Cubierta de Nivel 19.100 m:**

Primero es necesario determinar las cargas verticales actuantes en la cubierta, se enlistan a continuación los equipos del nivel correspondiente:

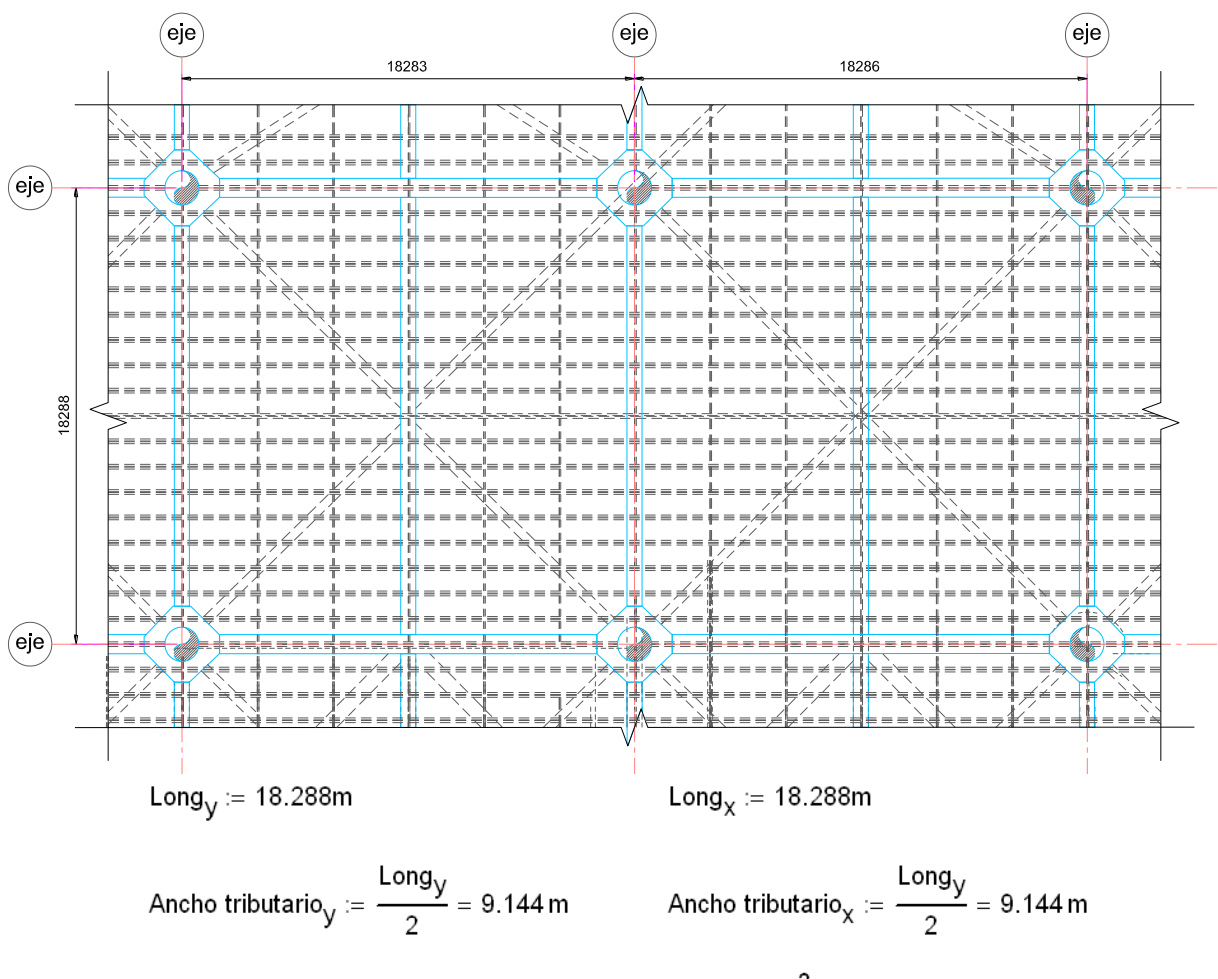

Obtención de cargas de diseño:

Area $_{\text{trib}}$  := Ancho tributario<sub>y</sub> · Ancho tributario<sub>x</sub> = 83.613 m<sup>2</sup>

En este caso, las vígas que componen el sistema de piso se considera como carga muerta, con este criterio obtendremos una condición mas desfavorable.

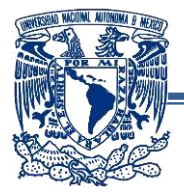

Aplicamos la carga distribuida debido a la sumatoria de los equipos más la carga puntual del equipo más pesado de la cubierta 1 (ver tabla 2.5.2):

$$
\Sigma \text{ cargas}_{\text{cub-1}} \coloneqq 655 \text{ Ton}
$$

$$
w_{\text{trib}} := \frac{\sum \text{ cargas}_{\text{cub-1}}}{\text{Area}_{\text{trib}}} = 7.834 \cdot \frac{\text{ Ton}}{\text{m}^2} \qquad \qquad \text{P}_{\text{equipo}} = 72 \text{ Ton}
$$

Con lo cual, nos queda la siguiente condición de carga sobre la viga a dimensionar:

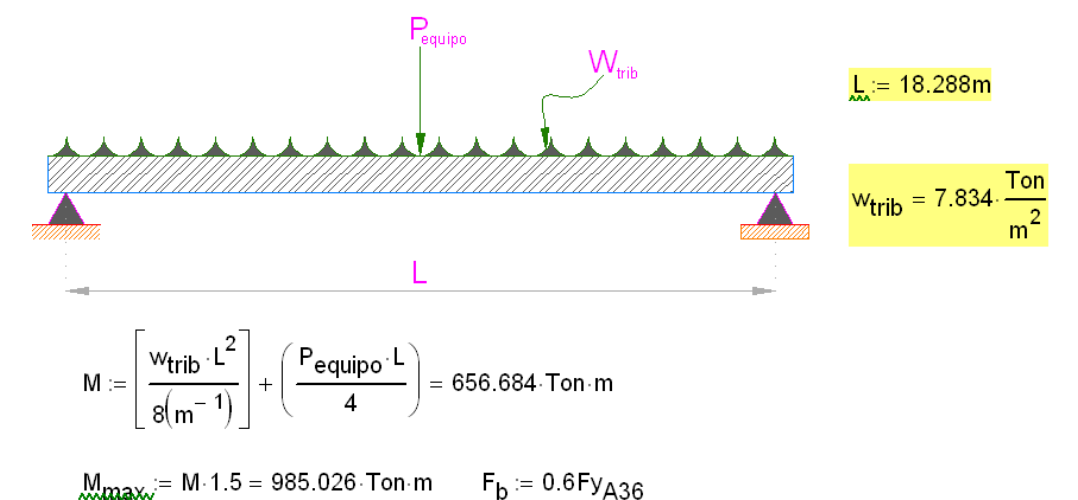

Determinamos el módulo de sección requerido:

$$
S_{req} := \frac{M_{max}}{F_b} = 58866.97 cm^3
$$
 No existe una viga de catálogo con este módulo de sección

Determinando la inercia requerida para una deformación L/240:

$$
\delta_{\mathbf{w}} = \left(\frac{L}{240}\right) + 0.5 \text{cm} = 8.12 \text{ cm} \text{ Deformación máxima permisible al centro del } \text{claro}
$$

De la siguiente ecuación despejamos el valor de la inercia requerida  $\delta = \frac{5 \cdot w \cdot L^4}{384 \cdot F \cdot L^4}$ 

 $I_{\text{req}} = \frac{5(w_{\text{trib}} \cdot L^4)}{324m^{-1} (E \cdot s)} = 607005.9 \cdot \text{cm}^4$  Por deformacion nos requiere una viga W36x230 (IR914x342.4)

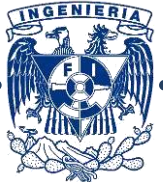

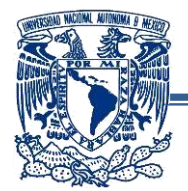

Debido a que las unidades son distintas, calcularemos el módulo de sección de la viga con la inercia requerida:

$$
d := \frac{912 \text{mm}}{0.5 \cdot d} = 13311.533 \cdot \text{cm}^3
$$
\n
$$
S_x := \frac{I_{\text{req}}}{0.5 \cdot d} = 13311.533 \cdot \text{cm}^3
$$
\n
$$
Predimensional = \text{r} = \text{r} = \text{r} = 13311.533 \cdot \text{cm}^3
$$
\n
$$
Predimensional = \text{r} = \text{r} = \text{r} = 13311.533 \cdot \text{cm}^3
$$
\n
$$
Predimensional = \text{r} = \text{r} = \text{r} = 13311.533 \cdot \text{cm}^3
$$

Predimensionamiento = "Rige S.req"

Observamos que rige el diseño por esfuerzos ya que por deformaciones nos requiere un módulo de sección con valor muy pequeño, por lo cual tomaremos el valor del módulo de sección para dimensionar la viga.

Dado que no existe una viga de catálogo con el módulo de sección requerido, se propondrá una a base de placas.

El diseño detallado de las vigas de una subestructura tipo *jacket* puede variar considerablemente, dependiendo de los requisitos de esfuerzos, fatiga y el procedimiento de lanzamiento

Un diseñador de estructuras tipo *jacket* tiene que hacer frente a una larga lista de restricciones impuestas a la estructura durante su período de vida. Éste ciclo consiste en el diseño, construcción, carga, lanzamiento, pilotaje instalación y conexión de las fases de la plataforma antes de que entre en servicio la producción de petróleo. Esta seguida por una vida operacional de 10 a 25 años a través de los cuales la plataforma debe contar con programas de mantenimiento continuo, seguido por los requisitos ecológicos y disponer de la plataforma después del depósito de petróleo se ha agotado.

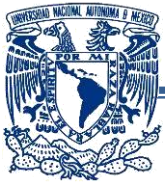

# **3.4- Obtención de cargas de diseño:**

Las cargas de oleaje, viento y corriente son de carácter dinámico, sin embargo en aguas poco profundas, como en este caso, dichas cargas pueden aproximarse razonablemente por cargas estáticas equivalentes, dicha aproximación se obtiene con la teoría de oleaje adecuada. Siguiendo las recomendaciones del API, la gráfica indica que, de acuerdo a los parámetros del sitio, se obtiene la teoría de oleaje que aplica para este caso de análisis.

## **3.4.1- Teoría de Oleaje:**

Las fuerzas ejercidas por las olas regularmente rigen el diseño de plataformas con subestructuras tipo Jacket, especialmente en los pilotes de la misma, estas cargas aplicadas lateralmente sobre los elementos que la componen, genera un momento de volteo en la estructura.

Se pueden mencionar tres formas básicas de olas:

- Sinusoidales.
- Cnoidales
- Olas solitarias

Cada forma puede analizarse con teorías de orden inferior y superior. Para calcular las fuerzas ejercidas en la estructura es necesario seleccionar la teoría adecuada para calcular las velocidades y aceleraciones de las partículas de agua de acuerdo a las características de la estructura y su posición geográfica.

Las teorías aplicables a este tipo de estructuras son:

- **Teoría de oleaje lineal:** Ésta teoría supone que la elevación de la superficie del mar es sinusoidal y que las órbitas de las partículas son circulares.
- **Teoría no lineal (trocoidal):** Aquí las órbitas de las partículas son circulares, lo cual conduce a la solución exacta para olas de amplitud finita con elevación trocoidal (en forma de "pico") de la superficie del mar.
- **Teoría no lineal (Stokes):** El fluído se considera irrotacional.
- **Teoría no lineal de función de corriente "Steam Function":** Basada en el hecho de que el problema de olas de gravedad puede formularse en términos de la función de corriente.

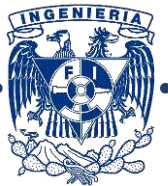

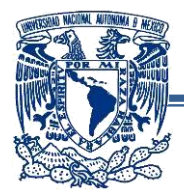

# **-Selección de Teoría de Oleaje (operación):**

Para la selección de la teoría de oleaje, seguimos la siguiente metodología:

1) Calculamos  $V_1$  (promedio de velocidades), de acuerdo a la velocidad de corriente al fondo, a la mitad y en la superficie del tirante de agua:

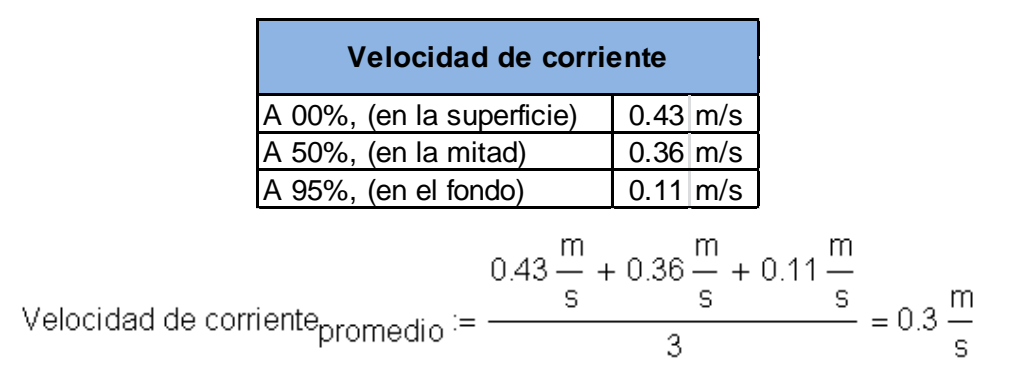

2) Determinamos el período aparente con la gráfica de efecto Doppler obtenida del manual del API,:

**-**Requerimos los siguientes datos:

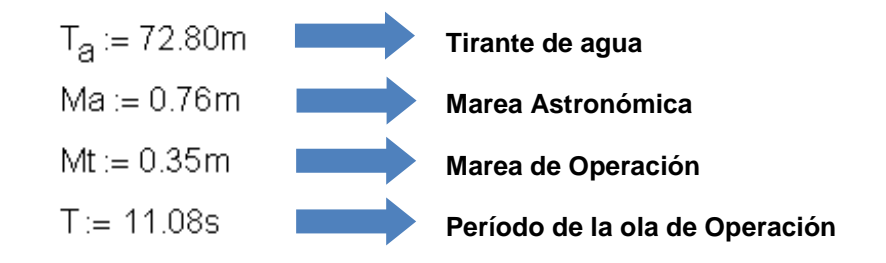

Ahora, calculamos el tirante considerando las mareas:

$$
L_{\text{max}} = (Ma + Mt + T_a) = 73.91 \text{ m}
$$

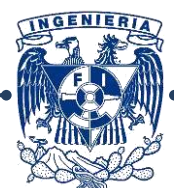

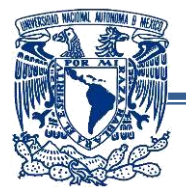

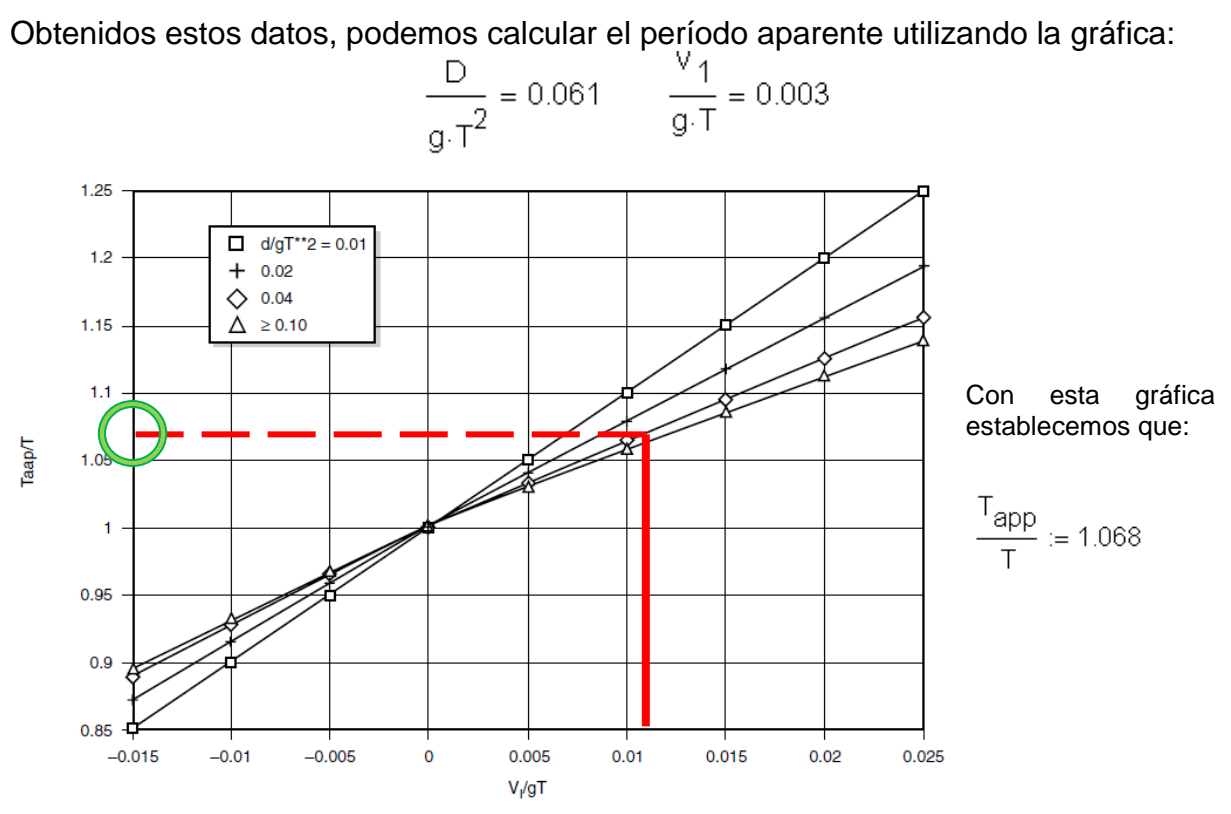

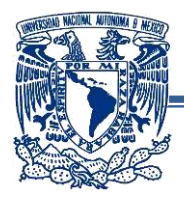

3) Con lo calculado anteriormente, establecemos el valor de T**app** (período aparente):

 $T_{app}$  := (1.068) T = 11.83 s

Y Calculamos los siguientes parámetros:

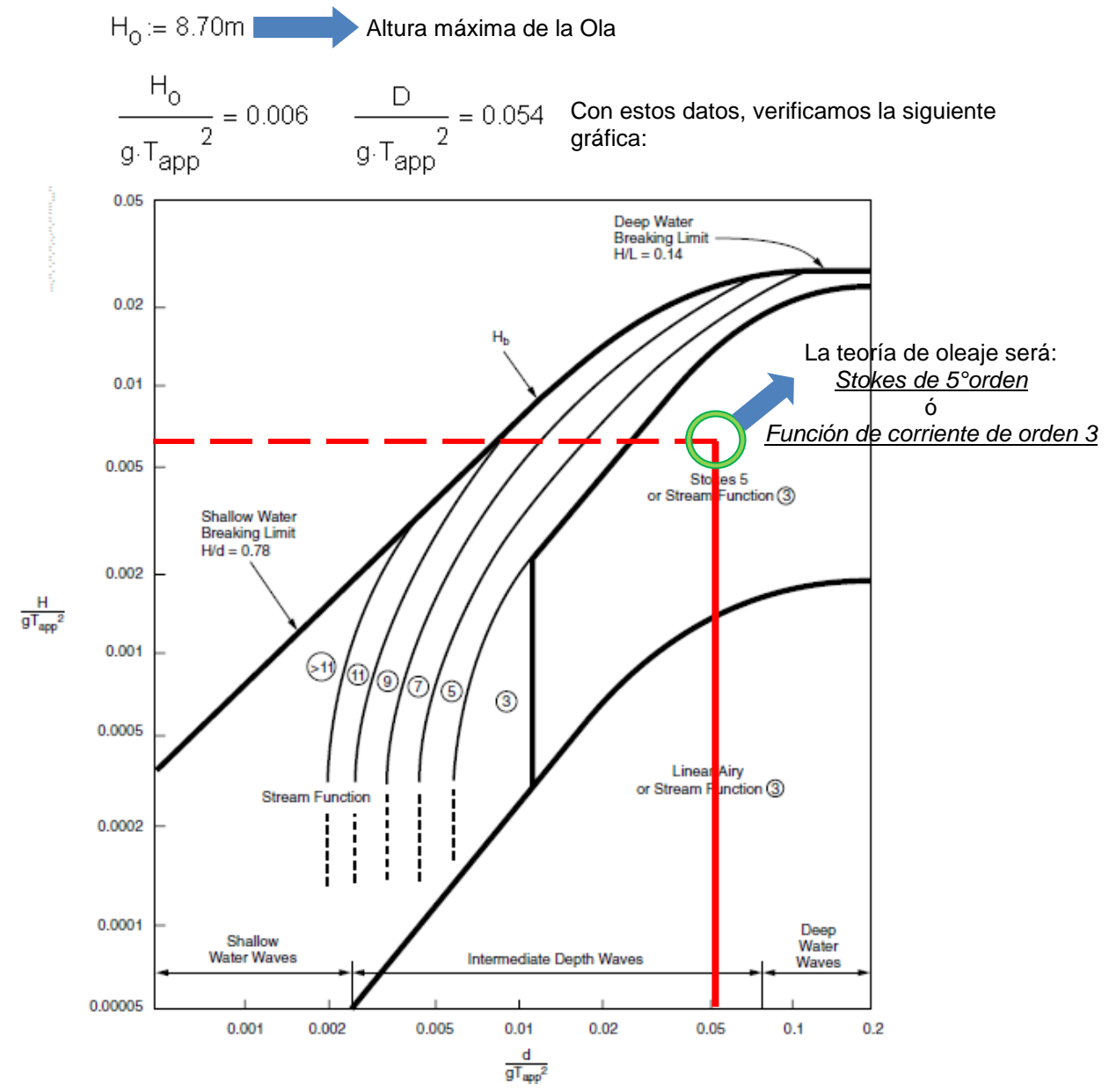

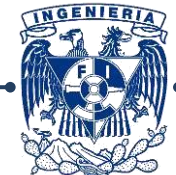

70

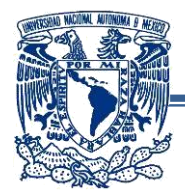

# **-Selección de Teoría de Oleaje (tormenta):**

1) Calculamos  $V_1$ :

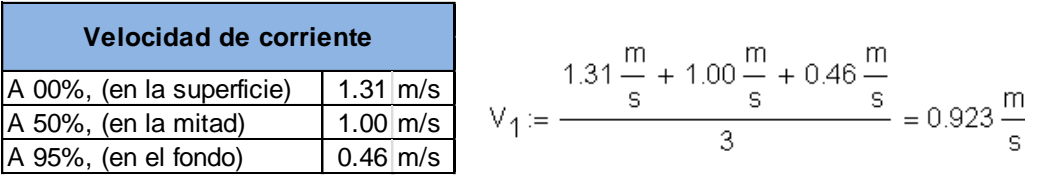

2) Datos para gráfica de efecto Doppler:

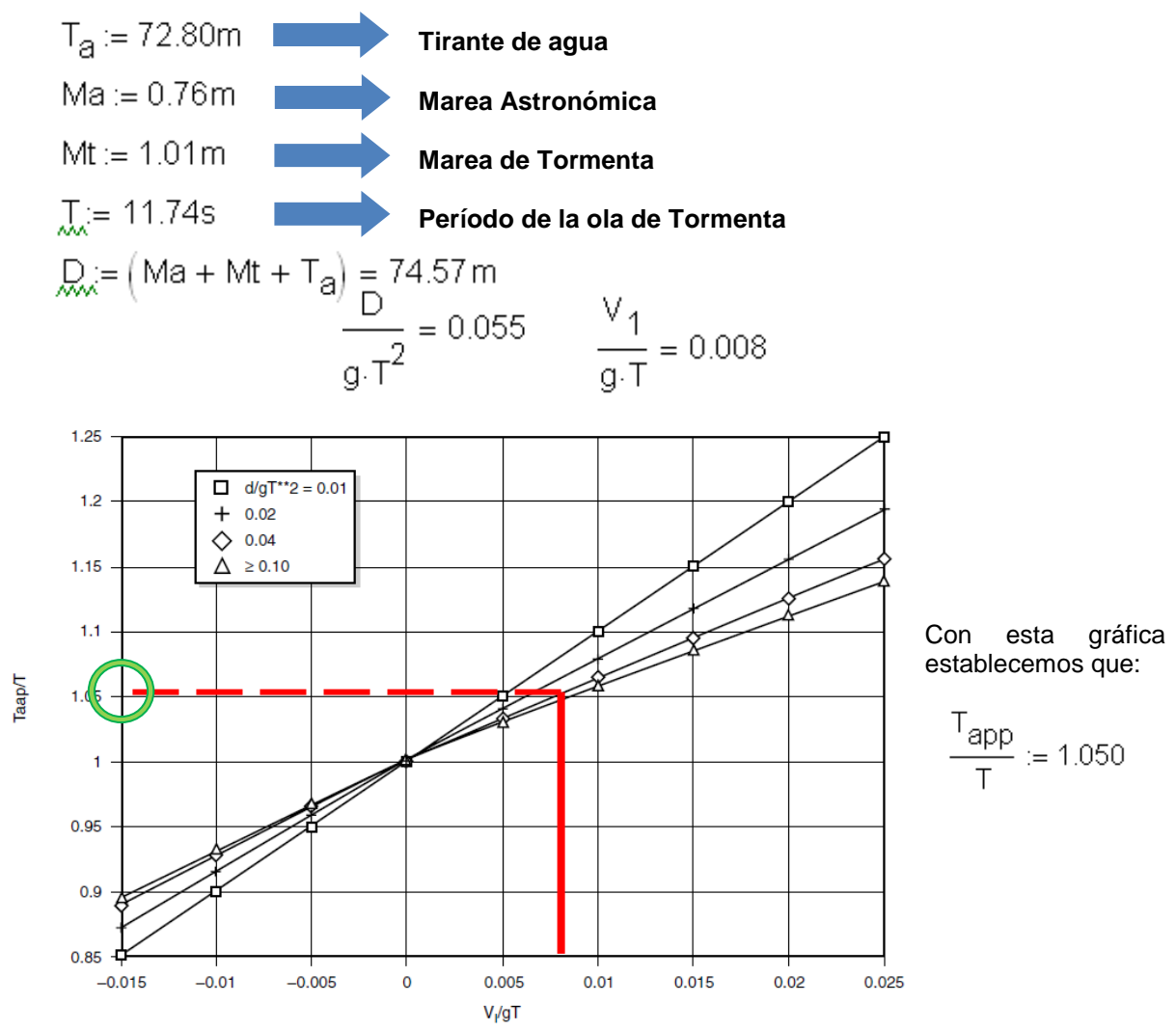

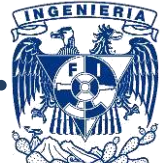

71
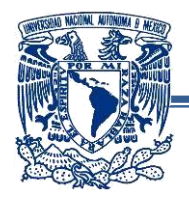

3) Cálculo de período aparente:

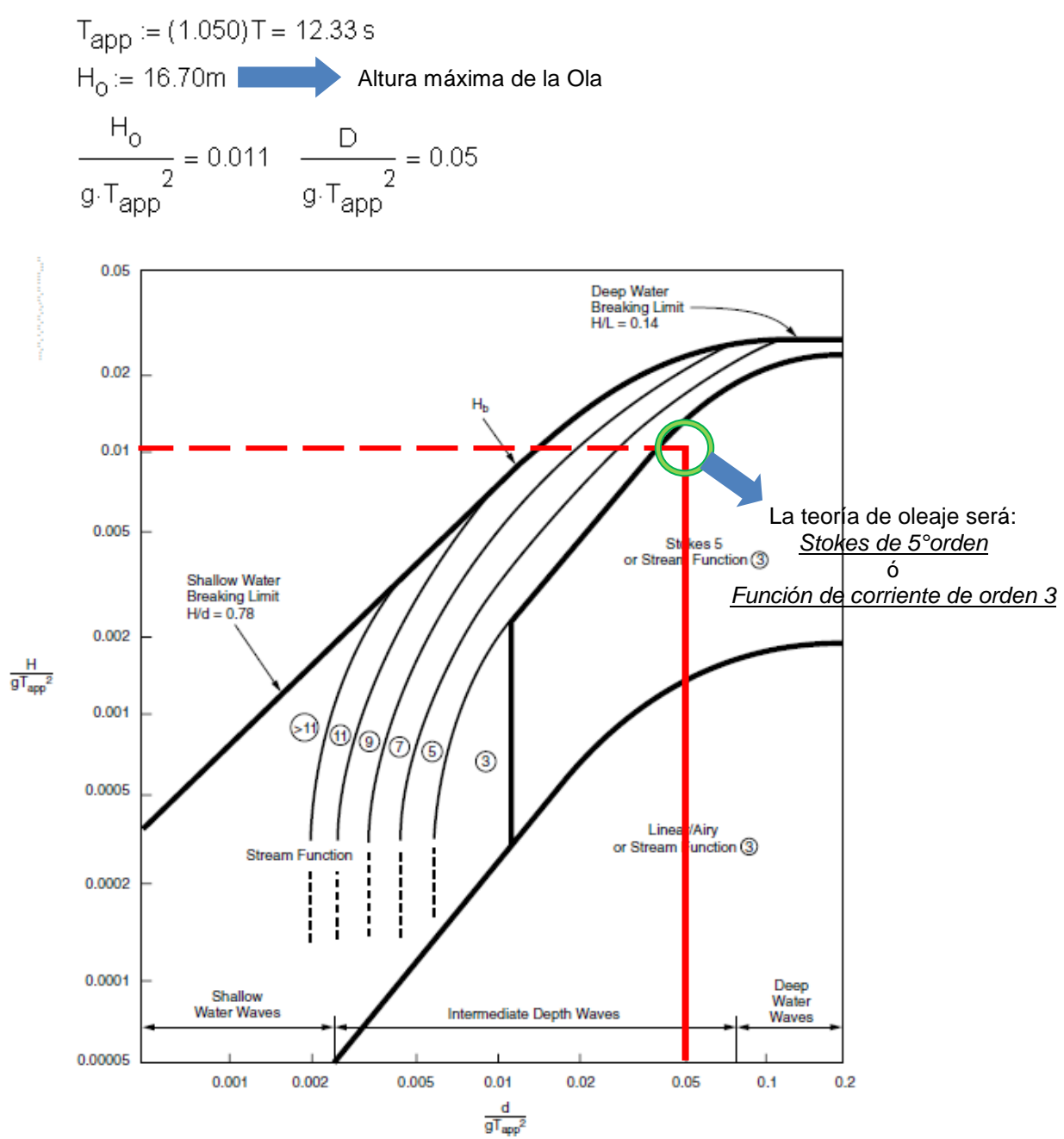

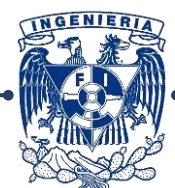

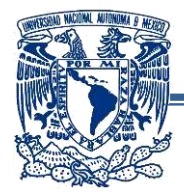

Se usará la cinemática de las partículas de agua usando la Teoría de Olas de Stokes de 5° orden para las condiciones de operación y tormenta.

Las cargas debidas al oleaje se calculan utilizando la ecuación de Morison:

$$
\textbf{F}_{\textbf{T}} = \frac{1}{2} \cdot \textbf{C}_{\textbf{D}} \cdot \rho_{\textbf{W}} \cdot \textbf{D} \cdot \textbf{V} \cdot \left| \textbf{V} \right| + \frac{\pi \cdot \textbf{D}^2}{4} \cdot \textbf{C}_{\textbf{M}} \cdot \rho_{\textbf{W}} \cdot \alpha
$$

**-Donde: FT=** Fuerza total. **<sup>w</sup>=** Densidad del agua. **CD=** Coeficiente de arrastre. **CM=** Coeficiente de inercia. **D=** Diámetro del miembro. *(con crecimiento marino)* **V=** Velocidad. **=** Aceleración.

El valor de la densidad del agua de mar se tomará = **1028 kg/cm<sup>3</sup> (64.2Lb/ft<sup>3</sup>).** 

Los coeficientes de arrastre e inercia se indican a continuación:

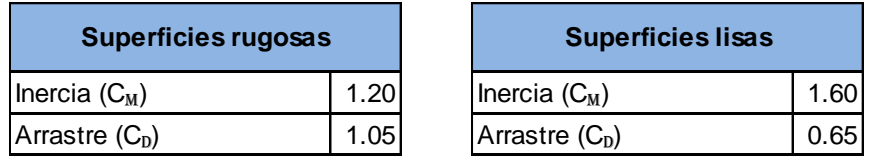

Estos valores se incluirán en los modelos para el caso de carga correspondiente al oleaje.

#### **-Factor de Bloqueo de Corriente:**

En las proximidades de la plataforma de velocidad de la corriente se reduce debido al bloqueo que se genera por los elementos inmersos en el agua que se oponen al flujo medio continuo de la corriente. Estos valores se toman de las recomendaciones del API-RP-2ª en función al número de piernas de la plataforma.

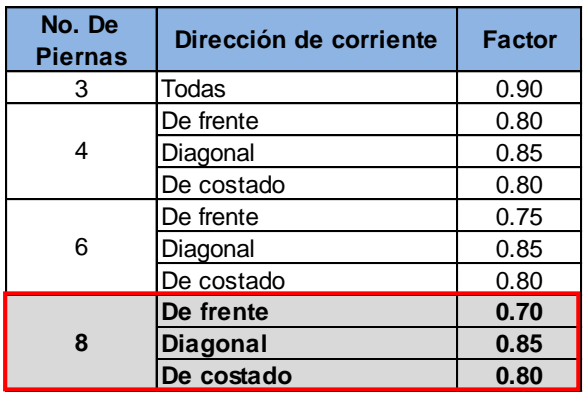

**Datos aplicables al objeto de estudio.**

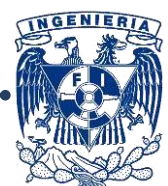

73

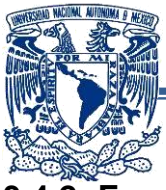

## **3.4.2- Fuerzas Inducidas por el Viento:**

Las cargas de viento para estas plataformas se calculan de acuerdo a las recomendaciones del API RP 2A-WSD. Los valores de vientos están dados a una elevación de +33ft (10m), con respecto al nivel medio de mar. El diseño de la superestructura se basa en un valor de viento promedio de una hora, los coeficientes de forma recomendados por el API son:

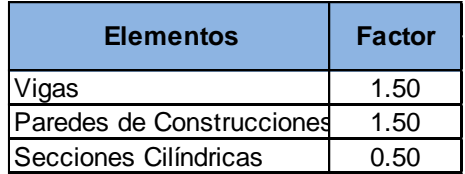

#### **3.4.3- Sismo:**

La subestructura, superestructura y pilotes deben ser resistentes a las cargas de inercia producidas por los movimientos sísmicos usando un análisis espectral de respuesta dinámica. Se utilizará un valor de  $5\%$  de amortiguamiento  $(\xi)$ , el espectro de diseño se aplicará igualmente en direcciones ortogonales y la mitad en sentido vertical, para este tipo de estructuras se utilizará el método de combinación cuadrática completa (CQC), para la obtención de las respuestas modales.

#### **3.5.-Combinaciones de Carga:**

Las combinaciones de carga resultan indispensables para el análisis estructural, cada una expresa una condición a la que la estructura está sujeta y el objetivo es conocer su comportamiento.

Para estructuras costa afuera se realiza una combinación de cargas de cada una de las direcciones de incidencia del oleaje para determinar cuál es la que provoca elementos mecánicos y desplazamientos mayores a la estructura.

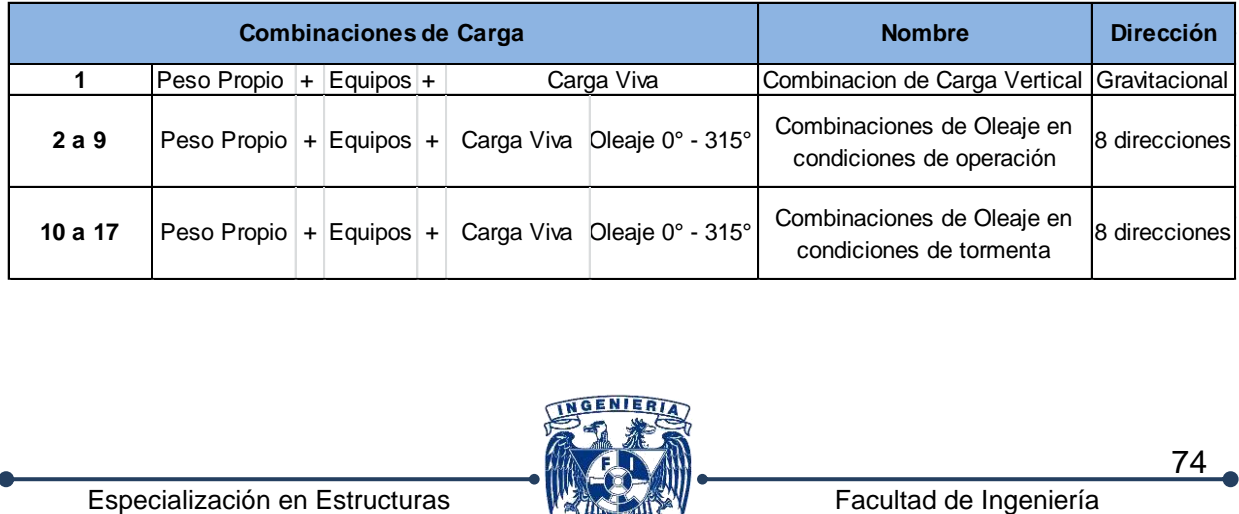

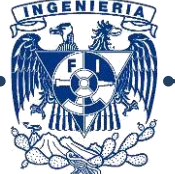

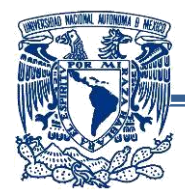

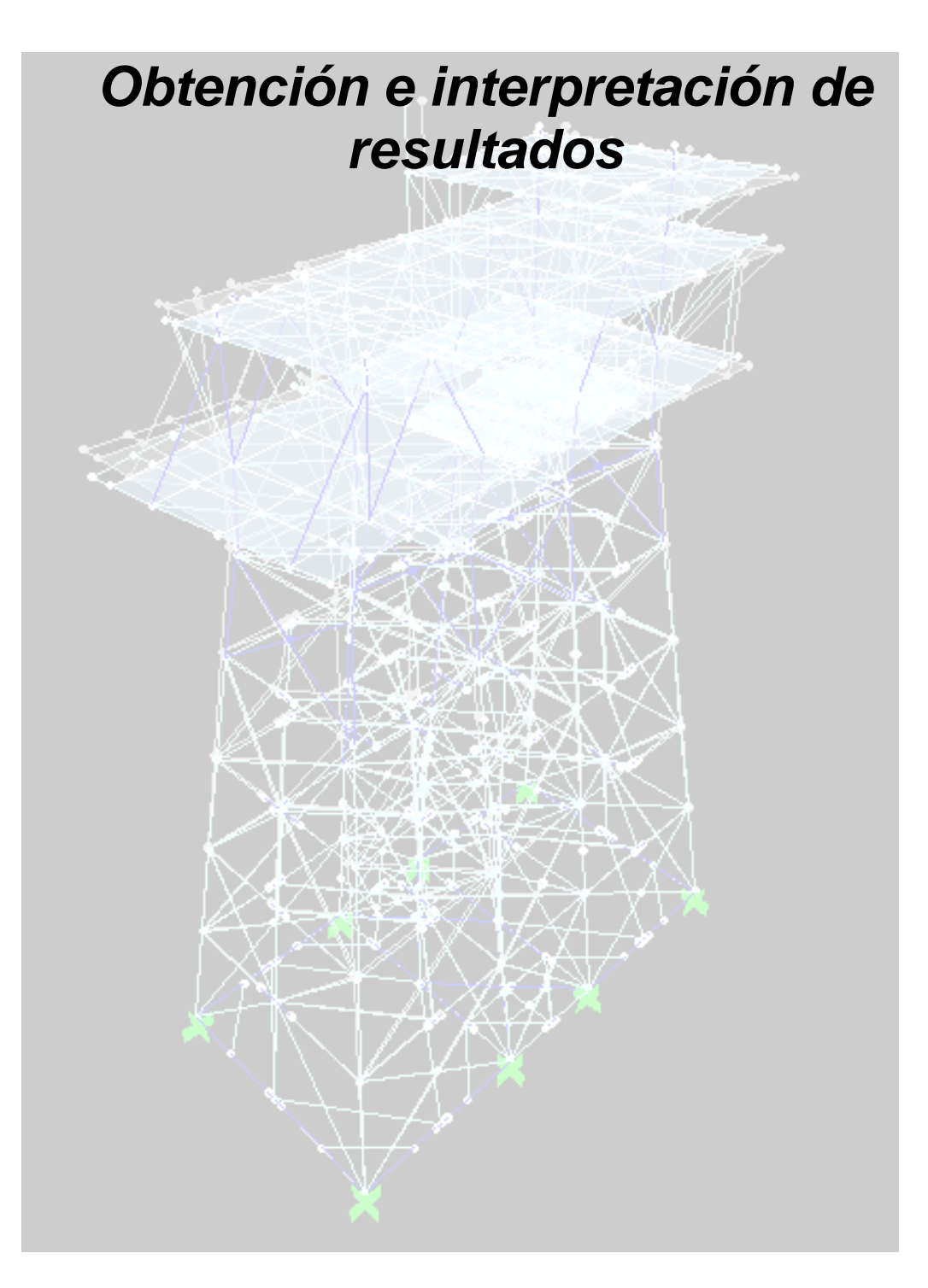

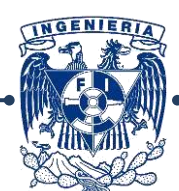

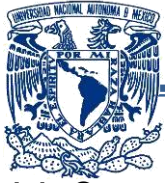

## **4.1.-Caracterísitcas Globales:**

En este apartado se definirán los parámetros globales de la estructura a manera de resumen:

**Línea de lodos:** Es otra manera de llamar al nivel de lecho marino o fondo del mar donde se hincan los pilotes y se mantiene fija la estructura.

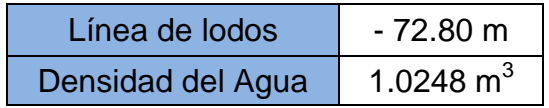

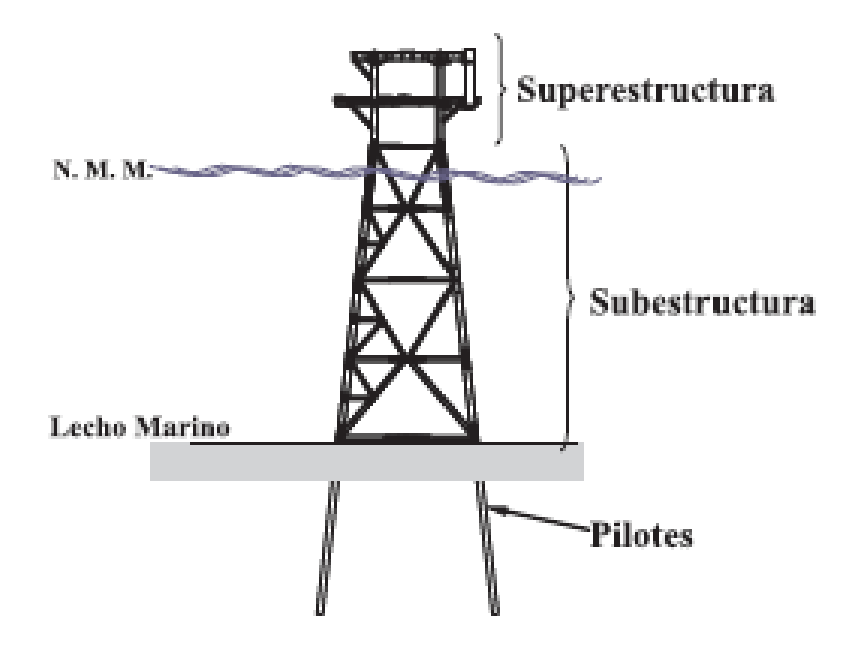

*Fig. 4.0.- Componentes de la Estructura*

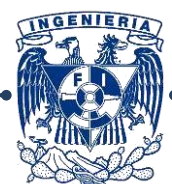

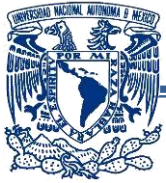

## **4.1.1.-Modelo Geométrico:**

Los modelos en ambos programas fue ejecutado de manera distinta, a continuación se describirá el procedimiento utilizado para cada programa:

#### **-SAP 2000:**

Debido a que este programa es de uso "común", la modelación de la plataforma en este programa tiene cierta sencillez. El programa es intuitivo y ayuda mucho en cuestiones de modelación y ubicación de planos.

En principio se genera un grid o "malla", para utilizarla como líneas guía para el trazado de los elementos, debido a la variación en la posición de las secciones y a las pendientes en las piernas de la subestructura, se complica un poco.

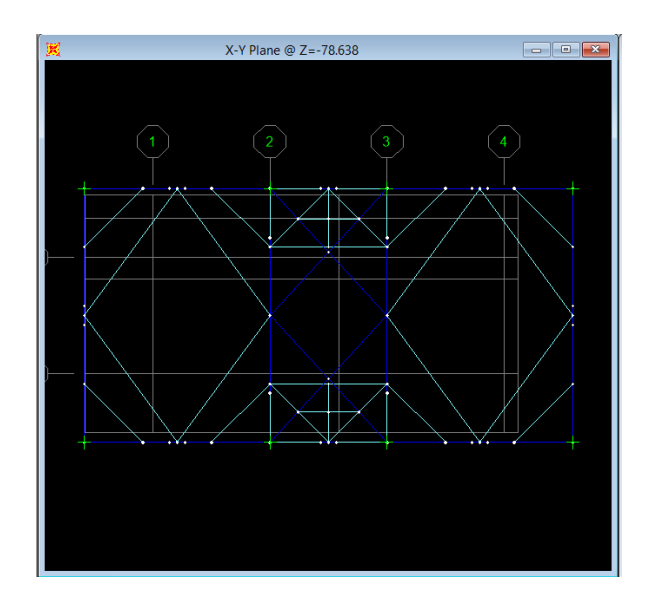

*Fig. 4.1.- Vista en planta del grid a nivel de Fig. 4.2.- Vista lateral del grid en alzado lodos*

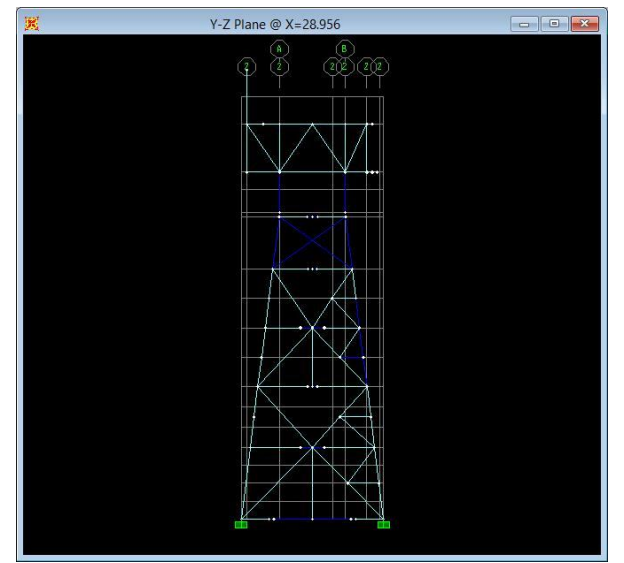

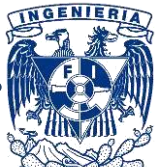

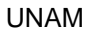

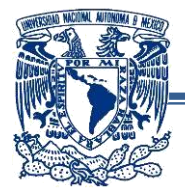

Este programa es especializado para este tipo de estructuras y por lo mismo tiene poca difusión y son inexistentes las versiones de prueba y/o estudiantiles. De manera muy general el programa no es tan intuitivo como SAP 2000, la interfaz gráfica no facilita mucho su manejo y hay ocasiones en las que es más sencillo ingresar ciertas características mediante el uso de un archivo de texto (a veces se complica porque no admite muchos caracteres y es difícil no repetir los nombres de ciertos perfiles).

El modelo fue tomando forma luego de ingresar uno a uno los nudos y uniéndolos entre sí con elementos tipo barra de sección tubular (en subestructura y algunos elementos de las cubiertas) y perfiles tipo "W" (en elementos verticales).

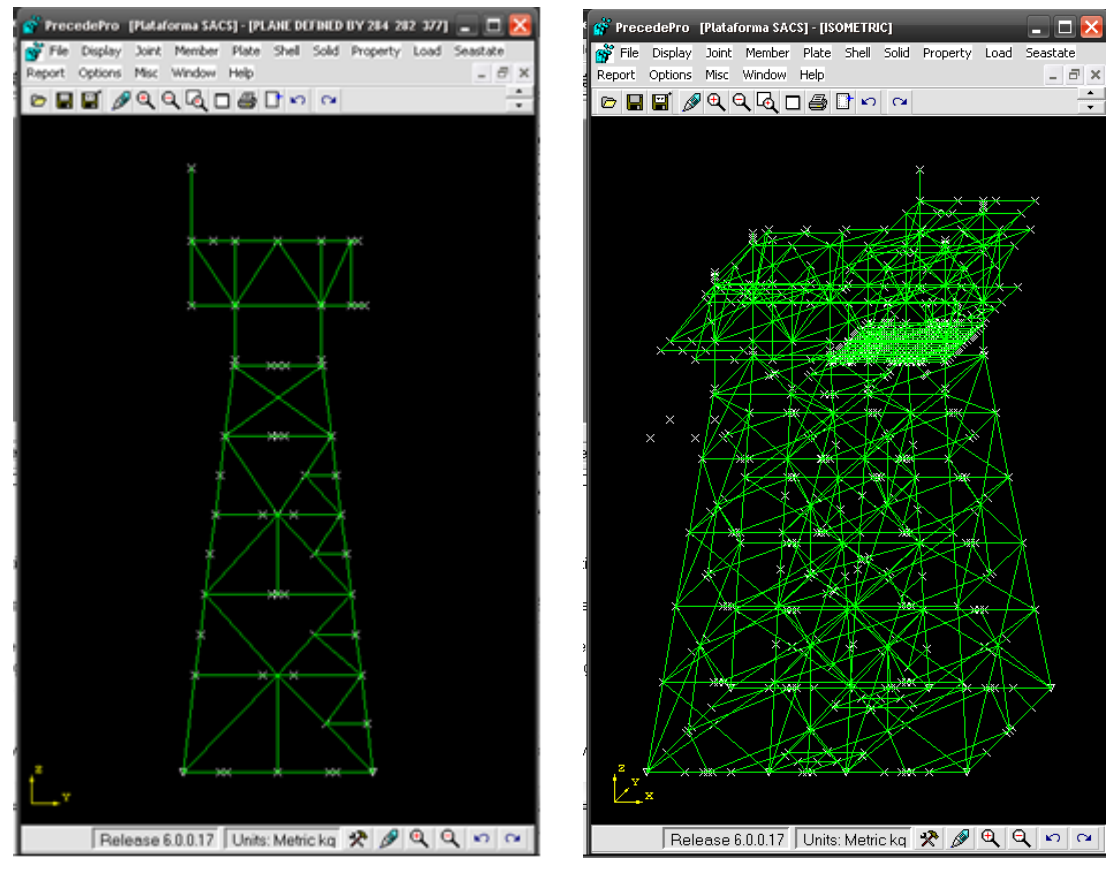

*Fig. 4.3.- Vista lateral en SACS del modelo*

*Fig. 4.4.- Vista general en SACS del modelo en 3-d*

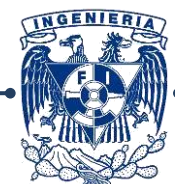

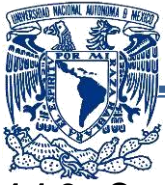

## **4.1.2.- Características de Oleaje:**

Para las cargas de oleaje se utilizó el módulo de oleaje incluido en cada uno de los programas, el cual está basado en las recomendaciones del API-WSD.

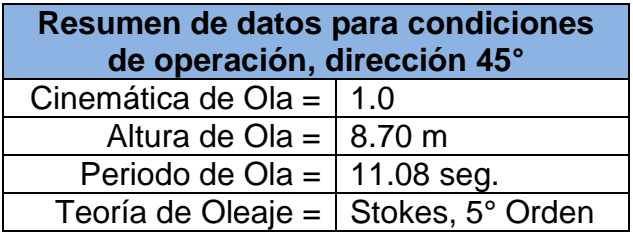

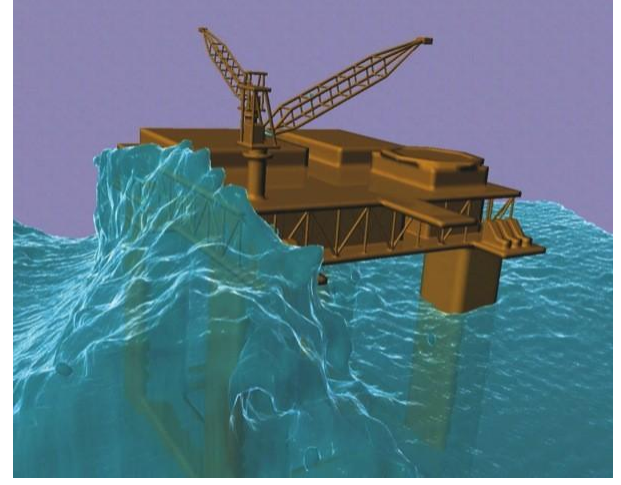

*Fig. 4.5.- Simulación de oleaje en condiciones de tormenta en una plataforma semi sumergible*

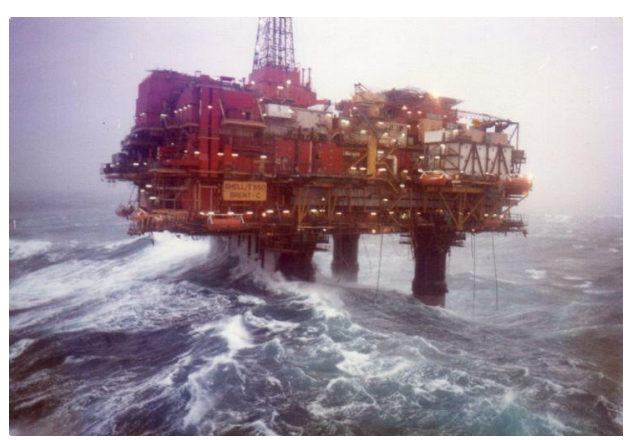

*Fig. 4.5.1- Oleaje en condición de tormenta afectando a una plataforma en sitio.*

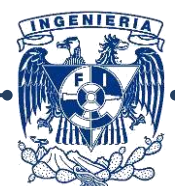

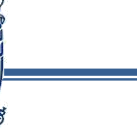

#### **-SAP 2000:**

Antes que nada se tiene que ingresar o "declarar" un patrón de carga con el nombre deseado, posteriormente se debe dar "click" en el botón "*modify lateral load pattern".*

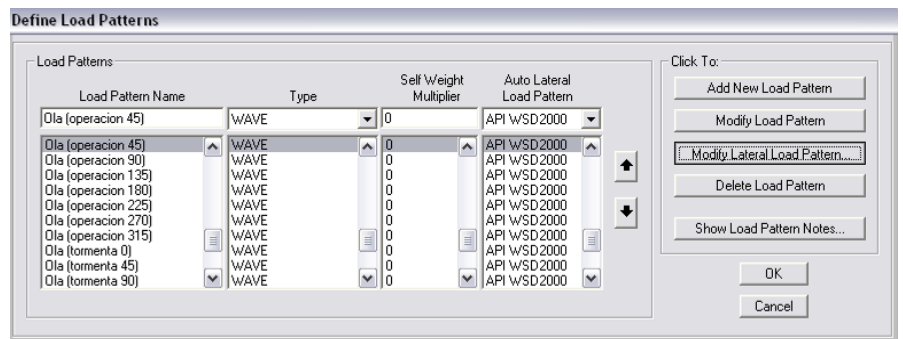

*Fig. 4.6.- Ventana donde se definen los patrones de carga en SAP 2000.*

Posteriormente aparece la siguiente pantalla, donde primero se asignarán las carácterísticas de la ola.

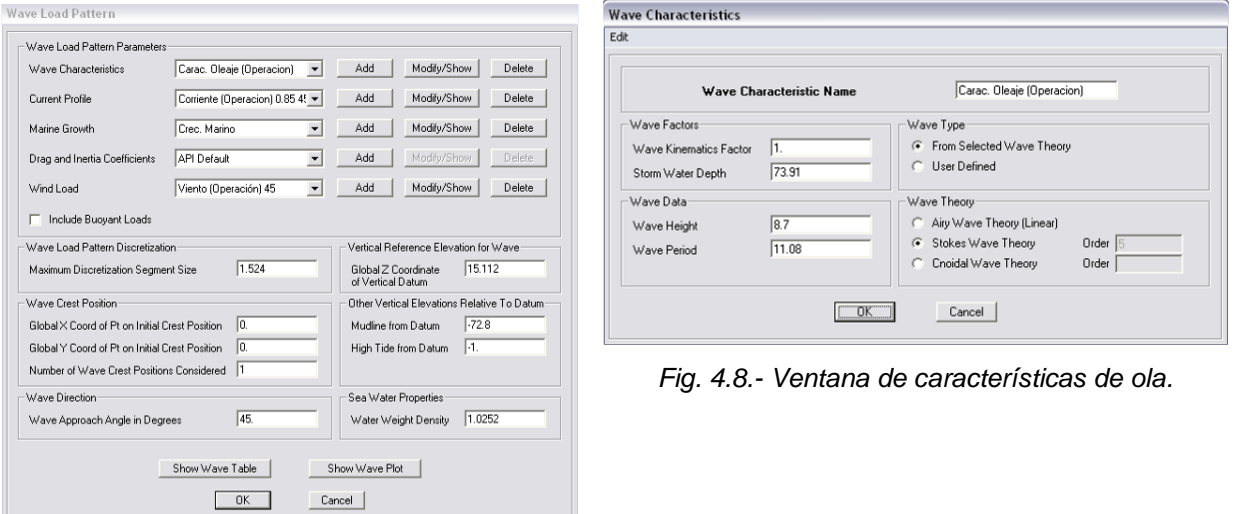

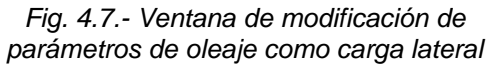

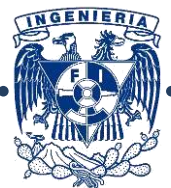

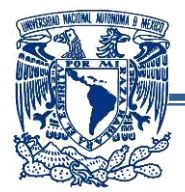

A diferencia del programa SAP 2000, el SACS tiene cada característica independiente, primero se ingresa al menú "seastate", luego a "loading" y "wave", donde se deberá definir la condición de carga.

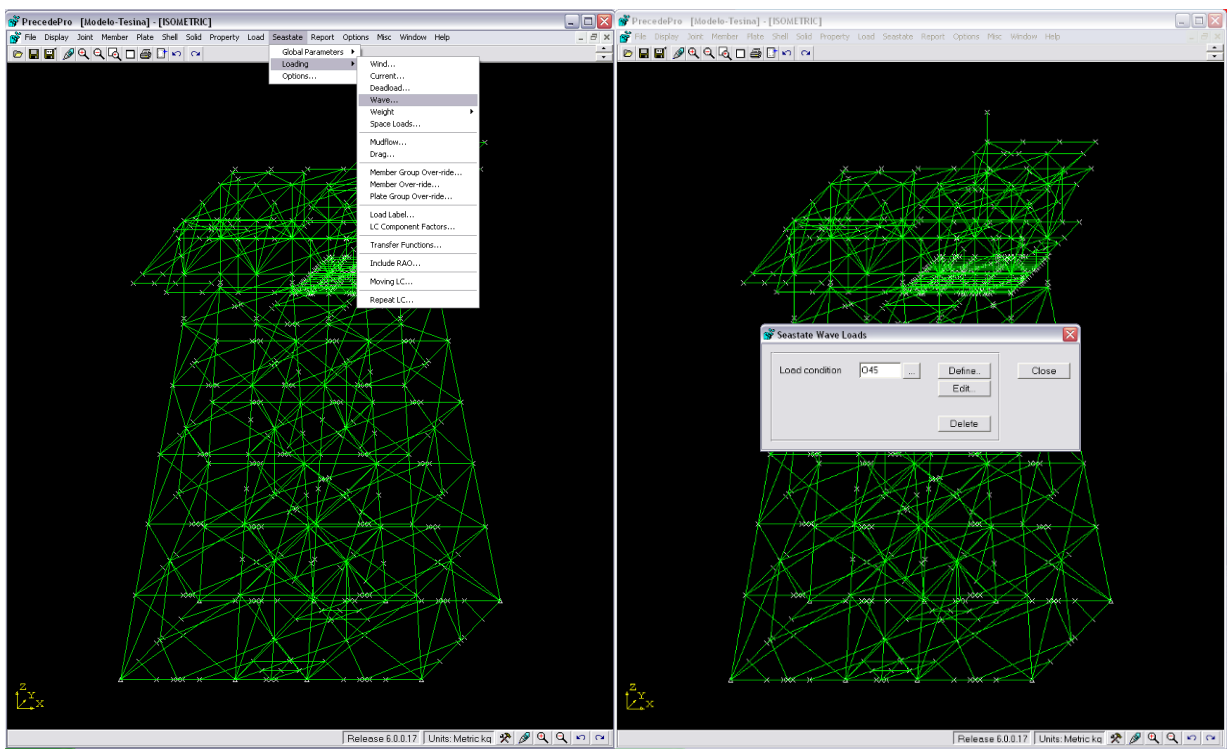

*Fig. 4.9.- Ruta a seguir para la definición de oleaje.*

*Fig. 4.10.- Ventana de definición de condición de carga por oleaje.*

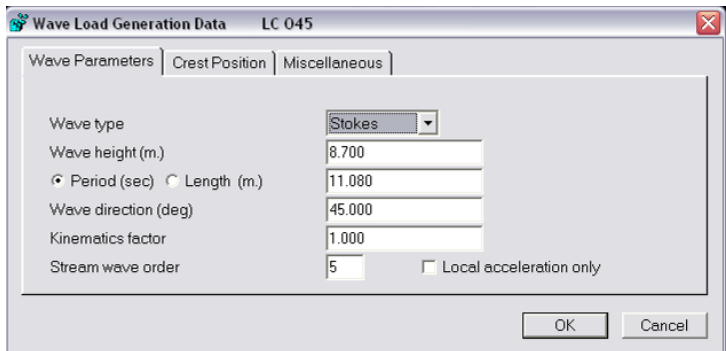

*Fig. 4.9.- Características de ola en el programa SACS.*

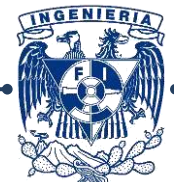

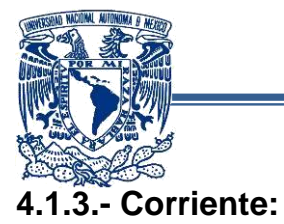

Los datos requeridos para los efectos de corriente son el factor de bloqueo y la velocidad de corriente, estos son diferentes de acuerdo a el ángulo de aproximación de la corriente y la velocidad de la misma.

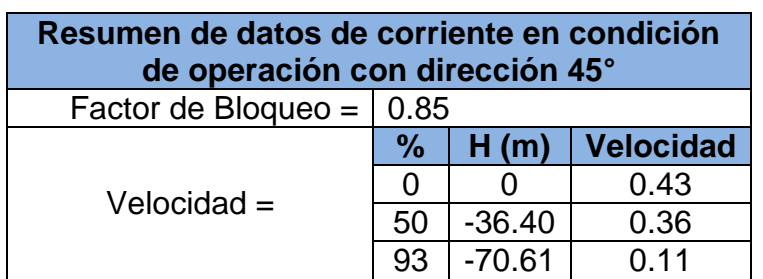

#### **-SAP 2000:**

Esta opción define la velocidad y dirección de la corriente en función de la profundidad, éste dato nos la pide en metros, al acceder aparece la siguiente ventana:

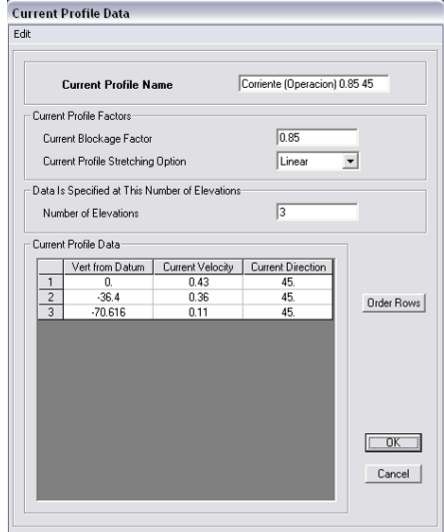

*Fig. 4.10.- Ventana de perfil de corriente.*

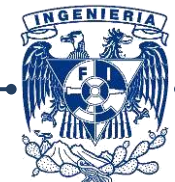

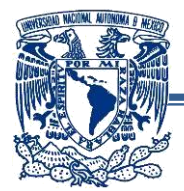

De nuevo se sigue la ruta *"Seastate-Loading"* y se accede al menú *"Current…"*, donde aparecen las ventanas de datos de corriente como a continuación se ilustran:

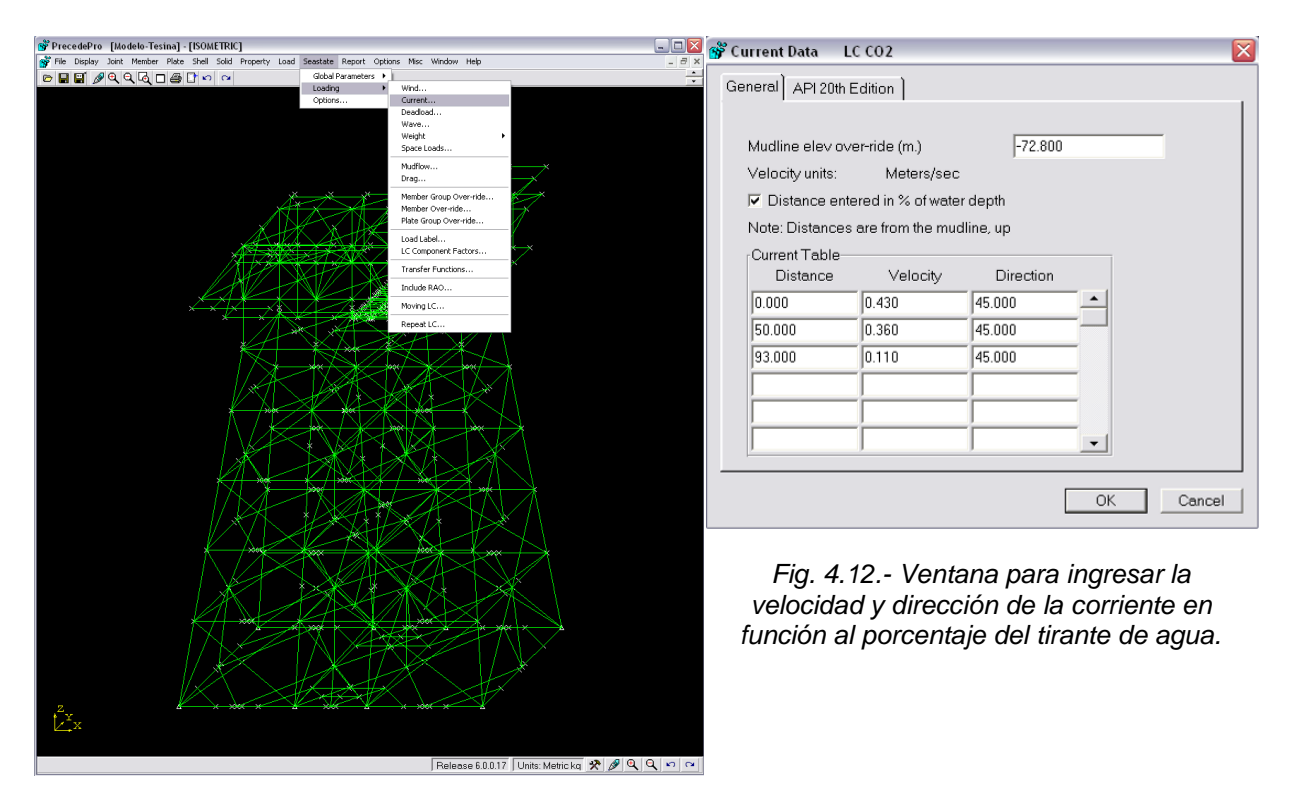

*Fig. 4.11.- Ruta "Seastate-Loading-Current..".*

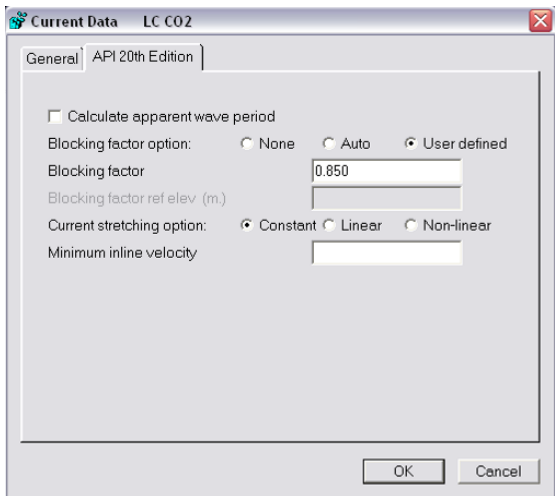

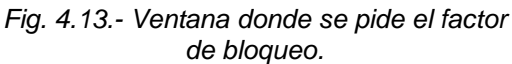

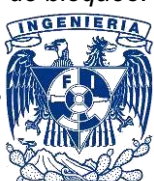

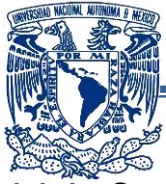

## **4.1.4.- Crecimiento Marino:**

El criterio para considerar el crecimiento marino es de acuerdo a la Norma NRF-002- 2000 de PEMEX, tales valores se aplican para las condiciones de operación y de tormenta, así como para todas las direcciones del análisis, tales valores se muestran a continuación:

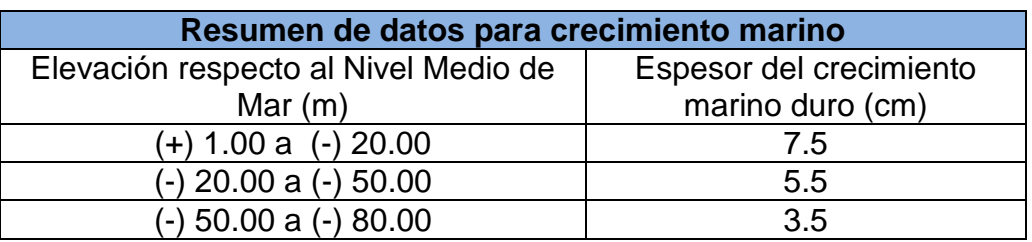

#### **-SAP 2000:**

El espesor por crecimiento marino en la estructura se especifica en función de la profundidad, si este valor no se asigna el programa lo considera inexistente, los valores se asignan de forma descendente y la ventana queda como se visualiza a continuación:

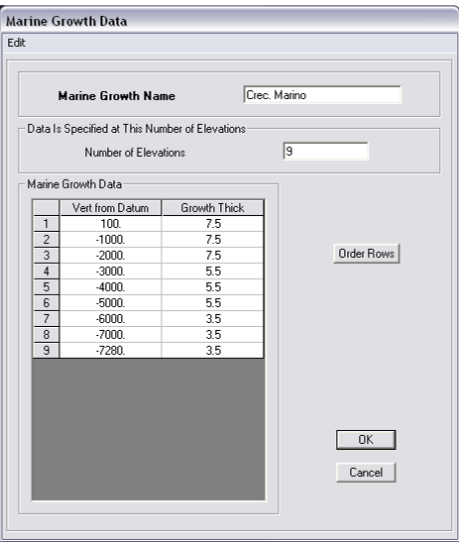

*Fig. 4.14.- Valores asignados de crecimiento marino (en cm).*

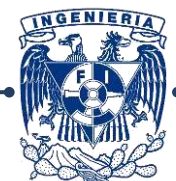

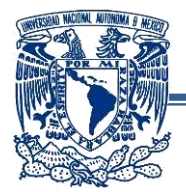

Para ingresar los parámetros de crecimiento marino se sigue la ruta de menús *"Seastate-Global Parameters-Marine Growth"*, donde posteriormente aparece esta ventana donde se indican los parámetros de niveles, espesor, densidad, coeficientes de arrastre (cd) y coeficiente de inercia (cm), estos dos últimos parámetros para superficie rugosa.

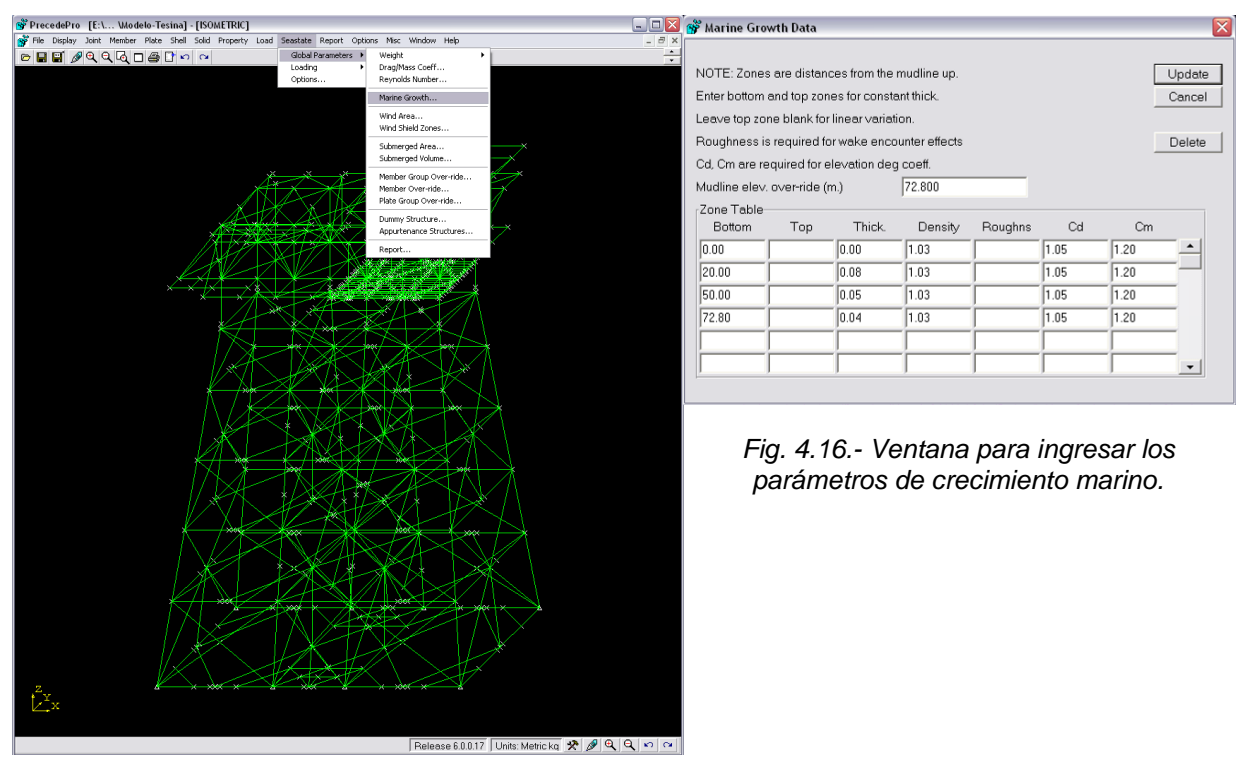

*Fig. 4.15.- Ruta "Seastate-Global Parameters-Marine Growth..".*

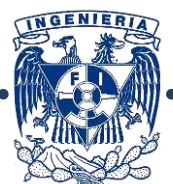

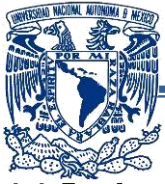

#### **4.1.5.- Arrastre e Inercia:**

Estos factores se asignarán de acuerdo a las recomendaciones del API-RP-2A y varían de acuerdo a la rugosidad de la superficie con la cual la ola tenga contacto.

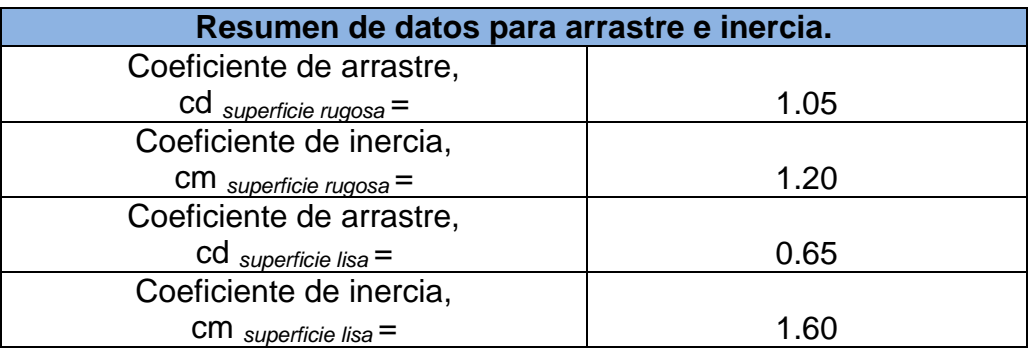

#### **-SAP 2000:**

Estos coeficientes se utilizan para un número determinado de elevaciones y el programa los aplica para calcular las fuerzas de oleaje actuantes en la estructura.

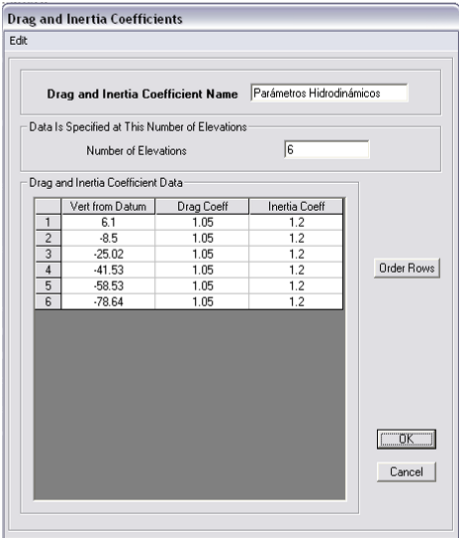

*Fig. 4.17.- Valores asignados de coeficientes de arrastre e inercia.*

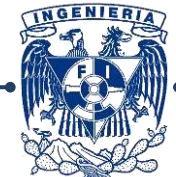

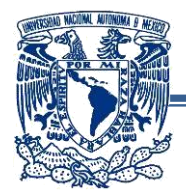

El programa pide que los coeficientes de arrastre e inercia se asignen directamente a los elementos de acuerdo a su diámetro, por lo que estos factores corresponden a las piezas estructurales sumergidas.

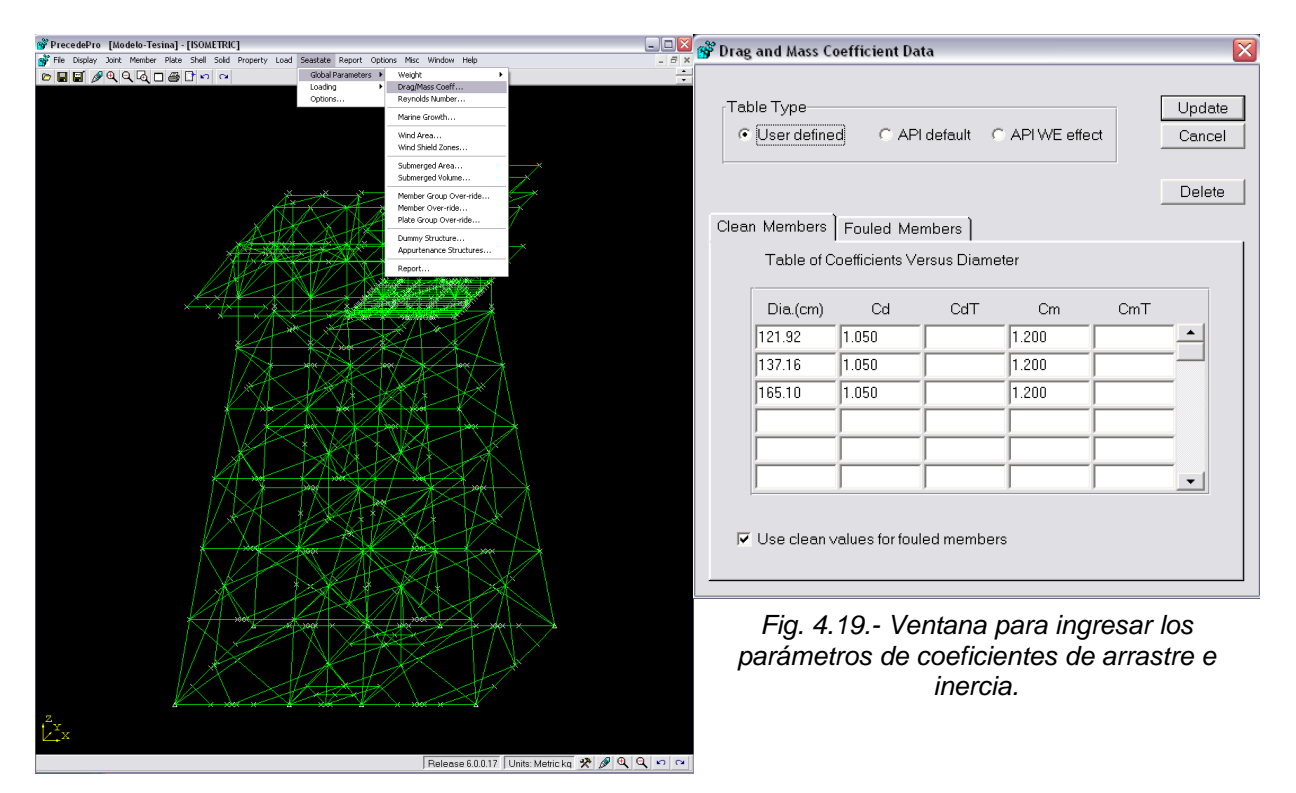

*Fig. 4.18.- Ruta "Seastate-Global Parameters-Drag and Mass...".*

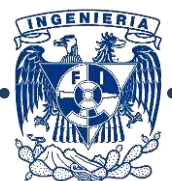

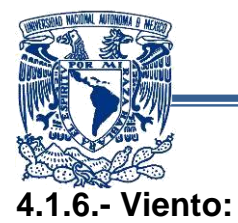

Las características del viento se ingresarán en los modelos de acuerdo a los siguientes parámetros:

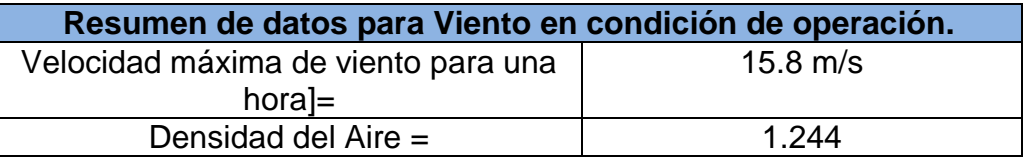

#### **-SAP 2000:**

Las cargas por viento actúan en la parte de la estructura que no está sumergida, de manera predeterminada esta carga no aparece a menos que se defina.

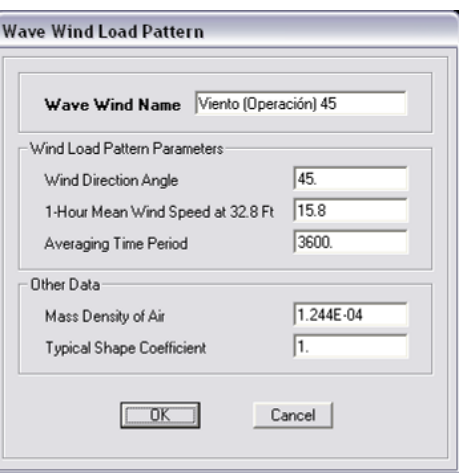

*Fig. 4.20.- Valores asignados para el viento.*

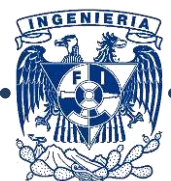

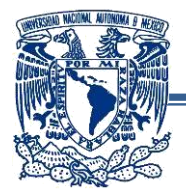

En este programa se tiene que definir una "pantalla", o área donde se va a aplicar la fuerza del viento, adicionalmente se asigna un factor si es que esta fuerza actúa en la estructura o en algun edificio que forme parte de la plataforma.

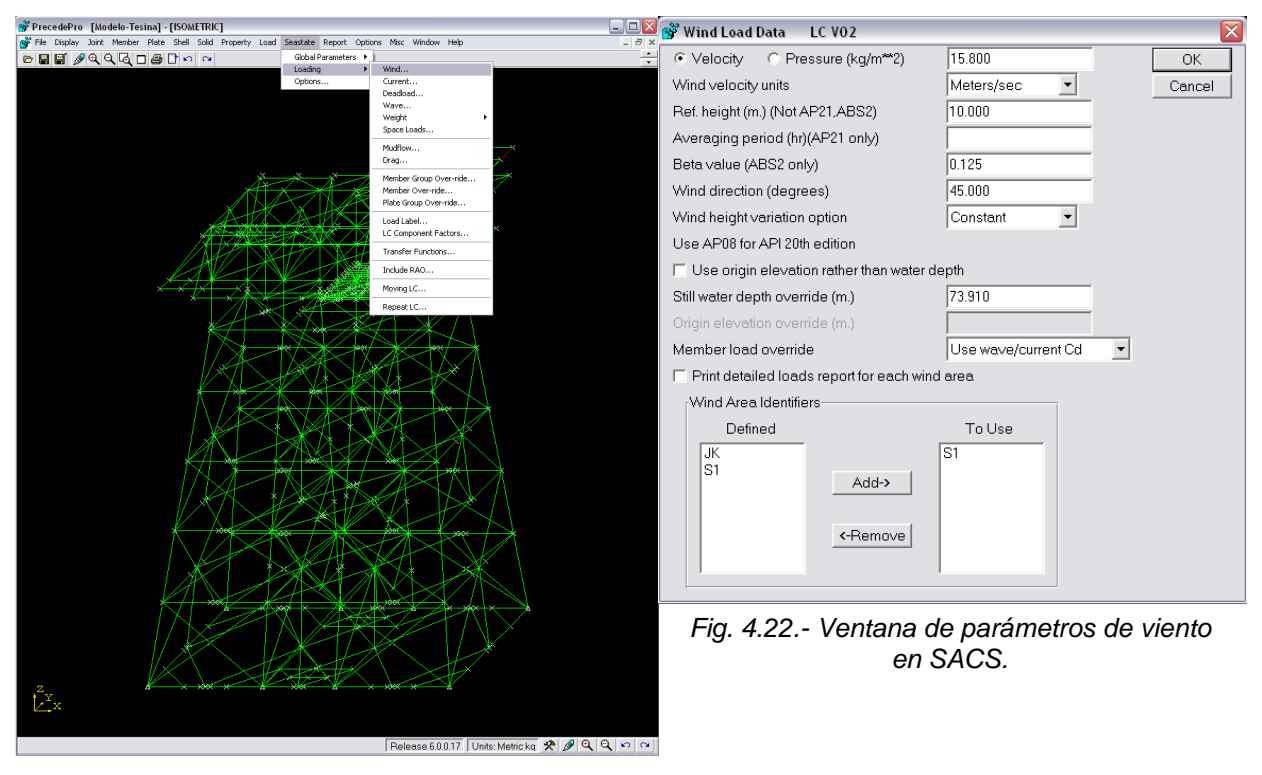

*Fig. 4.21.- Ruta "Seastate-Global-Wind"*

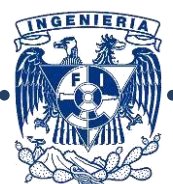

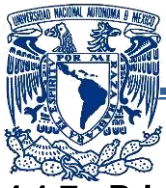

## **4.1.7.- Principales Diferencias en los parámetros:**

A continuación se presenta una tabla comparativa repasando las principales diferencias en los parámetros de ingreso de datos en ambos programas:

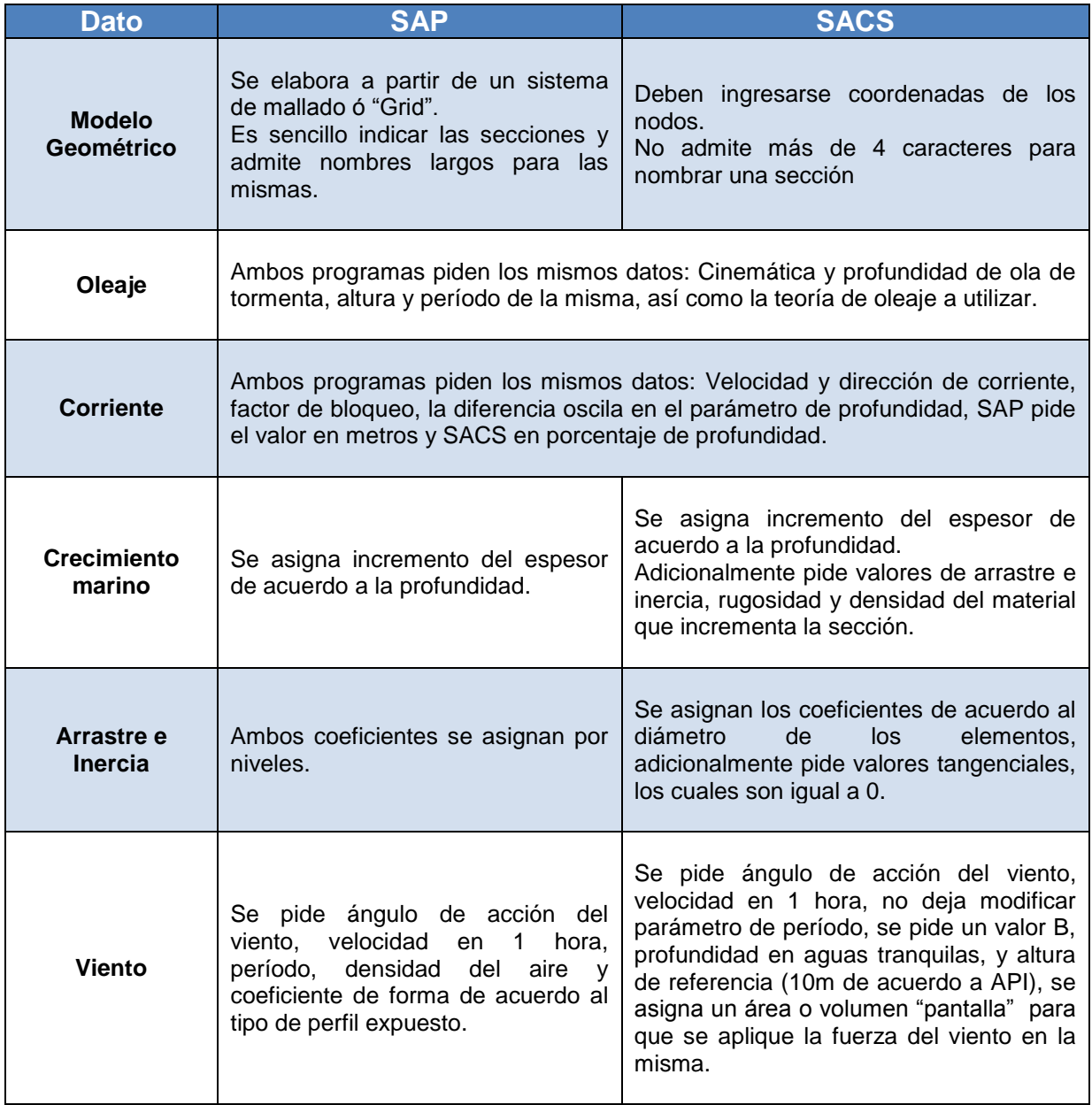

Adicionalmente, hay datos que el programa SACS considera que no aparecen en SAP2000, a raíz de esto, son justificables las diferencias en los resultados de salida.

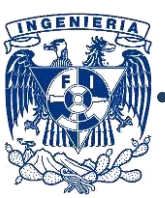

90

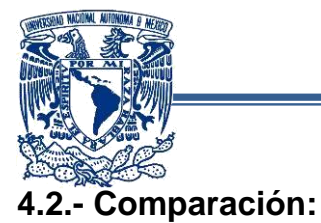

Una vez realizados las modelos, ingresadas las cargas y combinaciones, se corrieron los modelos para obtener los resultados, a continuación se harán las comparaciones de éstos.

Terminada la corrida en ambos programas, se observó que los valores de las fuerzas actuantes de los elementos son muy elevados (debido a que las cargas que actúan sobre la estructura son también muy grandes), el sentido en el cual se aplican las incidencias del oleaje se ilustran a continuación:

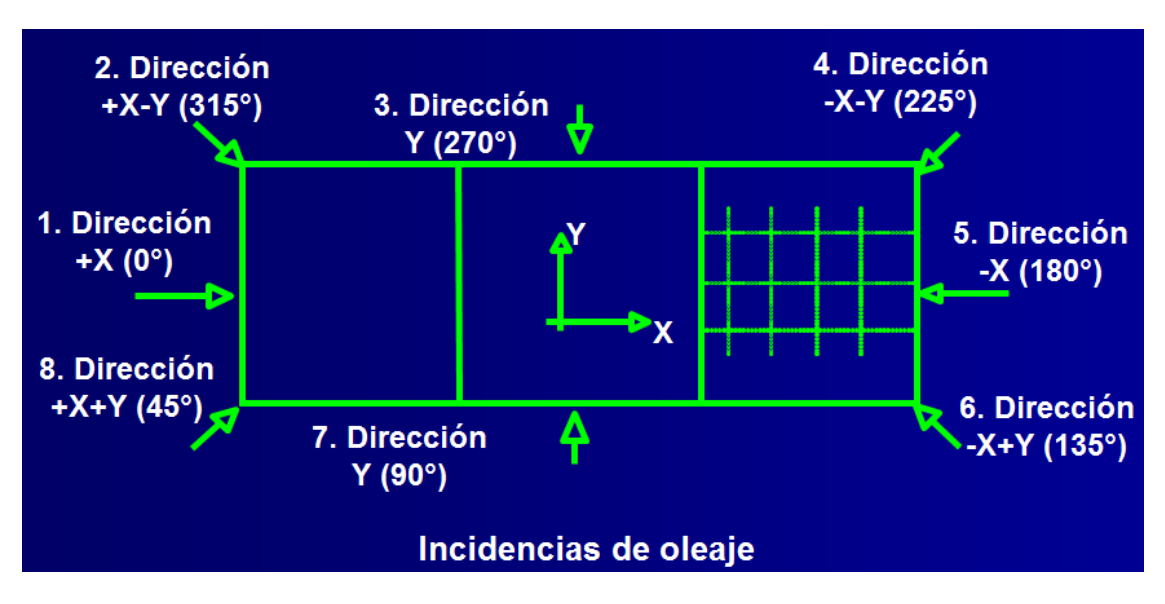

*Fig. 4.12.- Incidencias de oleaje sobre la plataforma; en el presente caso de estudio la combinación más desfavorable fue en a 315°*

A partir de esto, verificaremos los esfuerzos, desplazamientos y reacciones de ambos modelos en el marco del eje 2.

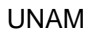

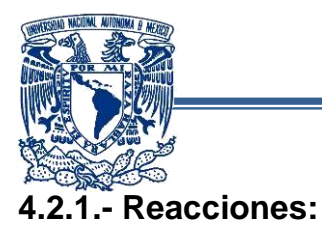

| F1=-32680.94<br>F2=-449778.<br>1=-45783.71<br>2=128479.81<br>3=819945.06<br>F1=113748.80<br>F2=-479086.<br>F3=2053273.8<br>M1=-21842276<br>M2=8031765.<br>M3=-776792.<br>P1=101298.04<br>P2=420812.55<br>$53=1781816.6$ $M1=-11228482$ $M2=4314473$ $M3=-1096085$<br>3=1983935.0<br>1=18082386<br>1=17222559<br>3958254<br>$= 7816248$<br>= 875327.87<br>$-13859363$ |
|----------------------------------------------------------------------------------------------------|

*Fig. 4.13.- Reacciones (kgf.) bajo las condiciones de Operación y de Tormenta. SAP2000, (dir. 45°)*

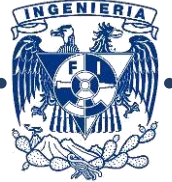

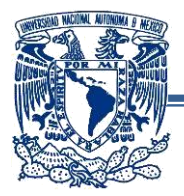

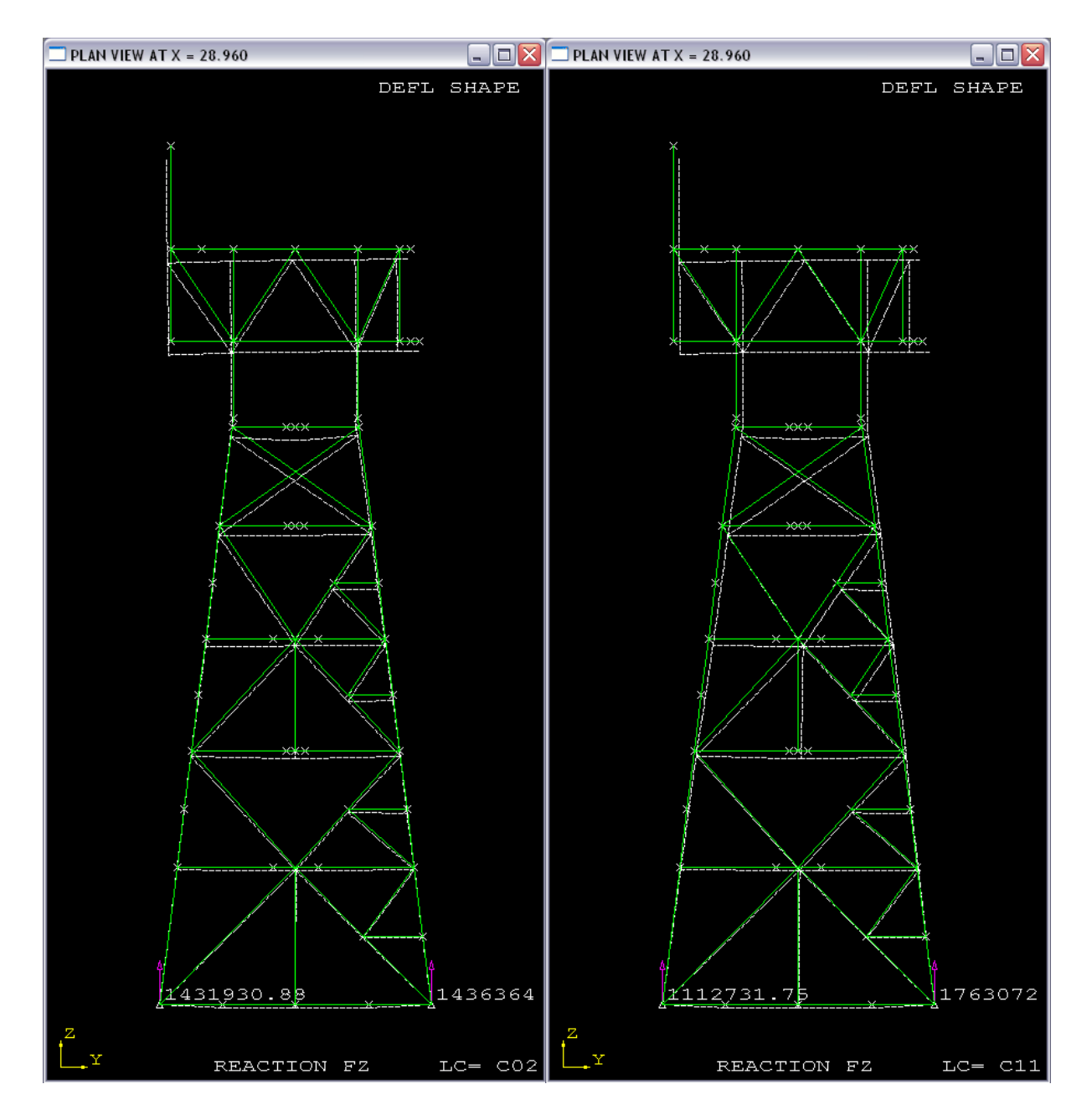

*Fig. 4.14.- Reacciones (kgf) bajo condiciones de operación y tormenta arrojadas por el programa SACS. (dir. 45°)*

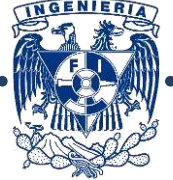

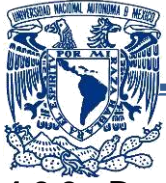

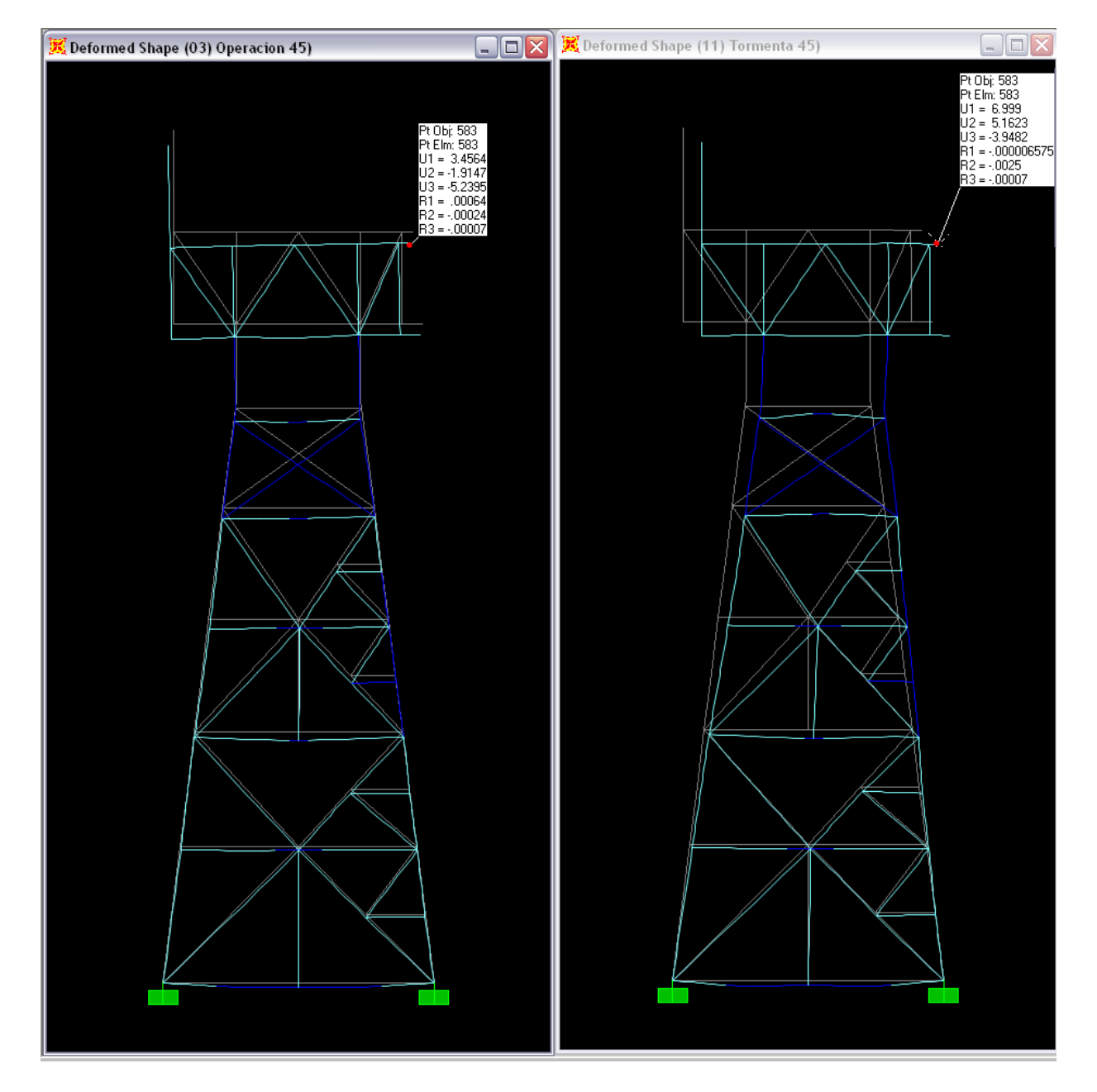

*Fig. 4.15.- Desplazamientos (cm) por condiciones de Operación y Tormenta. (dir. 45°)*

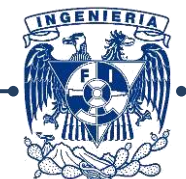

UNAM

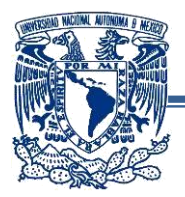

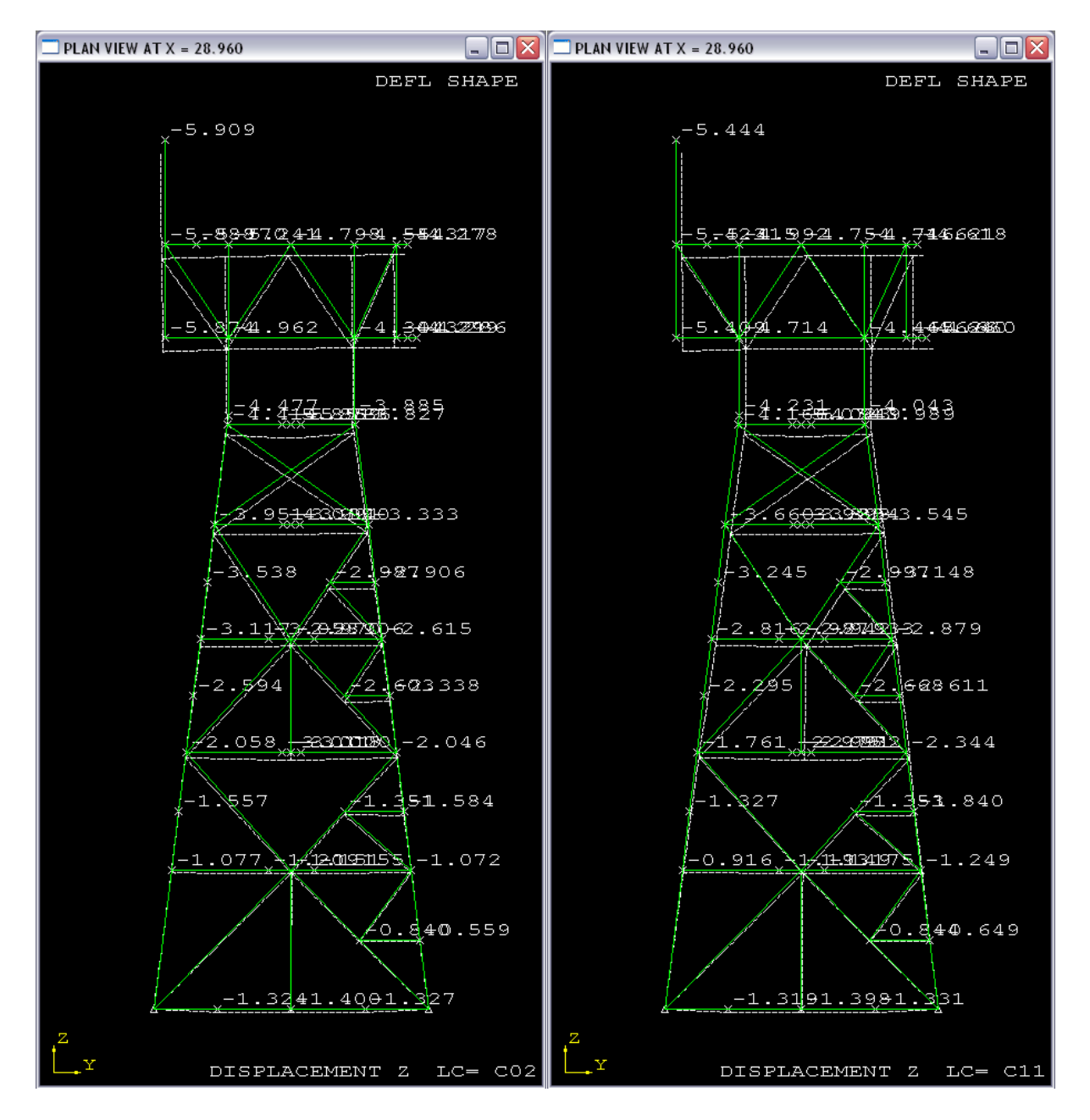

*Fig. 4.16.- Desplazamientos verticales (cm) bajo condiciones de operación y tormenta en SACS. (dir 45°).*

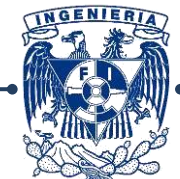

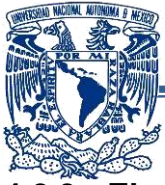

# **4.2.3.- Elementos Mecánicos:**

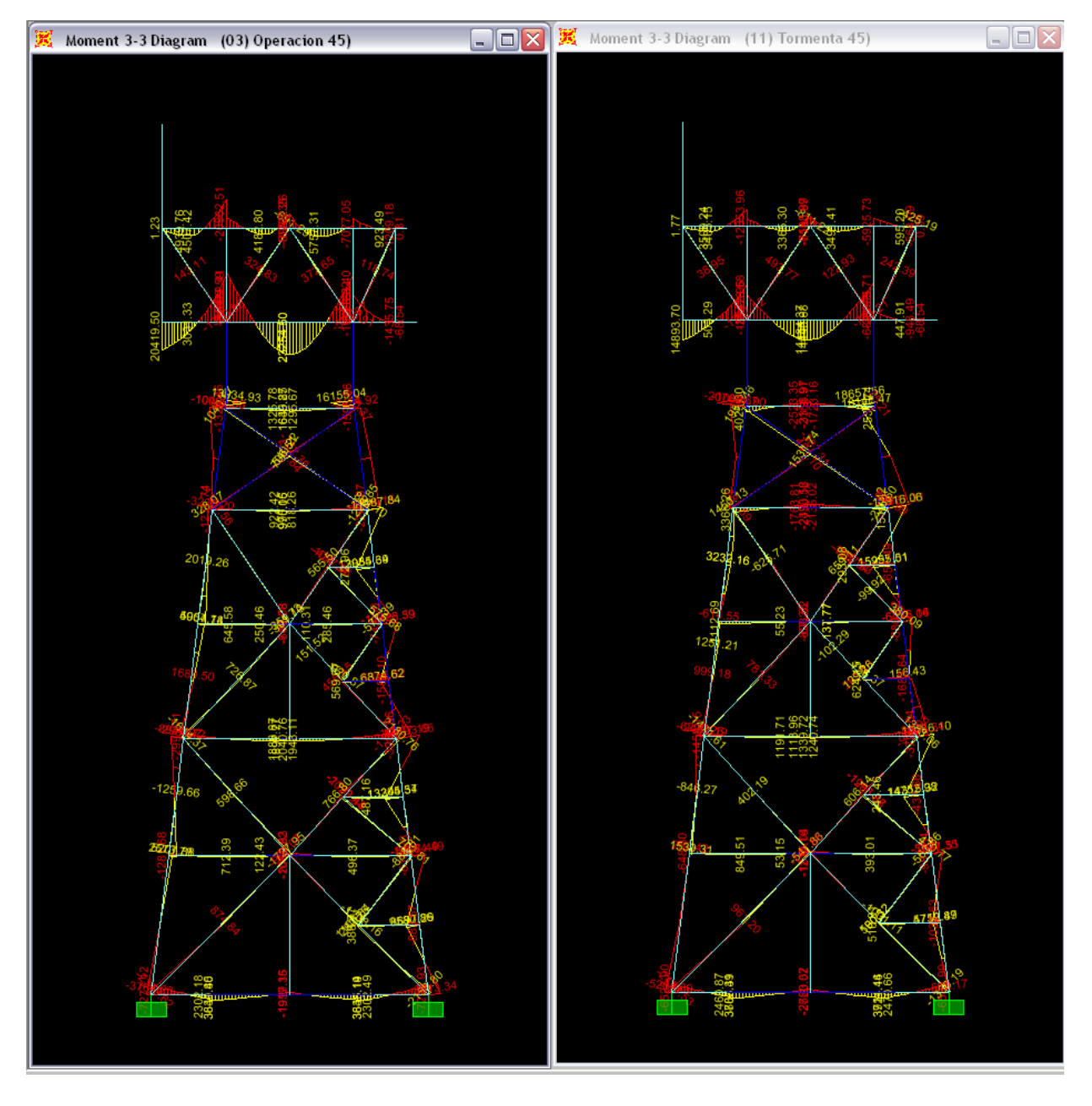

*Fig. 4.17.- Diagramas de momentos (Tonf-cm) para condiciones de operación y tormenta en SAP2000. (dir. 45°)*

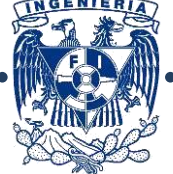

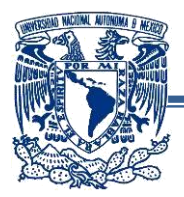

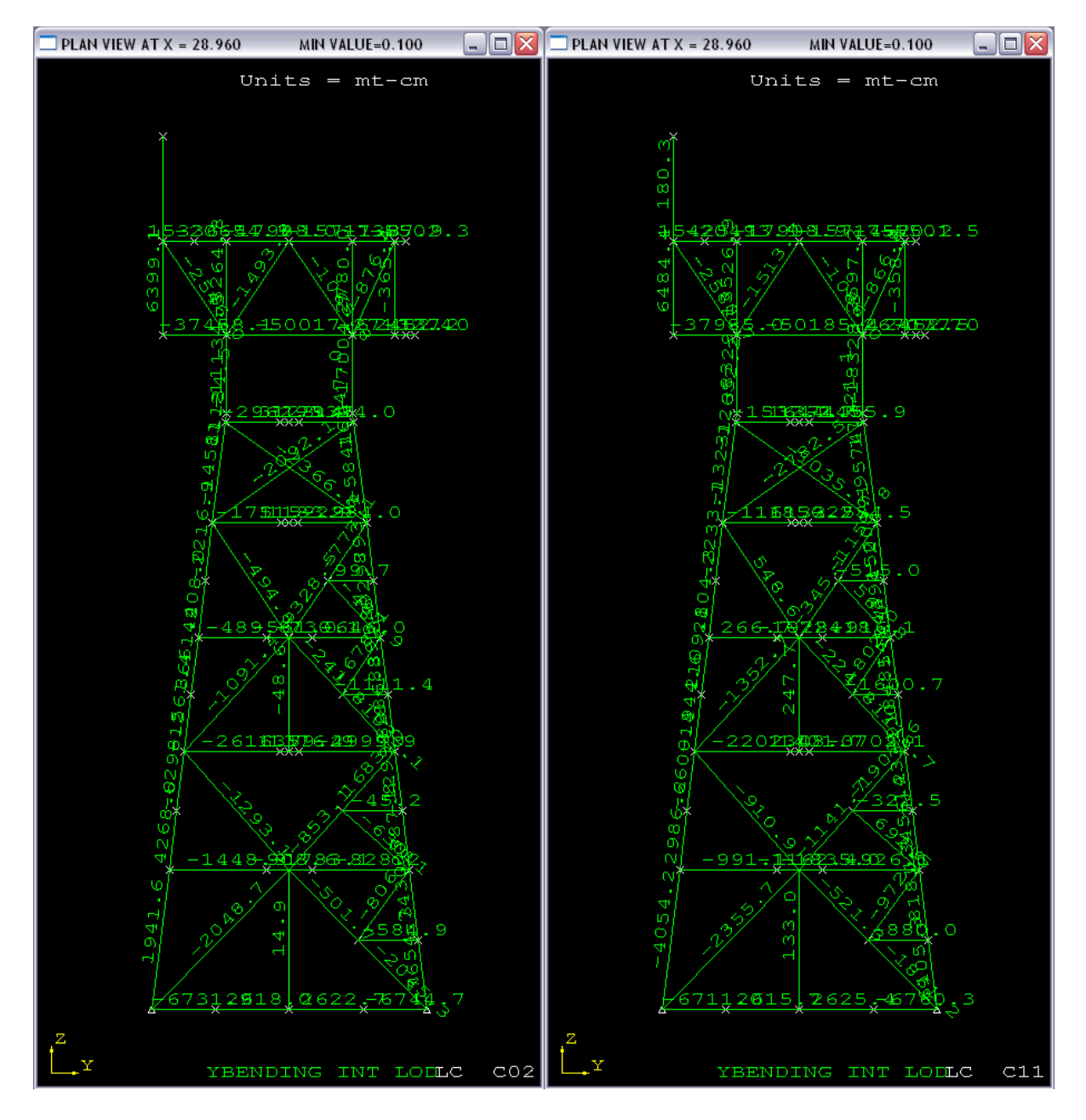

*Fig. 4.18.- Valores de momentos para condiciones de operación y tormenta en SAP2000. (dir. 45°)*

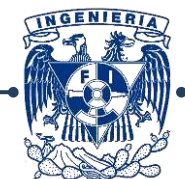

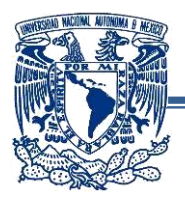

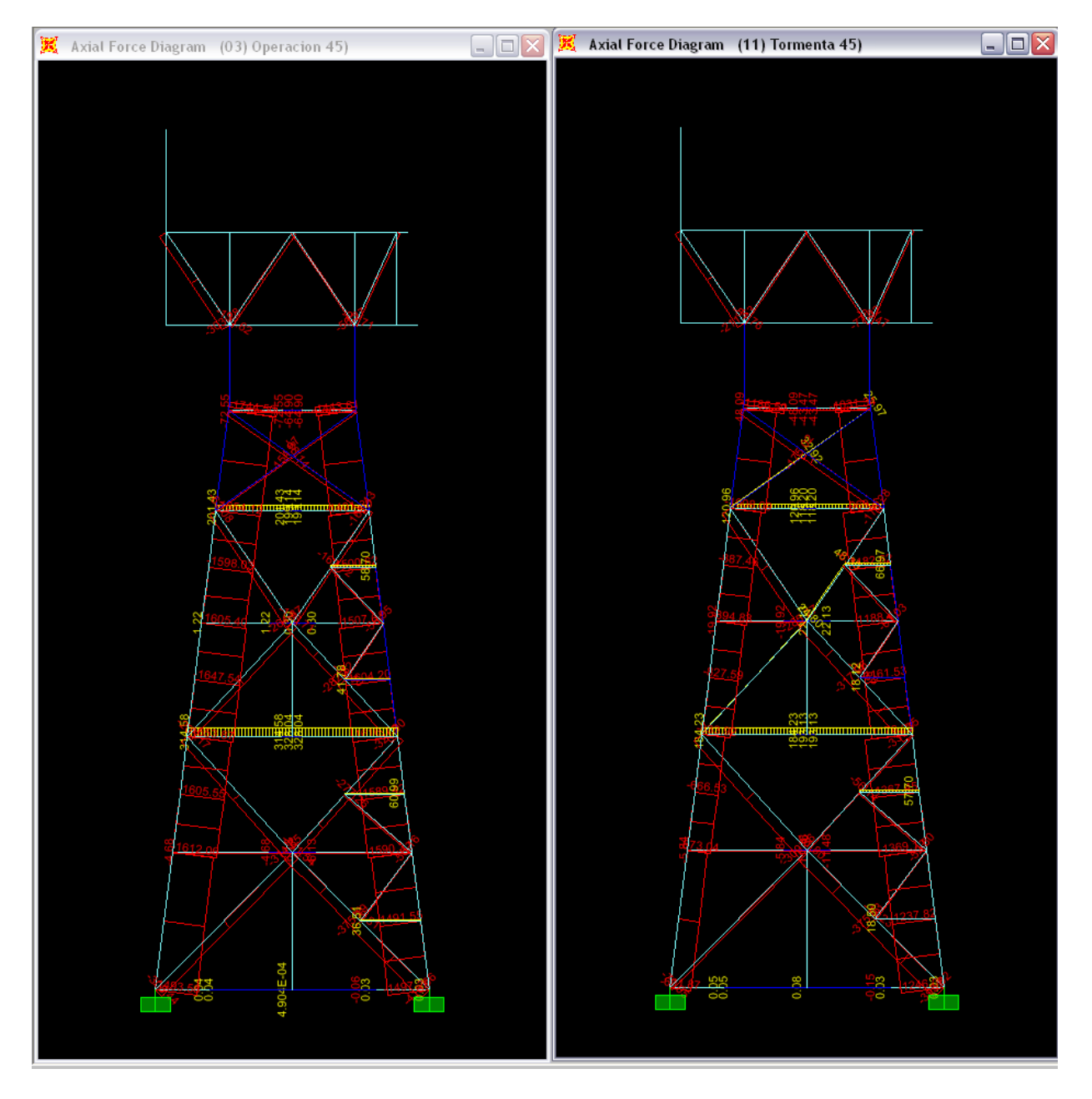

*Fig. 4.19.- Valores de Carga Axial (Tonf.) bajo condiciones de Operación y Tormenta. (dir. 45°)*

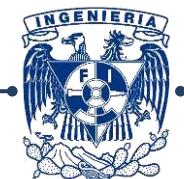

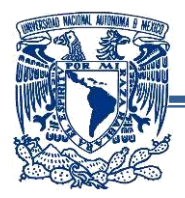

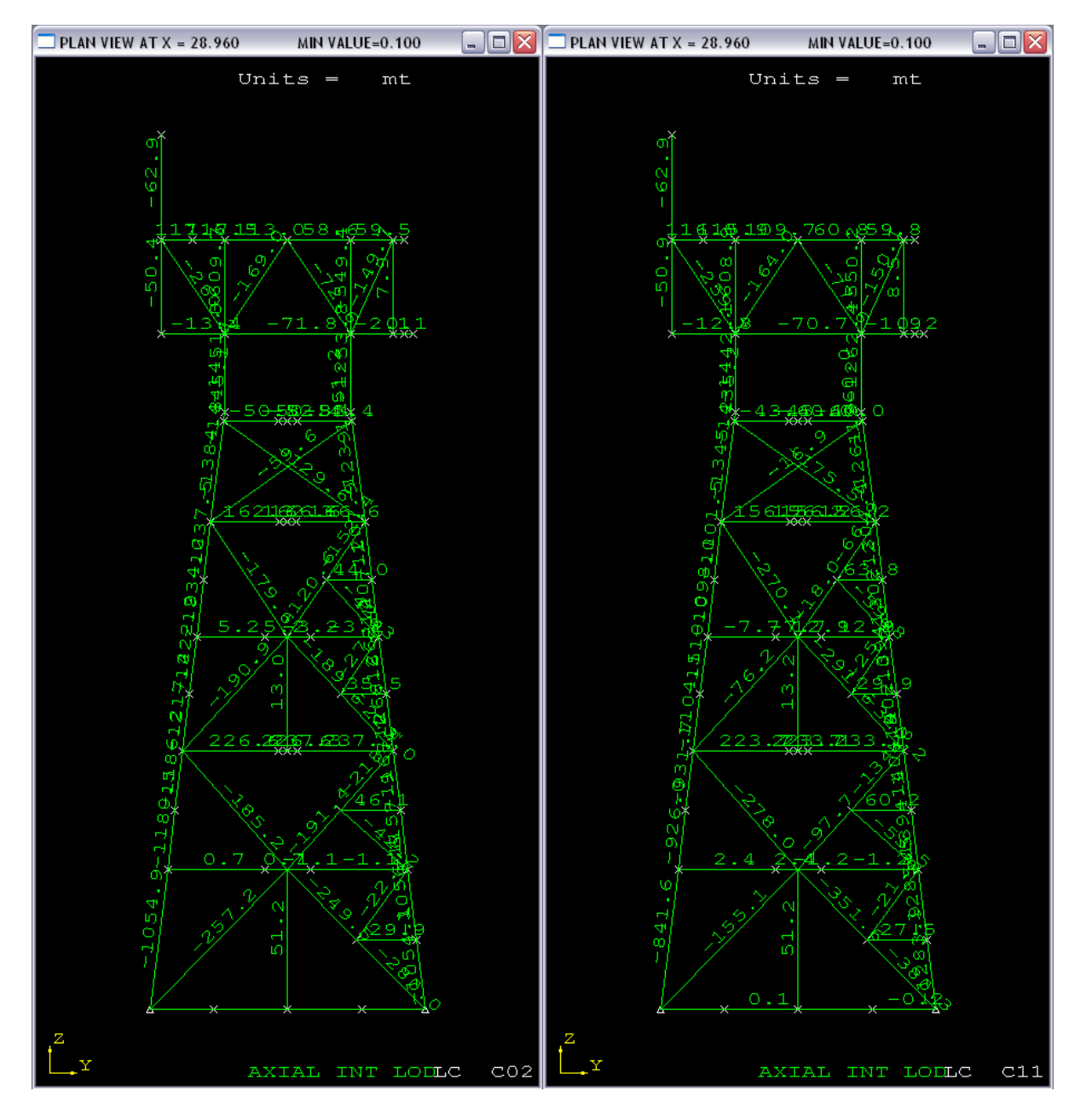

*Fig. 4.20.- Valores de Carga Axial (Tonf.) bajo condiciones de Operación y Tormenta. (dir. 45°)*

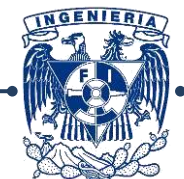

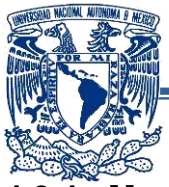

# **4.2.4.- Modos de Vibrar:**

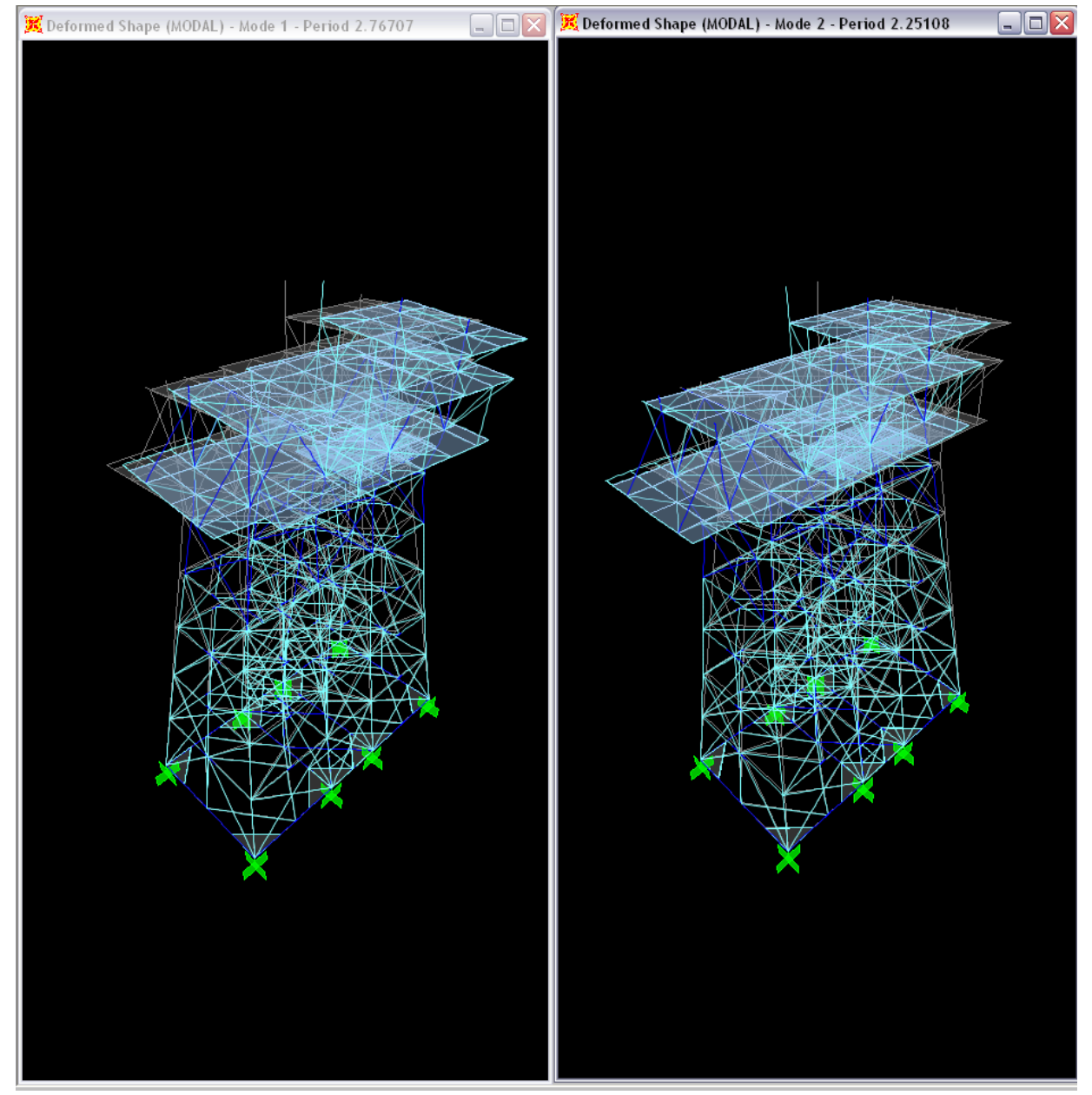

*Fig. 4.21.- Primer modo de vibrar (2.76seg) y segundo modo de vibrar (2.25seg). (Modos laterales, en los ejes X y Y, respectivamente)*

Es importante hacer mención que el API recomienda que este tipo de estructuras no sobrepase los 3 segundos en su modo fundamental, por lo cual tomamos el período obtenido como adecuado.

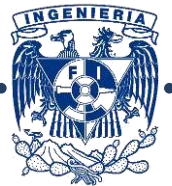

100

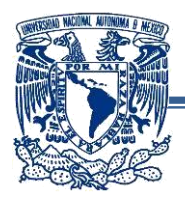

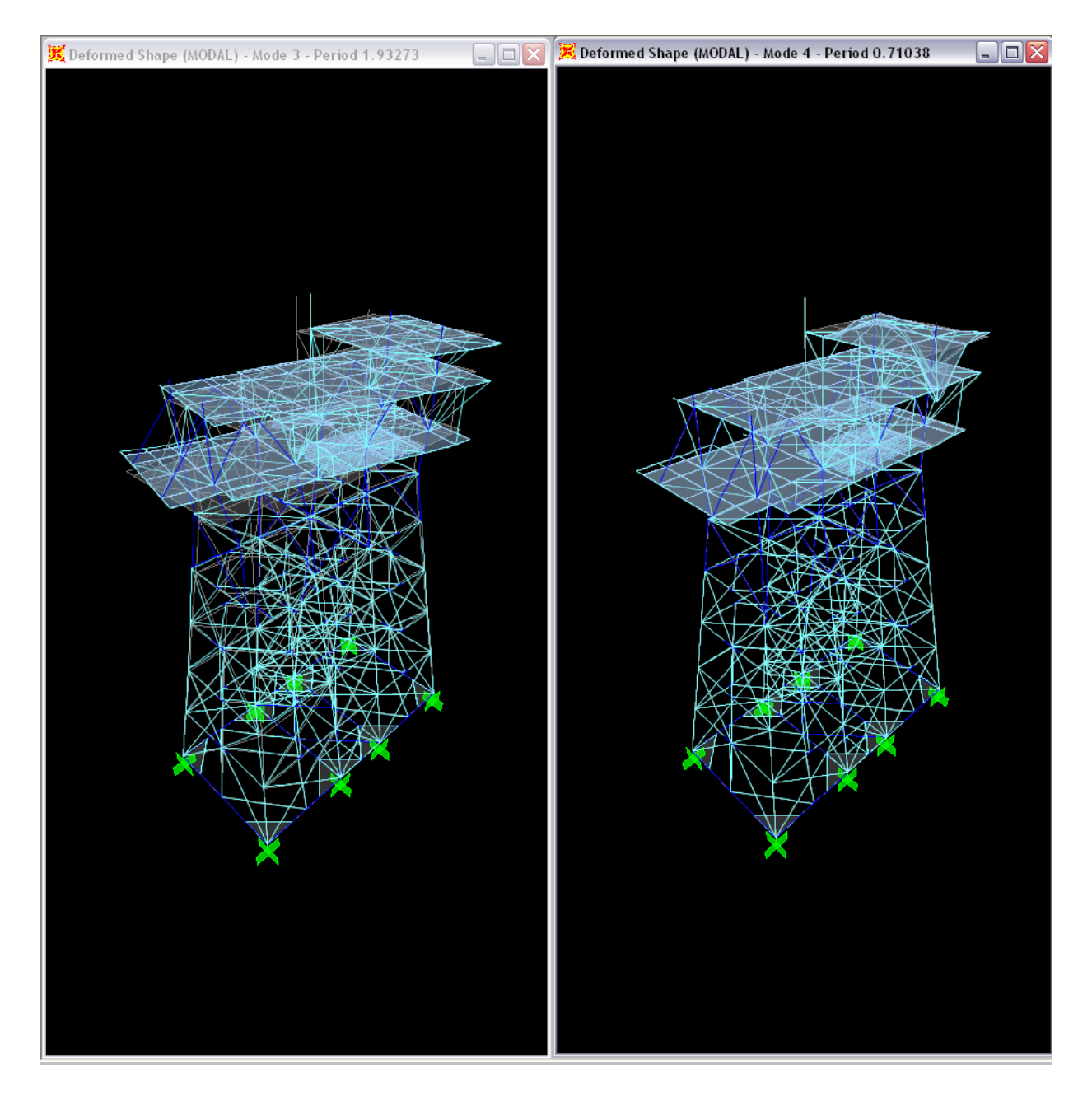

*Fig. 4.22.- Tercer modo de vibrar (1.93seg) y cuarto modo de vibrar (0.71seg). (Torsión y vibración en vigas de tercer cubierta).*

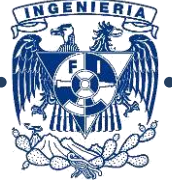

101

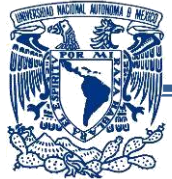

#### **4.2.5.- Revisión de elementos:**-Revisión de piernas de la superestructura:

Se tiene una sección de 54" x 2.25"

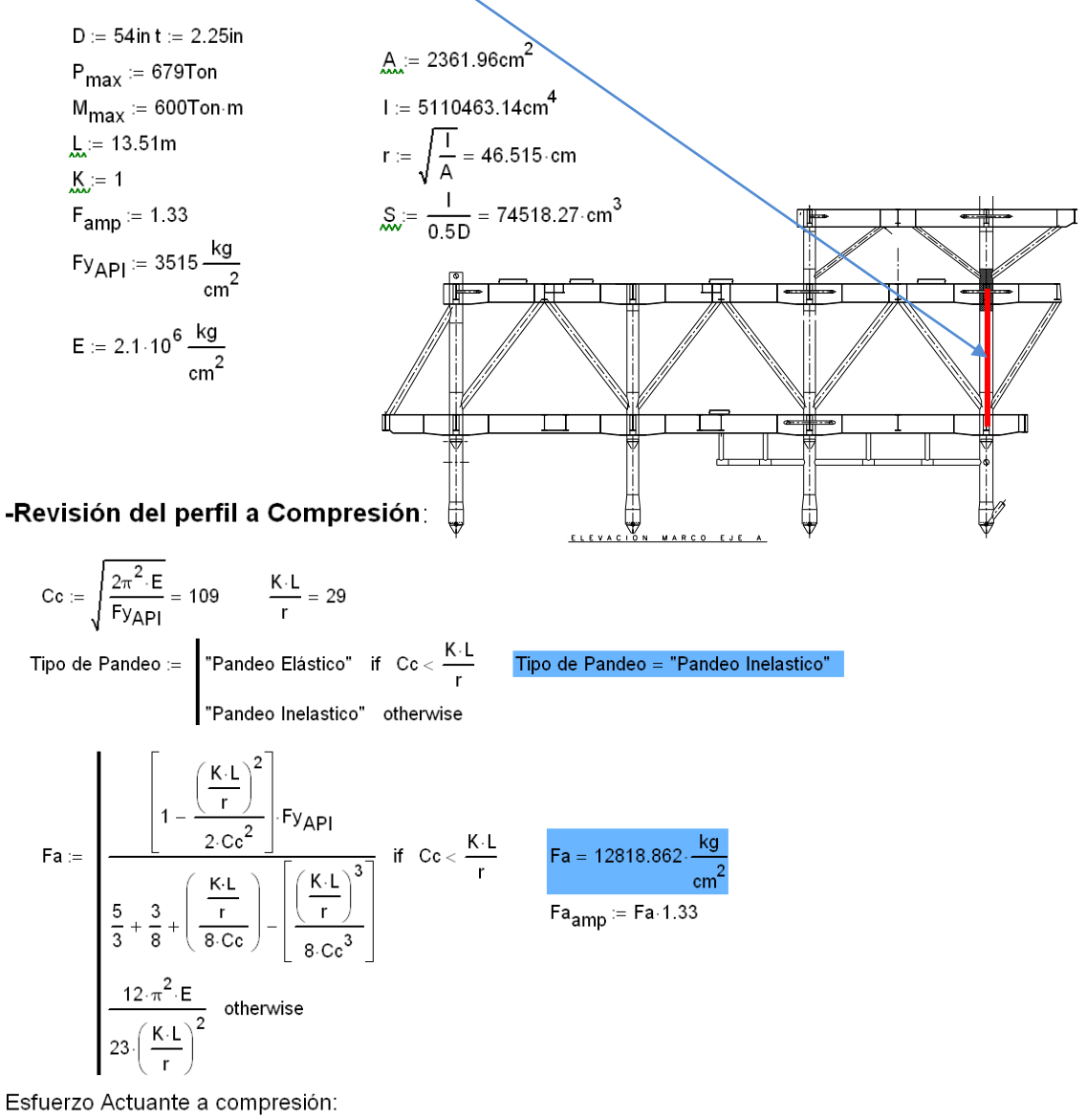

fa = 
$$
\frac{P_{max}}{A}
$$
 = 260.791  $\frac{kg}{cm^2}$   $\frac{fa}{F_{amp}}$  = 0.02 Porcentaje de trabajo del perfil a Compresión

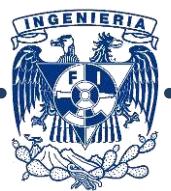

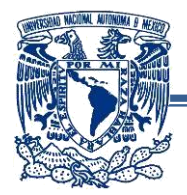

#### -Revisión del perfil a Flexión:

Debemos determinar si la sección cumple con la condición de sección compacta, esto afectará su esfuerzo permisible a flexión.

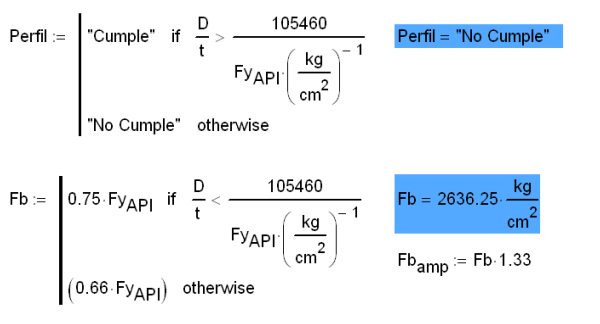

Esfuerzo Actuante a flexión:

$$
\text{fb} := \frac{\text{M}_{\text{max}}}{\text{S}} = 730.439 \cdot \frac{\text{kg}}{\text{cm}^2} \qquad \qquad \frac{\text{fb}}{\text{F} \text{b}_{\text{amp}}} = 0.21 \qquad \text{Porcentaje de trabajo del perfil a Flexión}
$$

Calculados estos datos, aplicamos la ecuación de interacción para esfuerzos combinados de compresión axial y flexión:

Asignamos conservadoramente un valor de Cm=0.85, ya que consideramos el miembro con extremos restringidos.

$$
E = \frac{12\pi^2 \cdot E}{23\left(\frac{K \cdot L}{r}\right)^2} = 12818.862 \cdot \frac{kg}{cm^2}
$$
 Pandeo critico de Euler  
\nFlexocompression :=  $\frac{fa}{Fa_{amp}} + \frac{fb}{Fb_{amp}} + \frac{fb}{Fb_{amp}}$  if  $\frac{fa}{Fa_{amp}} < 0.15$   
\n $\frac{fa}{Fa \cdot F_{amp}} + \frac{Cm \cdot fb}{(1 - \frac{fa}{Fe \cdot F_{amp}})} \cdot Fb \cdot F_{amp}$  otherwise  
\nFlexocompression = 0.43 Porcentaje de trabajo del perfil a Flexocompression  
\n $\angle$ Perfil Adecuado? :=  $\Big| \frac{rE}{Fe \cdot Fd} \cdot Fd$  = 1  
\nE perfil os adecuado<sup>\*</sup> if Flexocompression  $\leq 1$   
\n $\angle$ Perfil Adecuado? =  $\frac{rE}{Fe \cdot Fd}$  = 1  
\nPerfil Adecuado? =  $\frac{rE}{Fe \cdot Fd}$  = 1  
\nE perfil es adecuado

El perfil cumple con los parámetros de esfuerzos permisibles bajo la condición de envolvente por tormenta.

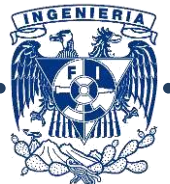

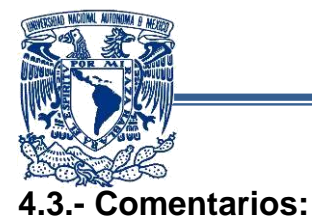

El presente trabajo fue realizado introduciendo en ambos modelos parámetros de oleaje de operación y tormenta, las cargas introducidas fueron tomando en cuenta los pesos máximos de los equipos, los análisis definitivos para una estructura de este tipo son muchos más sin embargo, un proyecto de esta envergadura se realiza durante un tiempo aproximado de 6 a 8 meses y requiere de parámetros con los que no se contaron durante la realización de ésta tesina.

## **4.3.1.- Ventajas y desventajas del programa SAP 2000:**

El programa SAP 2000 como se ha dicho anteriormente, es más intuitivo en sus opciones, incluso sin conocerlo es sencillo aclimatarse al mismo, la principal desventaja es que no es un programa especializado para plataformas marinas y no abarca todas las opciones y necesidades de análisis que requiere una estructura de este tipo.

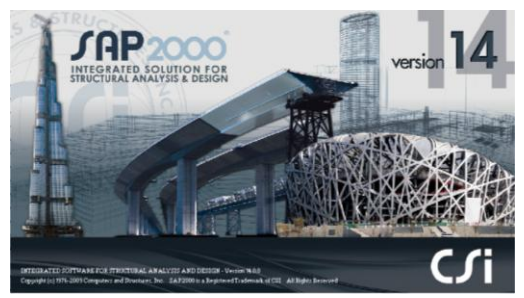

#### **4.3.2.- Ventajas y desventajas del programa SACS V. 5.1:**

Este programa contiene todos los aspectos necesarios para el análisis de plataformas y estructuras ubicadas fuera de la costa, lo complicado es aclimatarse a su ambiente, es un poco tardado introducir los parámetros (sobre todo si no se está familiarizado con ciertos conceptos de mayor complejidad relativos a este tipo de estructuras). El programa es muy vasto por ser especializado y tiene muchas opciones por investigar y que sin duda ayudan a realizar un diseño más a detalle.

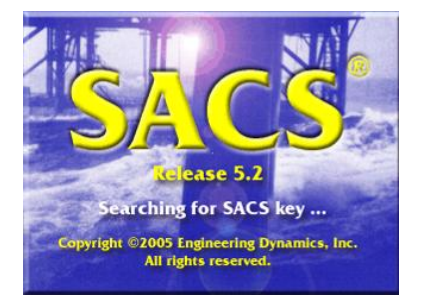

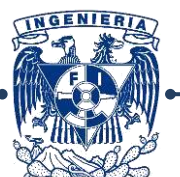

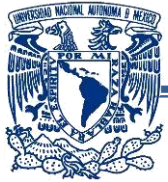

#### **Presentación de Resultados:**

A continuación se muestran unas tablas comparativas de algunos resultados en ambos programas, como podrá notarse los resultados en algunos casos son excesivamente dispares entre sí, se atribuye esto a la diferencia de modelación, debido a que hay diferencia y en algunos casos confusión en lo que piden ambos programas.

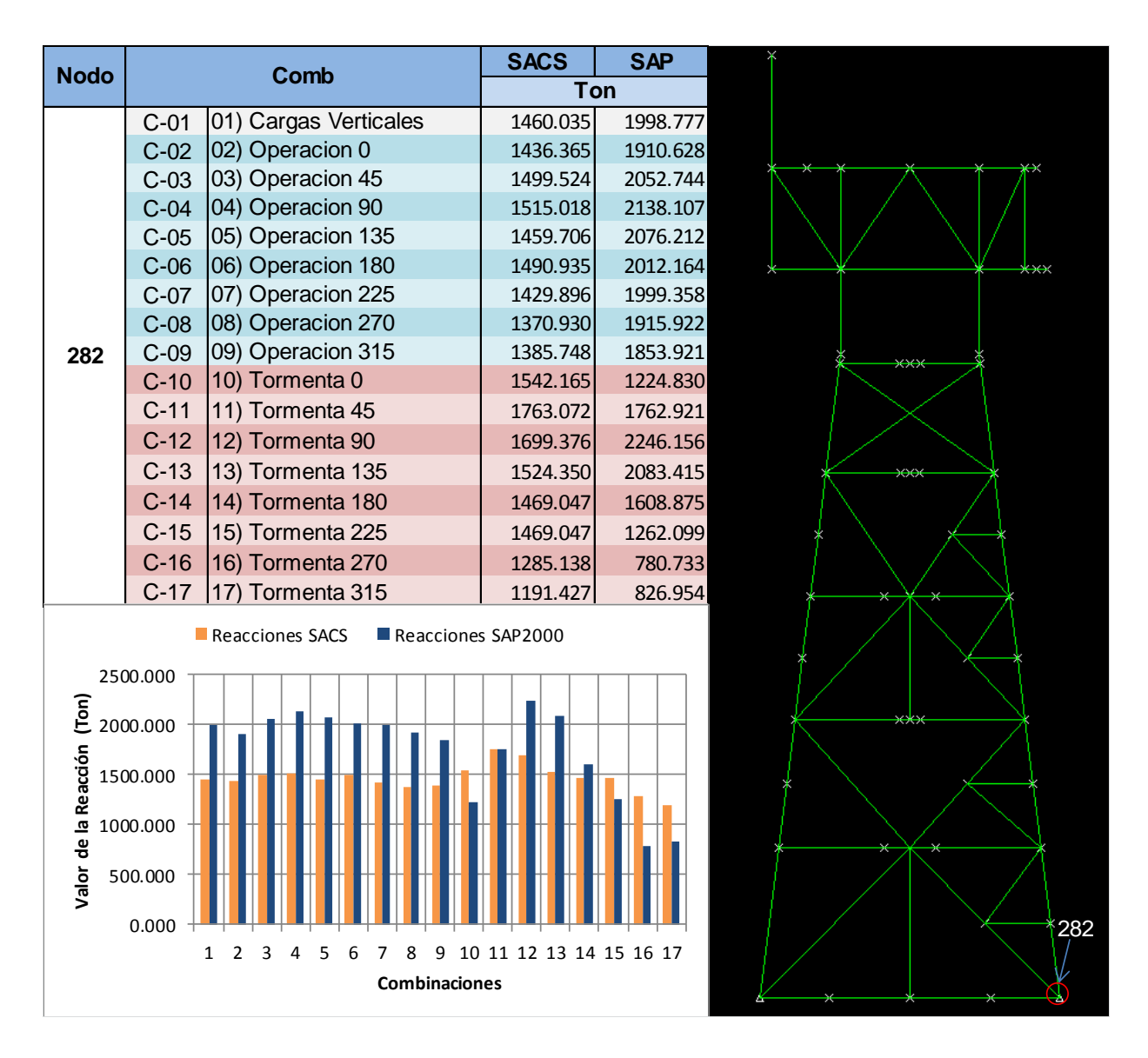

*Fig. 5.1.- Comparativa de reacciones en ambos programas.*

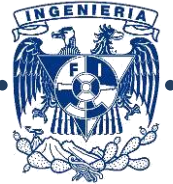

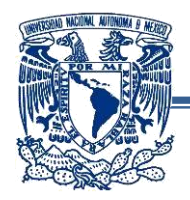

|                                                                                                    | Comb   |                       |                                                                                                    | <b>SACS</b> |              |          | <b>SAP</b> |          |  |  |
|----------------------------------------------------------------------------------------------------|--------|-----------------------|----------------------------------------------------------------------------------------------------|-------------|--------------|----------|------------|----------|--|--|
| <b>Nodo</b>                                                                                                    |        |                       | $\pmb{\mathsf{x}}$                                                                                                    | y           | $\mathbf{z}$ | X        | у          | z        |  |  |
|                                                                                                    | $C-01$ | 01) Cargas Verticales | 1.008                                                                                                    | $-1.310$    | $-4.324$     | 2.609    | $-3.072$   | $-5.200$ |  |  |
| 583                                                                                                    | $C-02$ | 02) Operacion 0       | 1.836                                                                                                    | $-1.297$    | $-4.278$     | 6.506    | $-3.068$   | $-5.025$ |  |  |
|                                                                                                    | $C-03$ | 03) Operacion 45      | 1.608                                                                                                    | $-0.524$    | $-4.355$     | 3.442    | $-1.932$   | $-5.240$ |  |  |
|                                                                                                    | $C-04$ | 04) Operacion 90      | 0.491                                                                                                    | $-0.951$    | $-4.399$     | 2.571    | $-1.076$   | $-5.350$ |  |  |
|                                                                                                    | $C-05$ | 05) Operacion 135     | 0.828                                                                                                    | $-1.636$    | $-4.324$     | 2.051    | $-2.124$   | $-5.301$ |  |  |
|                                                                                                    | $C-06$ | 06) Operacion 180     | 0.698                                                                                                    | $-1.191$    | $-4.375$     | 2.143    | $-3.078$   | $-5.236$ |  |  |
|                                                                                                    | $C-07$ | 07) Operacion 225     | 0.756                                                                                                    | $-2.007$    | $-4.287$     | 2.367    | $-3.417$   | $-5.188$ |  |  |
|                                                                                                    | $C-08$ | 08) Operacion 270     | 1.701                                                                                                    | $-2.257$    | $-4.211$     | 2.648    | $-4.255$   | $-5.077$ |  |  |
|                                                                                                    | $C-09$ | 09) Operacion 315     | 2.787                                                                                                    | $-1.292$    | $-4.170$     | 3.548    | $-4.361$   | $-5.007$ |  |  |
|                                                                                                    | $C-10$ | 10) Tormenta 0        | 2.312                                                                                                    | 0.403       | $-4.338$     | 9.228    | $-2.184$   | $-3.124$ |  |  |
|                                                                                                    | $C-11$ | 11) Tormenta 45       | 0.981                                                                                                    | 2.565       | $-4.618$     | 6.675    | 4.718      | $-3.938$ |  |  |
|                                                                                                    | $C-12$ | 12) Tormenta 90       | $-0.146$                                                                                                    | 0.815       | $-4.654$     | 1.385    | 9.825      | $-4.665$ |  |  |
|                                                                                                    | $C-13$ | 13) Tormenta 135      | 0.096                                                                                                    | $-1.334$    | $-4.483$     | $-3.190$ | 5.080      | $-4.507$ |  |  |
|                                                                                                    | $C-14$ | 14) Tormenta 180      | 0.386                                                                                                    | $-2.051$    | $-4.384$     | $-4.081$ | $-2.243$   | $-3.908$ |  |  |
|                                                                                                    | $C-15$ | 15) Tormenta 225      | 0.386                                                                                                    | $-2.051$    | $-4.384$     | $-1.894$ | $-7.335$   | $-3.281$ |  |  |
|                                                                                                    | $C-16$ | 16) Tormenta 270      | 1.032                                                                                                    | $-4.110$    | $-4.173$     | 2.056    | $-12.341$  | $-2.545$ |  |  |
|                                                                                                    | $C-17$ | 17) Tormenta 315      | 2.621                                                                                                    | $-3.907$    | $-4.002$     | 5.234    | $-7.599$   | $-2.831$ |  |  |
| Desplazamiento (cm)<br>5.000<br>0.000<br>$\frac{6}{5}$<br>$6-8$<br>$\frac{6}{5}$<br>$6-3$<br>$6-94$<br>$rac{5}{6}$<br>දිං<br>G-07<br>$C-12$<br>بمطا<br>$C-02$<br>$\frac{11}{6}$<br>ូម<br>$-5.000$<br><b>Combinaciones</b><br>$\bullet$<br>Desp. Y SACS<br>Desp Y SAP2000<br>15.000<br>Desplazamiento (cm)<br>10.000<br>$\leftrightarrow$<br>5.000<br>0.000<br>7 8 9 10 11 12 13 14<br>$\overline{2}$<br>$6^{\circ}$<br>3<br>4<br>$-5.000$<br>$-10.000$<br>$-15.000$ |        |                       |                                                                                                    |             |              |          |            |          |  |  |
|                                                                                                    |        | وباوير                | Combinaciones<br>Desp. Z SACS<br>Desp Z SAP2000<br>0.000<br>Desplazamiento (cm)<br>$-1.000$<br>$-2.000$<br>$-3.000$<br>-4.000<br>$-5.000$<br>$-6.000$<br>Combinaciones |             |              |          |            |          |  |  |

*Fig. 5.2.- Comparativa de desplazamientos (en cm).*

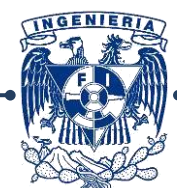

106

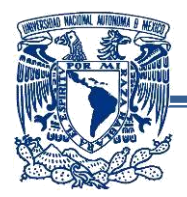

| <b>Barra</b> | Comb        |                                   | <b>SACS</b> | <b>SAP</b>  |             |  |  |  |
|--------------|-------------|-----------------------------------|-------------|-------------|-------------|--|--|--|
|              |             |                                   | Ton - cm    |             |             |  |  |  |
|              | $C-01$      | 01) Cargas Verticales             | $-50008.93$ | $-37115.58$ |             |  |  |  |
|              | $C-02$      | 02) Operacion 0                   | $-50017.58$ | $-37173.86$ |             |  |  |  |
|              | $C-03$      | 03) Operacion 45                  | $-50058.59$ | $-36478.29$ |             |  |  |  |
|              | $C-04$      | 04) Operacion 90                  | $-50071.12$ | $-36077.10$ |             |  |  |  |
|              | $C-05$      | 05) Operacion 135                 | $-50586.84$ | $-36474.17$ |             |  |  |  |
|              | $C-06$      | 06) Operacion 180                 | -49986.93   | $-37106.51$ | 897<br>بجبط |  |  |  |
|              | $C-07$      | 07) Operacion 225                 | $-50549.87$ | $-37815.76$ |             |  |  |  |
|              | $C-08$      | 08) Operacion 270                 | $-50532.82$ | $-38223.76$ |             |  |  |  |
| 897          | $C-09$      | 09) Operacion 315                 | -49945.50   | $-37783.71$ | سيرعب       |  |  |  |
|              | $C-10$      | 10) Tormenta 0                    | -49912.68   | $-23854.12$ |             |  |  |  |
|              | $C-11$      | 11) Tormenta 45                   | $-50185.43$ | $-27038.08$ |             |  |  |  |
|              | $C-12$      | 12) Tormenta 90                   | $-49999.14$ | $-30722.00$ |             |  |  |  |
|              | $C-13$      | 13) Tormenta 135                  | $-50085.17$ | $-27082.40$ | $+ +$       |  |  |  |
|              | $C-14$      | 14) Tormenta 180                  | $-50525.26$ | $-23837.51$ |             |  |  |  |
|              | $C-15$      | 15) Tormenta 225                  | $-50525.26$ | $-29846.73$ |             |  |  |  |
|              | $C-16$      | 16) Tormenta 270                  | $-50787.42$ | $-33427.26$ |             |  |  |  |
|              | $C-17$      | 17) Tormenta 315                  | $-50455.32$ | $-24574.42$ |             |  |  |  |
|              |             | Momentos SACS<br>Momentos SAP2000 |             |             |             |  |  |  |
|              | 0.00        |                                   |             |             |             |  |  |  |
|              | $-10000.00$ |                                   |             |             |             |  |  |  |
| ساليو        |             |                                   |             |             |             |  |  |  |
|              | $-20000.00$ |                                   |             |             |             |  |  |  |
| Ton-cm       | $-30000.00$ |                                   |             |             |             |  |  |  |
|              | $-40000.00$ |                                   |             |             |             |  |  |  |
|              | $-50000.00$ |                                   |             |             |             |  |  |  |
| $-60000.00$  |             |                                   |             |             |             |  |  |  |
|              |             | <b>Combinaciones</b>              |             |             |             |  |  |  |

*Fig. 5.3.- Comparativa de momentos.*

INGENIER

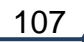
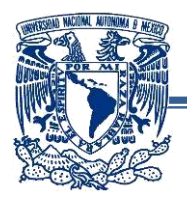

| Comb<br><b>Barra</b>        |             | <b>SACS</b>           | <b>SAP</b>  |             |                          |
|-----------------------------|-------------|-----------------------|-------------|-------------|--------------------------|
|                             |             |                       | Ton         |             |                          |
| 981                         | $C-01$      | 01) Cargas Verticales | $-1079.000$ | $-1587.580$ |                          |
|                             | $C-02$      | 02) Operacion 0       | $-1054.900$ | $-1508.939$ |                          |
|                             | $C-03$      | 03) Operacion 45      | $-1019.460$ | $-1495.062$ |                          |
|                             | $C-04$      | 04) Operacion 90      | $-1076.830$ | $-1464.342$ |                          |
|                             | $C-05$      | 05) Operacion 135     | $-1101.620$ | $-1549.319$ |                          |
|                             | $C-06$      | 06) Operacion 180     | $-1082.310$ | $-1599.610$ | بصط                      |
|                             | $C-07$      | 07) Operacion 225     | $-1127.550$ | $-1606.500$ |                          |
|                             | $C-08$      | 08) Operacion 270     | $-1115.230$ | $-1644.510$ |                          |
|                             | $C-09$      | 09) Operacion 315     | $-1011.250$ | $-1624.193$ | $\overline{\phantom{a}}$ |
|                             | $C-10$      | 10) Tormenta 0        | $-929.950$  | $-931.635$  |                          |
|                             | $C-11$      | 11) Tormenta 45       | $-841.600$  | $-638.004$  |                          |
|                             | $C-12$      | 12) Tormenta 90       | $-1019.960$ | $-478.946$  |                          |
|                             | $C-13$      | 13) Tormenta 135      | $-1131.690$ | $-884.803$  | $\leftrightarrow$        |
|                             | $C-14$      | 14) Tormenta 180      | $-1155.770$ | $-1281.164$ |                          |
|                             | $C-15$      | 15) Tormenta 225      | $-1155.770$ | $-1474.590$ |                          |
|                             | $C-16$      | 16) Tormenta 270      | $-1268.990$ | $-1644.106$ |                          |
|                             | $C-17$      | 17) Tormenta 315      | $-1177.900$ | $-1316.446$ |                          |
| Axial SACS<br>Axial SAP2000 |             |                       |             |             |                          |
|                             |             |                       |             |             |                          |
|                             | 0.000       |                       |             |             |                          |
|                             | $-200.000$  |                       |             |             | سيعب                     |
|                             | $-400.000$  |                       |             |             |                          |
| Carga Axial (Ton)           | $-600.000$  |                       |             |             |                          |
|                             | $-800.000$  |                       |             |             |                          |
|                             | $-1000.000$ |                       |             |             |                          |
|                             | $-1200.000$ |                       |             |             |                          |
|                             | $-1400.000$ |                       |             |             |                          |
|                             |             |                       |             |             | 981                      |
|                             | $-1600.000$ |                       |             |             |                          |
|                             | $-1800.000$ | Combinaciones         |             |             |                          |
|                             |             |                       |             |             |                          |

*Fig. 5.4.- Comparativa de carga axial.*

Como se mencionó anteriormente, la diferencia en cuestión de resultados se debe a que hay diferencia de parámetros en ambos programas y la poca claridad que puede llegar a haber en los menús de ayuda ya que hay veces que en vez de explicar la función del mismo, se da una definición y eso confunde al usuario.

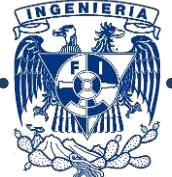

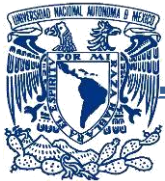

## **Conclusiones y Recomendaciones:**

Un trabajo de este tipo es muy interesante y a la vez complejo, la falta de material (libros, software, etc.) es una razón determinante por la cual es raro que un profesional de la ingeniería estructural se acerque a ésta área tan fascinante.

Mediante el desarrollo de esta tesina, pude notar que no sólo los efectos sísmicos pueden llegar a regir un diseño estructural, efectos a mediano plazo como el crecimiento marino o incluso el impacto de embarcaciones, el viento y el oleaje son determinantes también y pueden ser las acciones que más afecten a una estructura, inclusive es importante darse cuenta que el análisis de la estructura inicia desde la construcción, arrastre, transportación, flotación, etc.

Llama la atención los elementos mecánicos de gran magnitud que a primera vista pueden parecer incorrectos o exagerados, pero si consideramos la magnitud de las cargas (maquinarias de hasta 300 toneladas en operación), los efectos ambientales y la gran masa que supone una estructura de este tipo, se piensa dos veces que estos resultados sean incorrectos.

Adicionalmente a las cargas verticales y ambientales, es importante tomar en cuenta la geometría misma de los elementos, el hecho de que la subestructura esté conformada solamente por elementos tubulares tiene una razón de ser para reducir los efectos de oleaje, la geometría de las cubiertas a su vez es muy importante ya que, como en un edificio en tierra, una variación en planta y distribución de equipos excesivamente distinta puede generar problemas fuertes de torsión.

Una vez vistos los resultados, es importante dar a notar que la mejor manera de ingresar las cargas de oleaje es mediante el uso de cargas estáticas equivalentes, debido a que la diferencia en los parámetros que pide cada programa hace sencillo el perderse, adicionalmente que hay algunos conceptos que no se explican o que se definen de manera muy complicada, siendo esto difícil de manejar para quien se acerca por vez primera a este tipo de proyectos estructurales.

Dicho lo anterior, sería importante y recomendable acercar a los próximos especialistas a este tipo de estructuras y capacitarnos para contribuir al desarrollo de la industria y del país mismo.

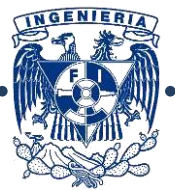

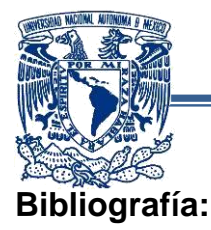

-McCormac, Jack C.-Nelson, James K.; *"Análisis de Estructuras: Métodos Clásico y Matricial"*, 2<sup>a</sup> Edición. ed. Alfaomega, México 2002.

-Chiñas de la Torre, Miguel.: *"Cálculo Estructural: Ingeniería Civil y Arquitectura"*, ed. Trillas. 2<sup>a</sup> Edición., México 2007.

-Kani G. Dr. Ing.: *"Cálculo de Pórticos de Varios Pisos"*, ed. Reverté. 6<sup>a</sup> Edición, México 1958.

-Meli Piralla Roberto.: *"Diseño Estructural"*. 2<sup>ª</sup> Edición, Ed. Limusa. México 2009.

-Hibbeler, R. C.; *"Análisis Estructural"*, 3<sup>ª</sup> Edición ed. Pearson-Prentice Hall. México 1997.

-Villaseñor Mejía, Carlos. *"Apuntes de la clase de Análisis Estructural"*, Facultad de Ingeniería-UNAM, México 2009

-Chandrupatla, Tirupathi R. / Belegundu, Ashok D. *"Introducción al Elemento Finito en Ingeniería"*, ed. Pearson Prentice Hall. 2<sup>ª</sup> Edición., México 1999.

-Monroy Miranda, Fernando. *"Curso ETABS versión 9"* Facultad de Ingeniería UNAM, México 2010.

-Monroy Miranda, Fernando. *"Curso SAP 2000"* Facultad de Ingeniería UNAM, México 2009.

-Monroy Miranda, Fernando. *"Staad Pro para Análisis y Diseño Estructural"* Facultad de Ingeniería UNAM, División de Educación Continua-Palacio de Minería, México 2004.

-Monroy Miranda, Fernando. *"Análisis y Diseño estructural en edificación a través de software especializado"* Colegio de Ingenieros Civiles de Oaxaca A. C., Semana de Ingeniería Civil, México 2011.

-*http://www.sacs-edi.com/ProductInfo.shtml*

-Wilson, James F. *"Dynamics of Offshore Structures"* Ed. John Wiley & Sons, New Jersey 2003.

- Ruiz Sibaja, Alejandro. *"Un Panorama General de Plataformas Marinas para Explotación de Hidrocarburos-Descripción de estos sistemas"*, de la revista "Ciencia y Tecnología en la Frontera", Año ¿? Num. 6 enero-junio 2008, Gobierno del Estado de Chiapas.

-Cañamero Torres, Francisco Javier; "*Análisis de Estructuras Offshore sometidas a la Acción del Oleaje mediante ANSYS"*, proyecto de fin de carrera, Escuela Técnica Superior de Ingenieros, España.

-*http://www.geoexpro.com/article/Pioneering\_Production\_from\_the\_Deep\_Sea*

-Valdés Rubio, Víctor M. *"Conceptos Básico de Ingeniería Civil Costa Afuera. Tomo I"* Ed. SEP-INDAUTOR, 2ª Edición, México 2005.

-Valdés Rubio, Víctor M. *"Conceptos Básico de Ingeniería Civil Costa Afuera. Apuntes de Clase, Tomo*  II" Ed. SEP-INDAUTOR, <sup>1ª</sup> Edición, México 2005.

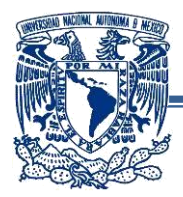

-Valdés Rubio, Víctor M. *"Conceptos Básico de Ingeniería Civil Costa Afuera. Apuntes de Clase, Tomo*  III" Ed. SEP-INDAUTOR, 1ª Edición, México 2009

-American Petroleum Institute. *"Recommended Practice for Planning, Design and Constructing Fixed Offshore Platforms- Working Stress Design" Errata and supplement 2*, 21 st Edition, E.U. 2005

-Gerwick Jr, Ben C. *"Construction of marine and Offshore Structures*, Ed. CRC Press, 2nd Edition, E.U. 2000

-Nallayarasu, S. *"Offshore Structures: Analysis and Design"*, Departament of Ocean Engineering, Madras, Chennai, India.

-Villaseñor Mejía, Carlos. *"Apuntes de la clase de Acciones Dinámicas"*, Facultad de Ingeniería-UNAM, México 2012.

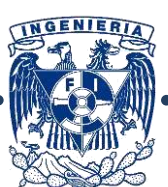

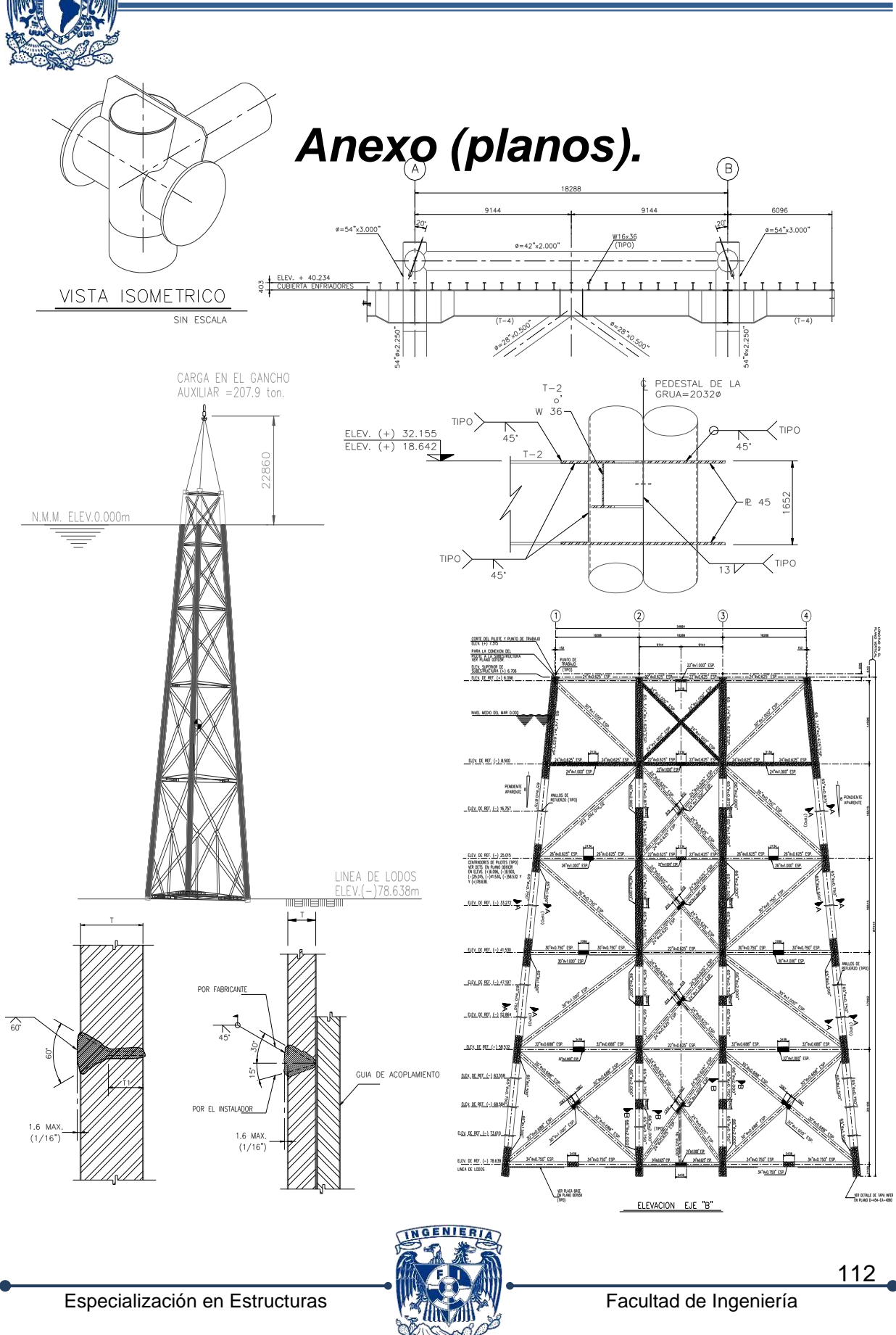

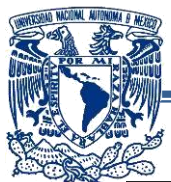

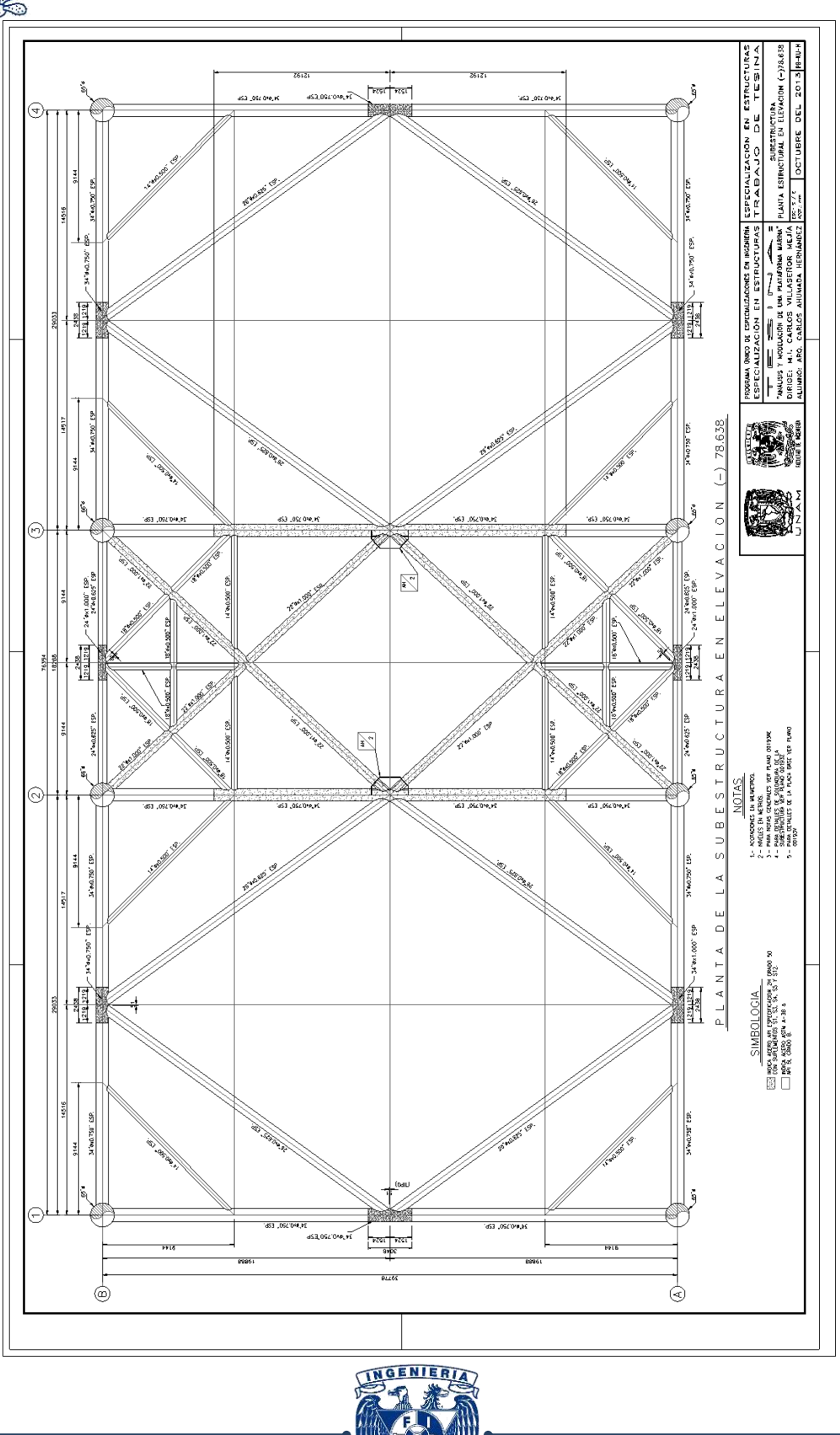

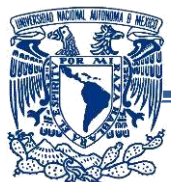

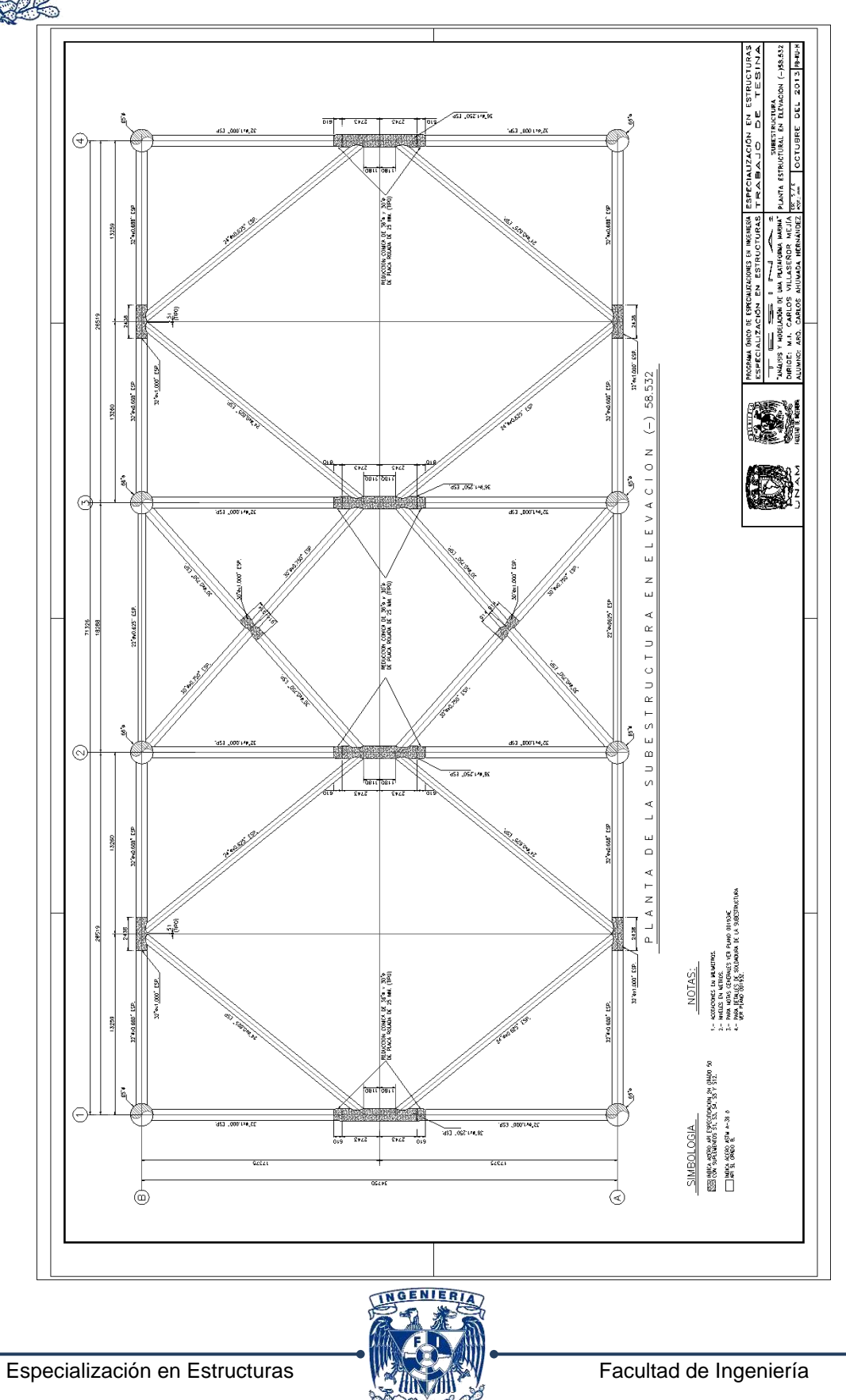

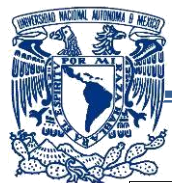

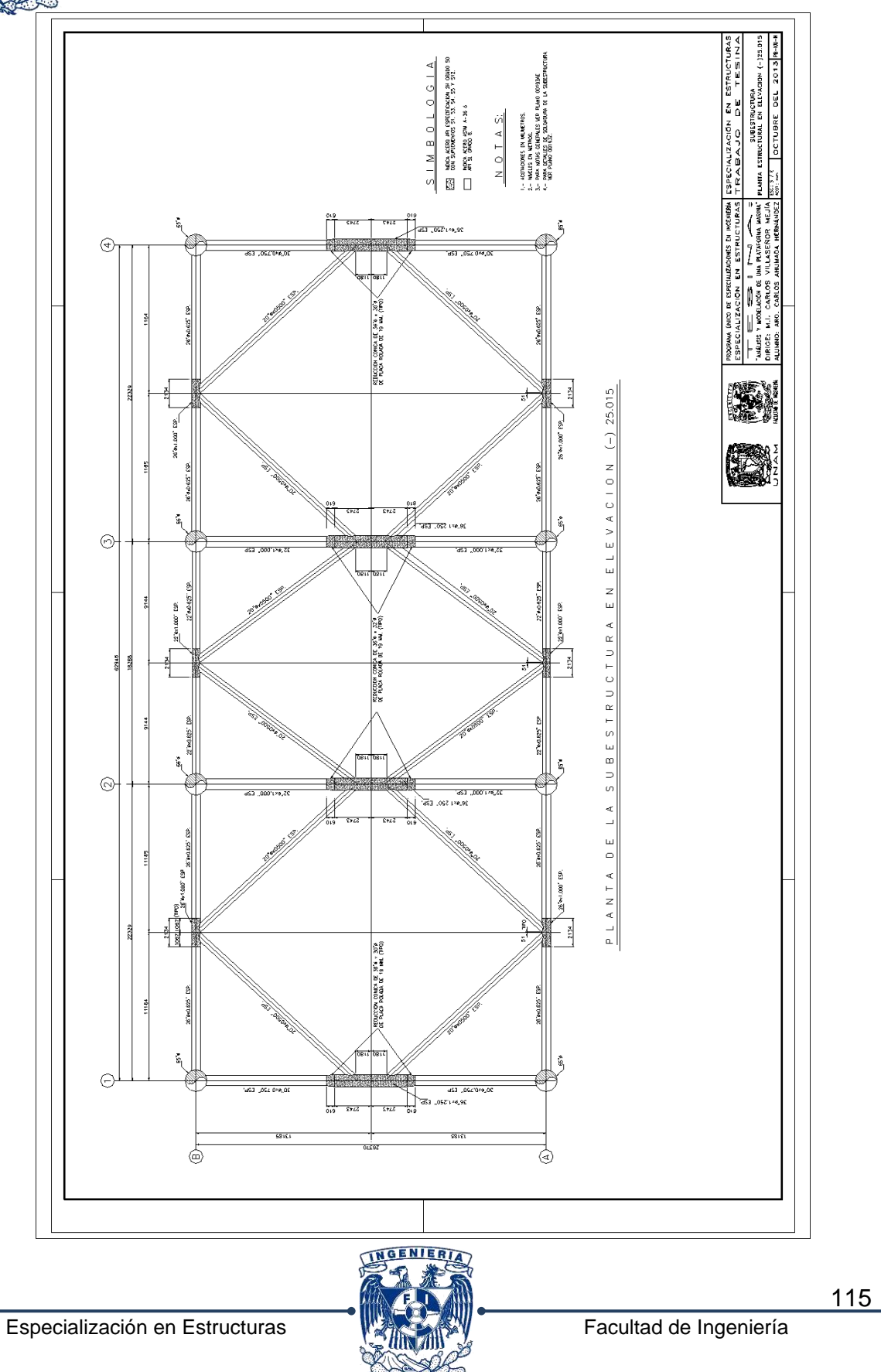

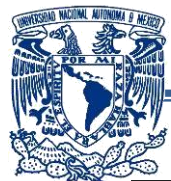

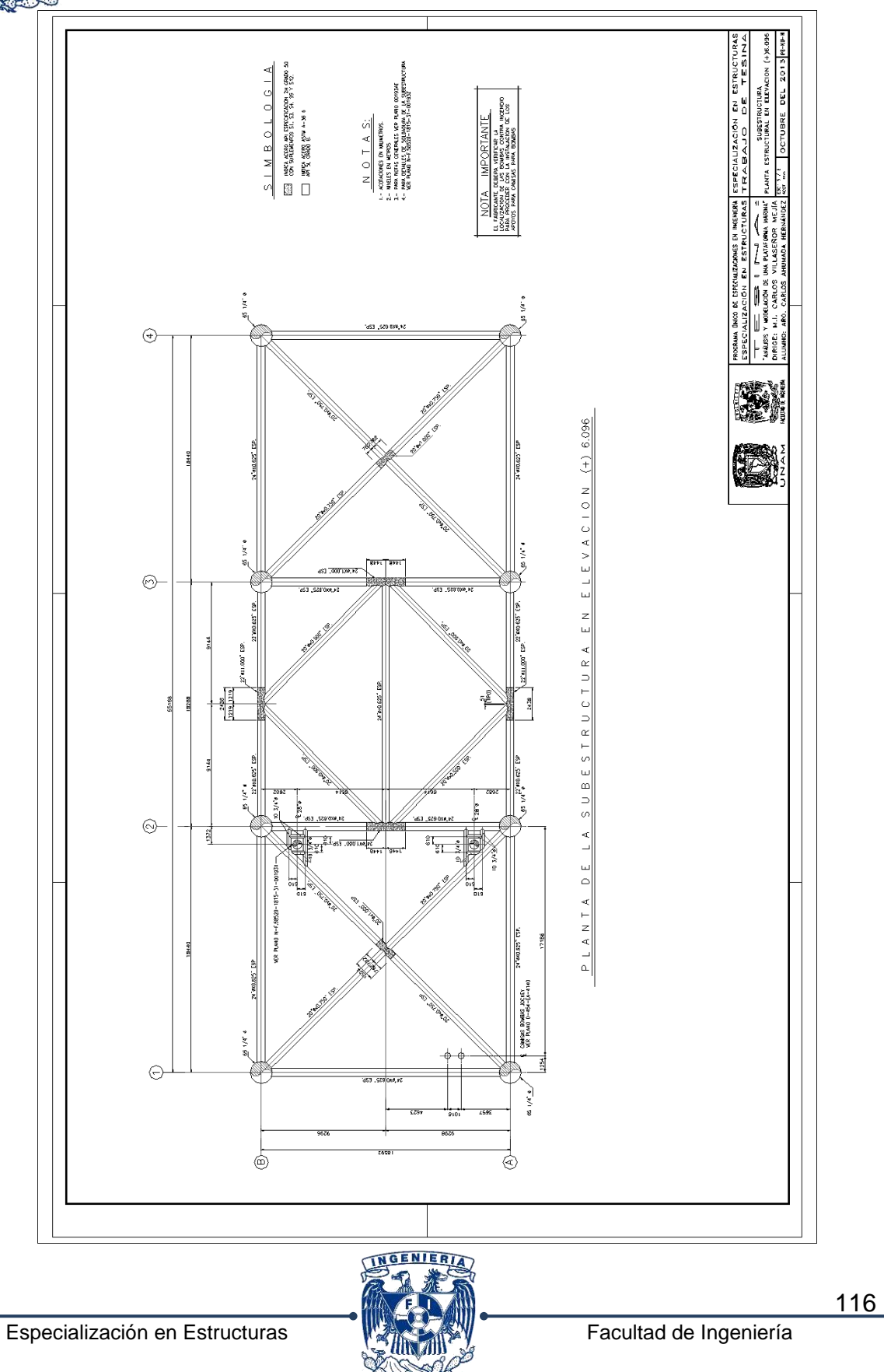

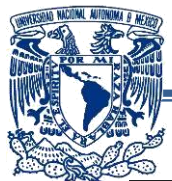

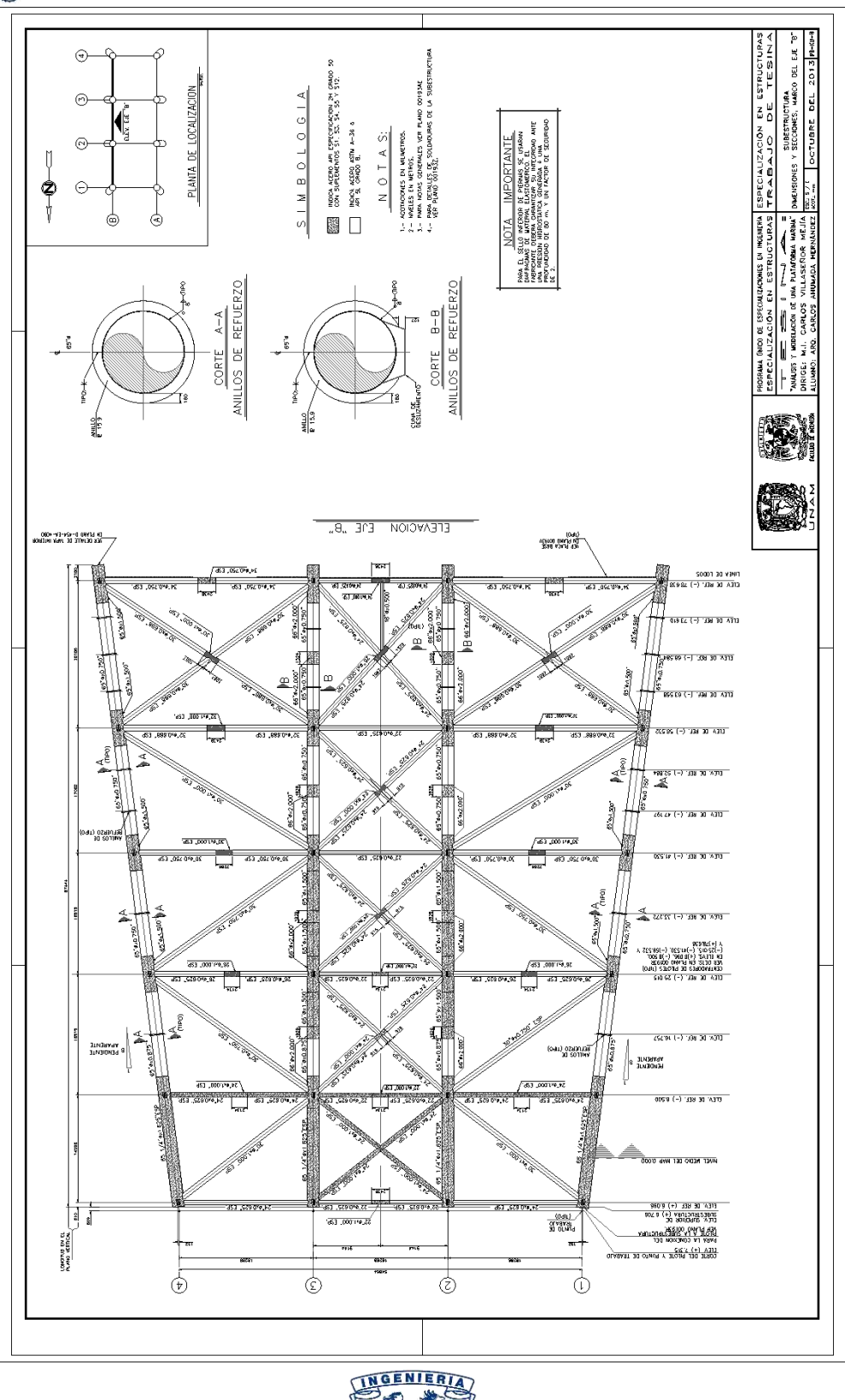

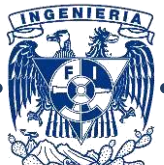

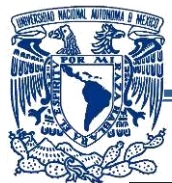

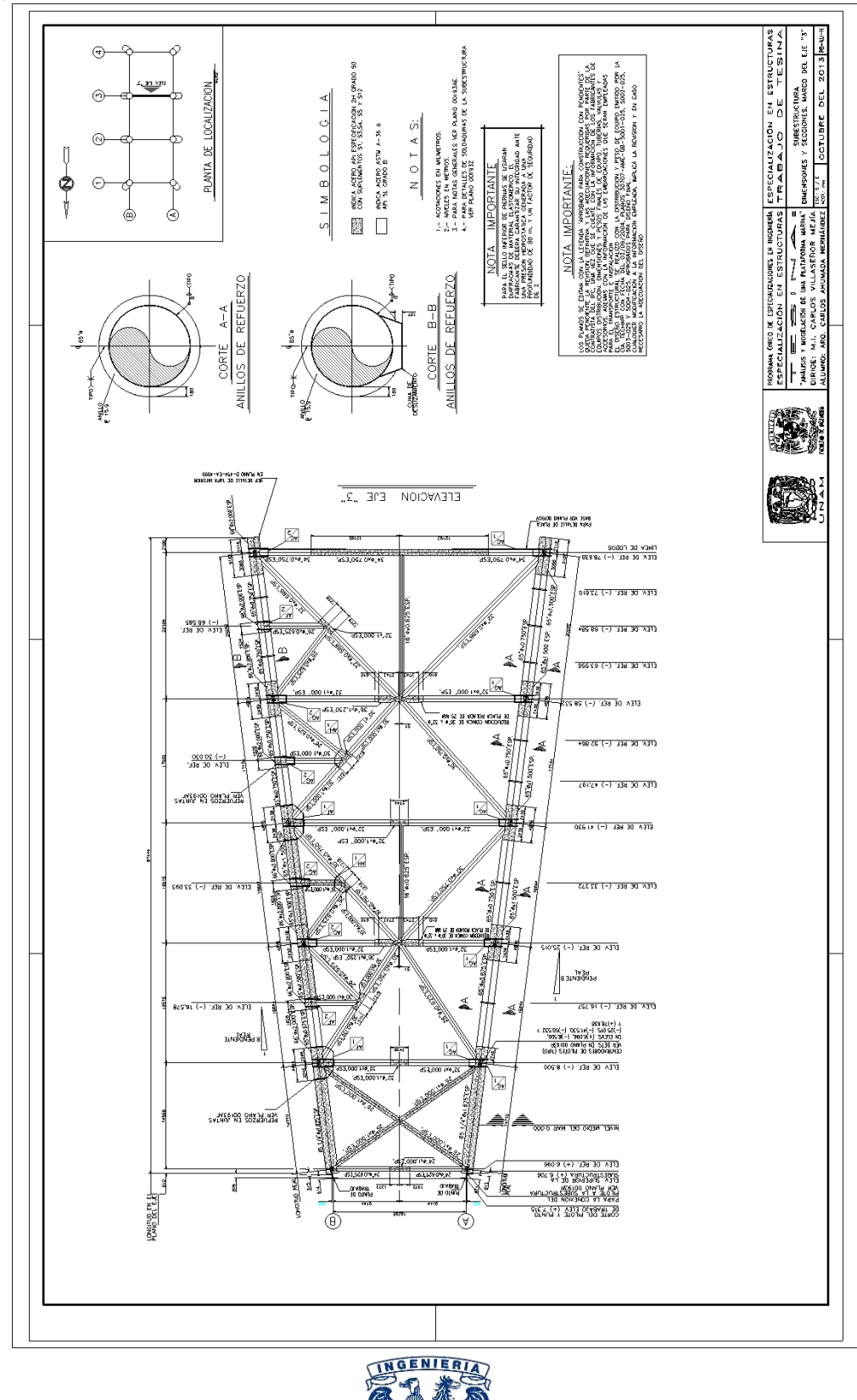

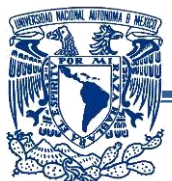

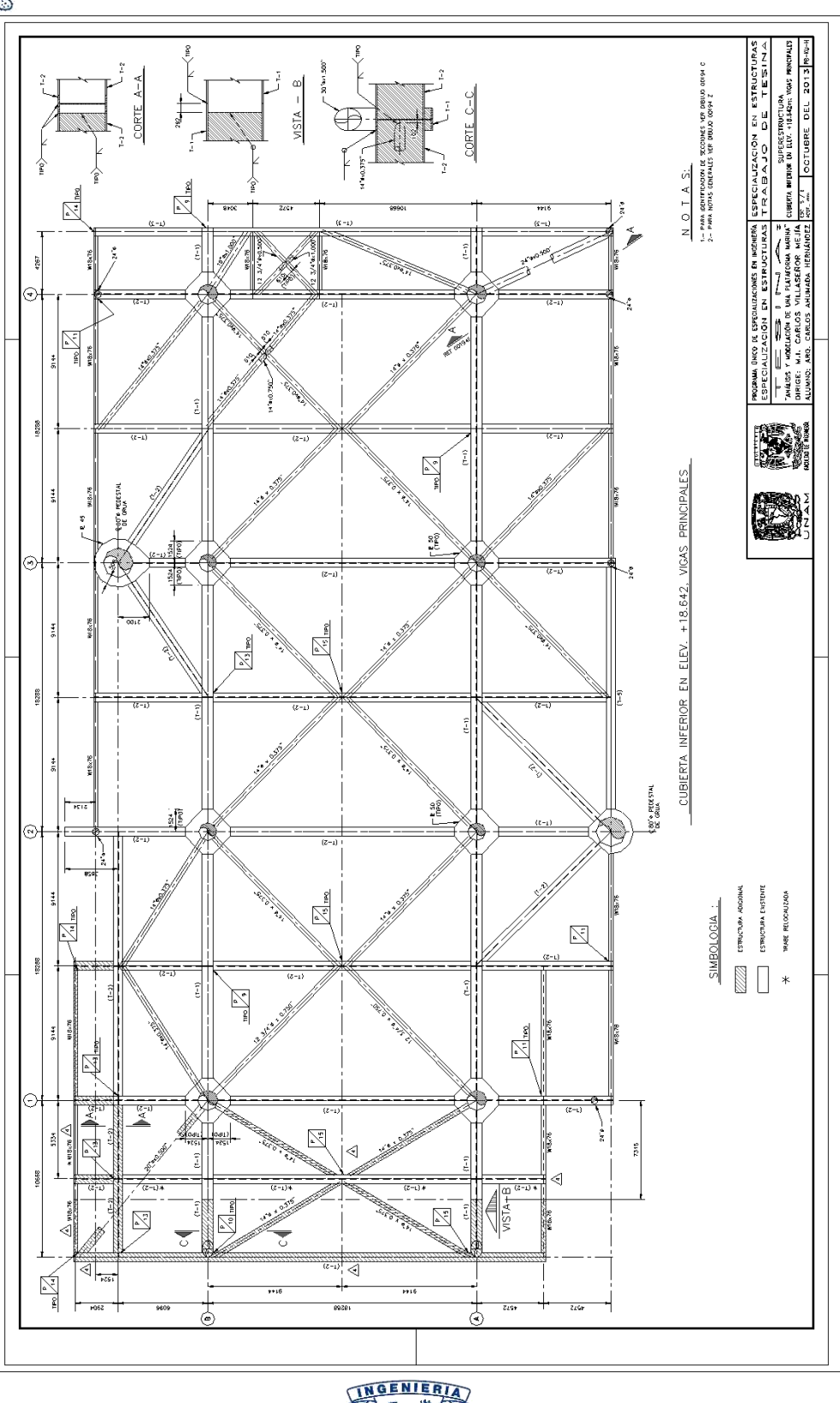

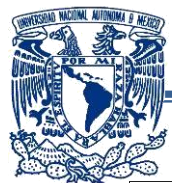

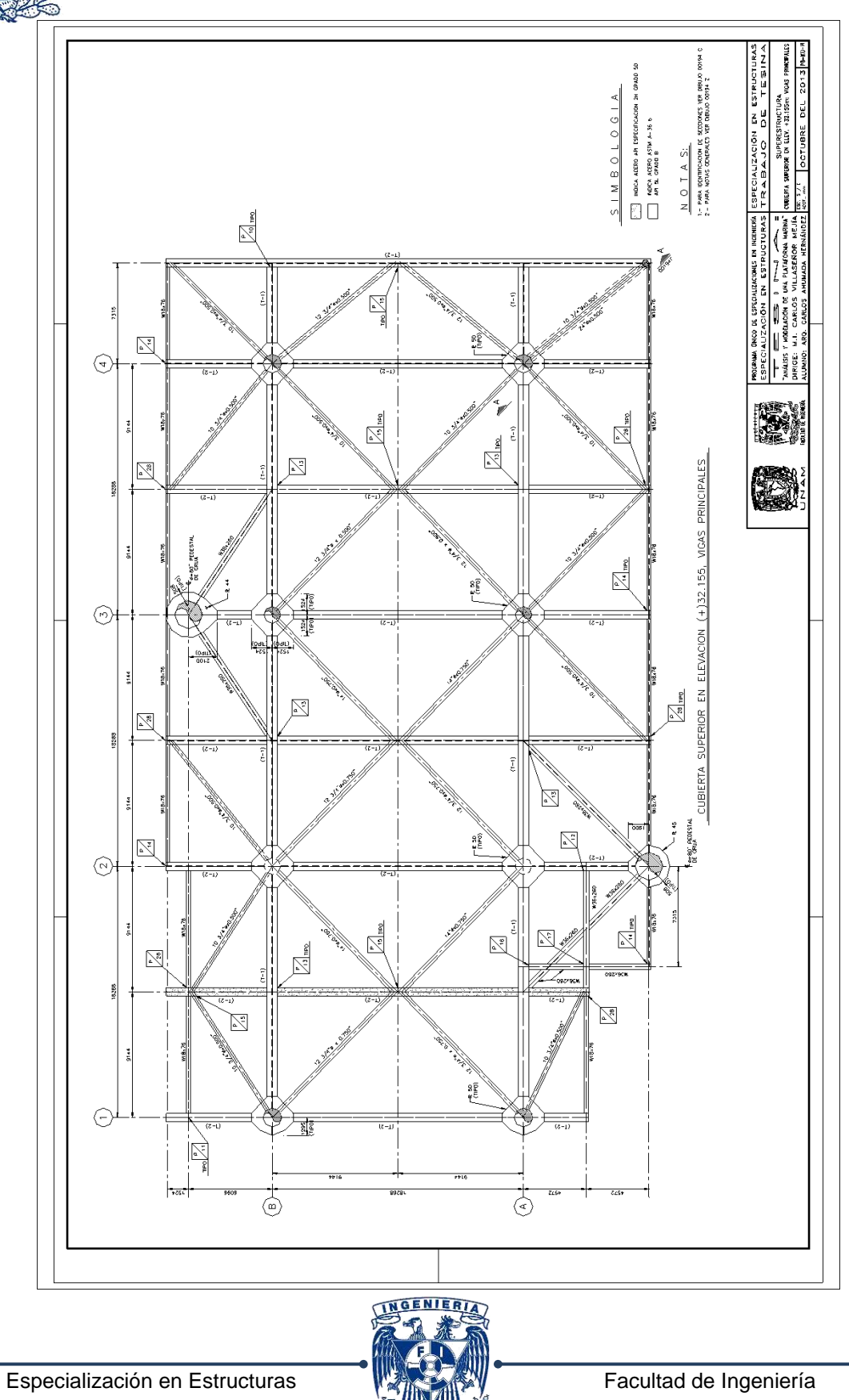

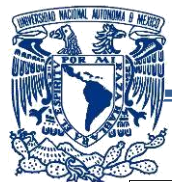

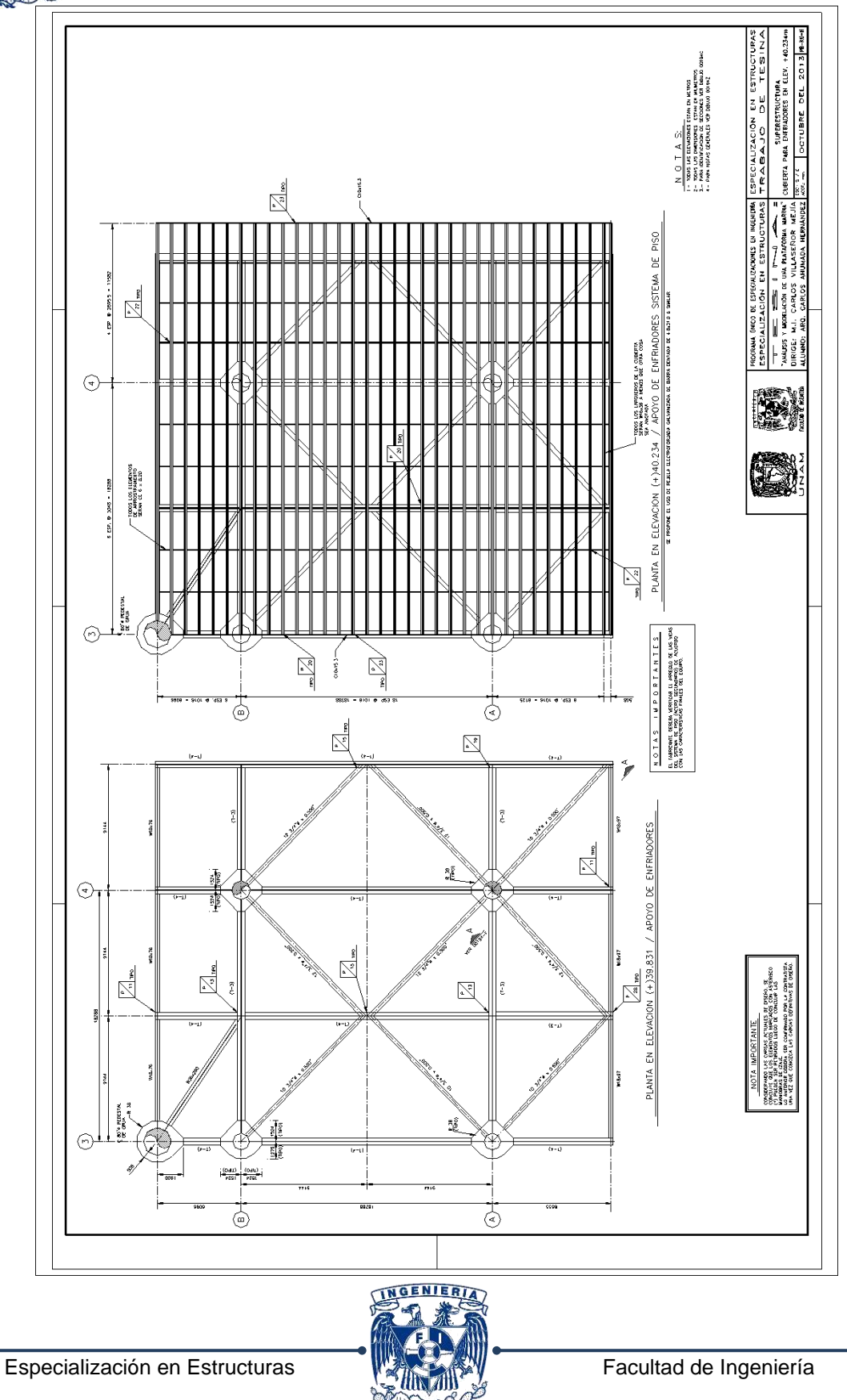

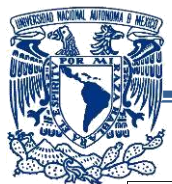

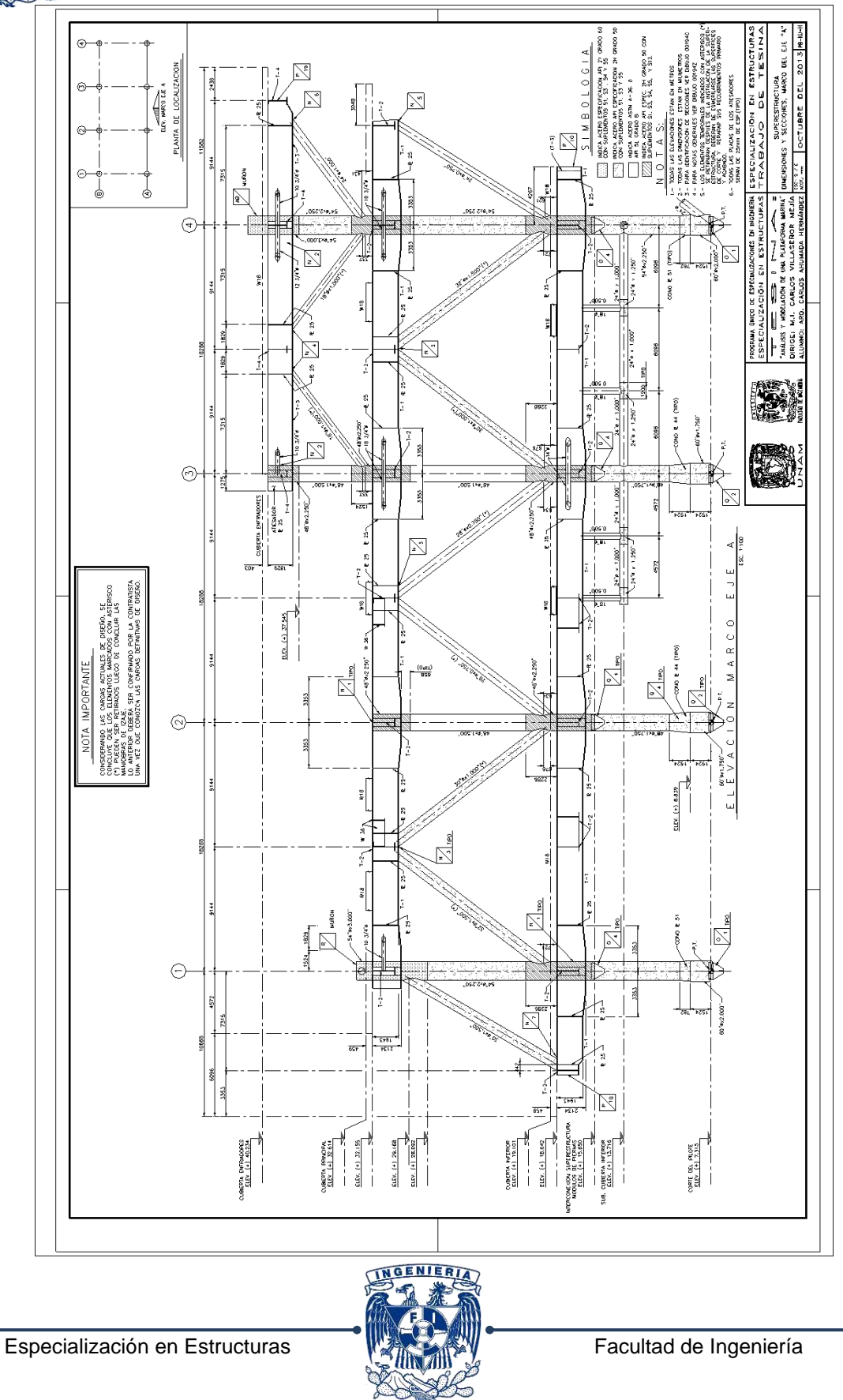

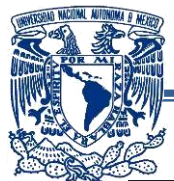

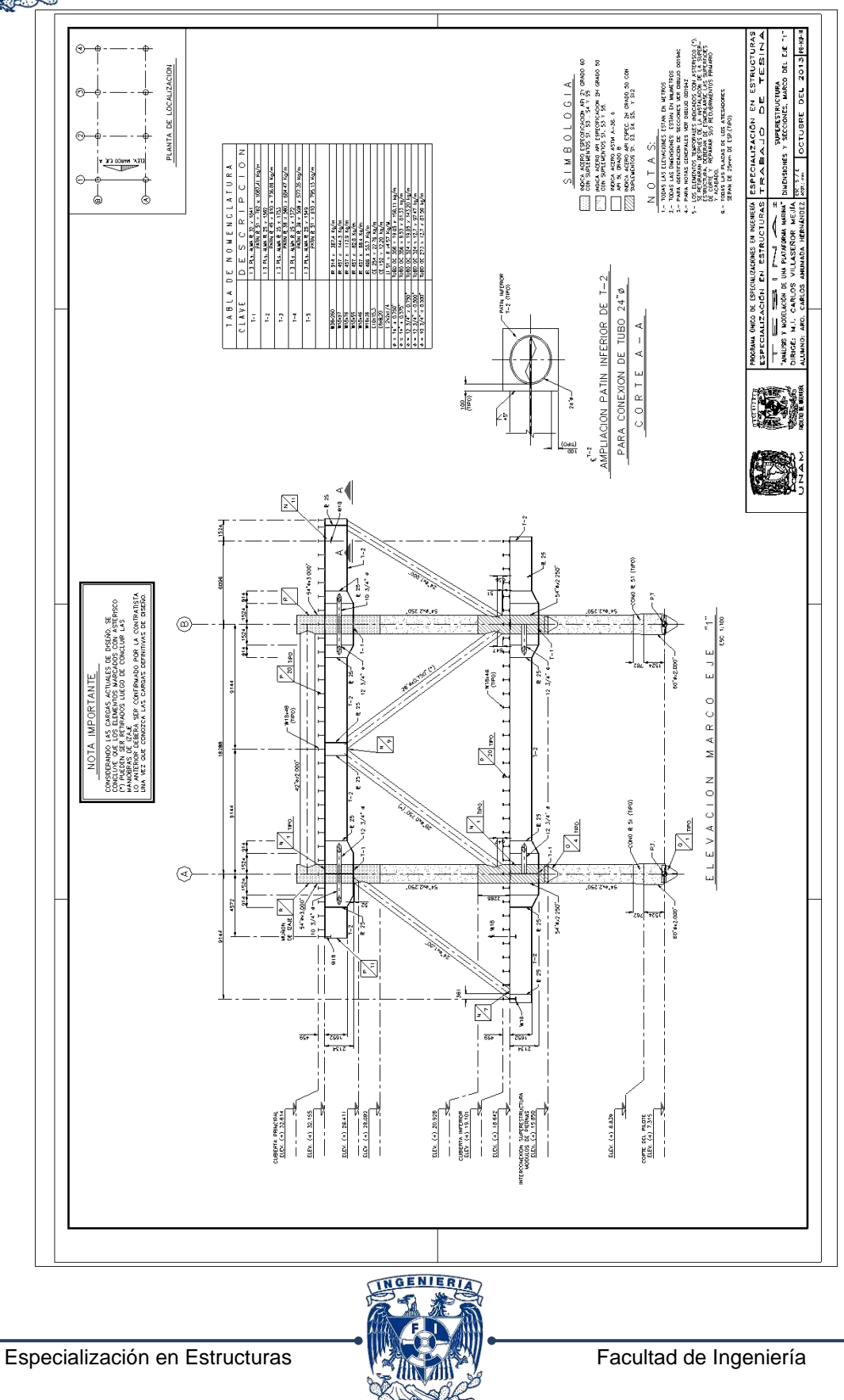

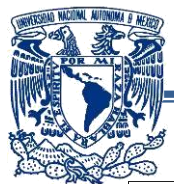

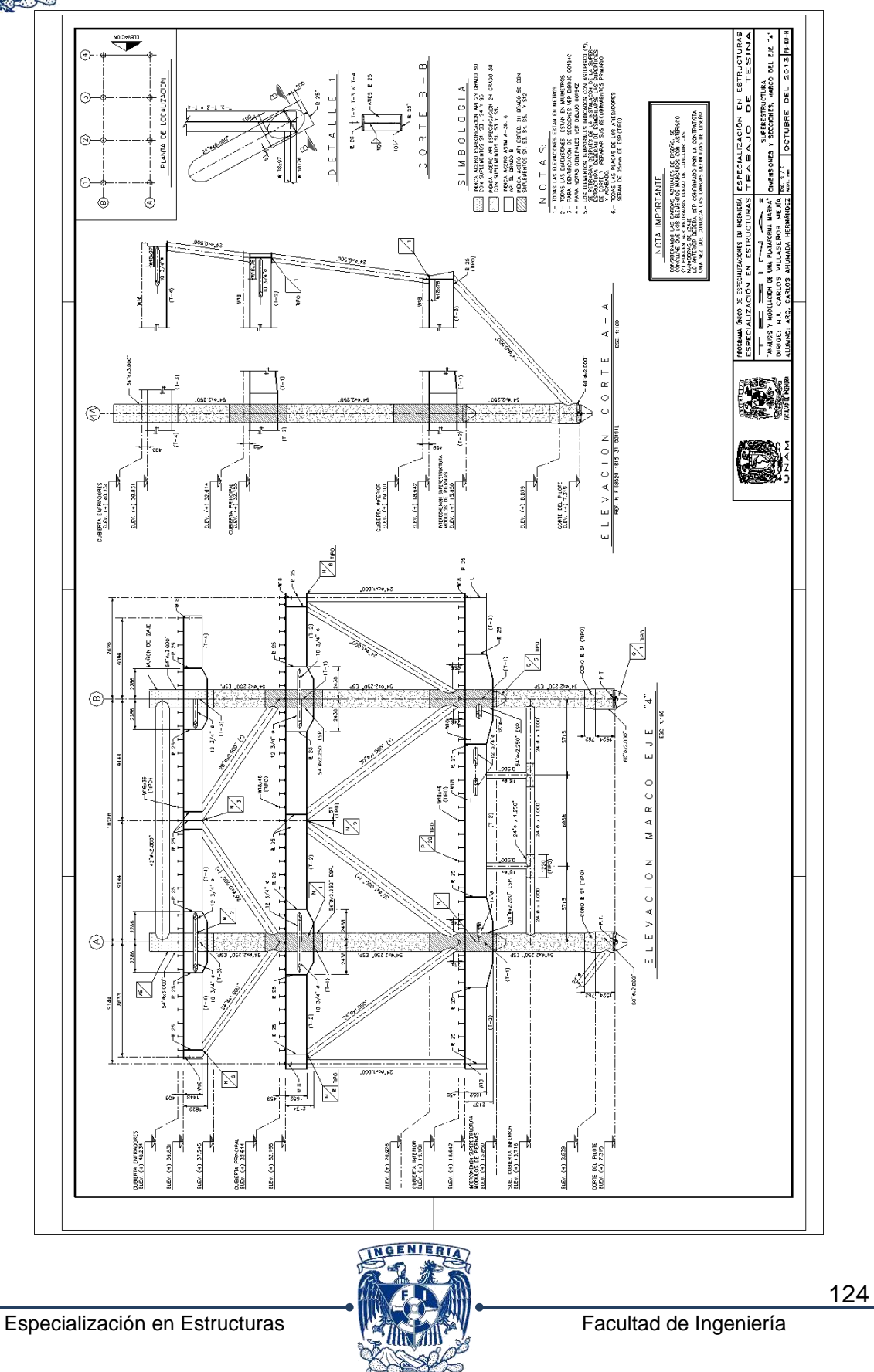

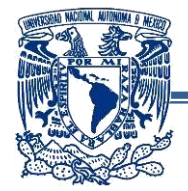

**Las estructuras petroleras en la Sonda de Campeche son una contundente prueba del nivel que ha alcanzado la ingeniería mexicana en esta materia.**

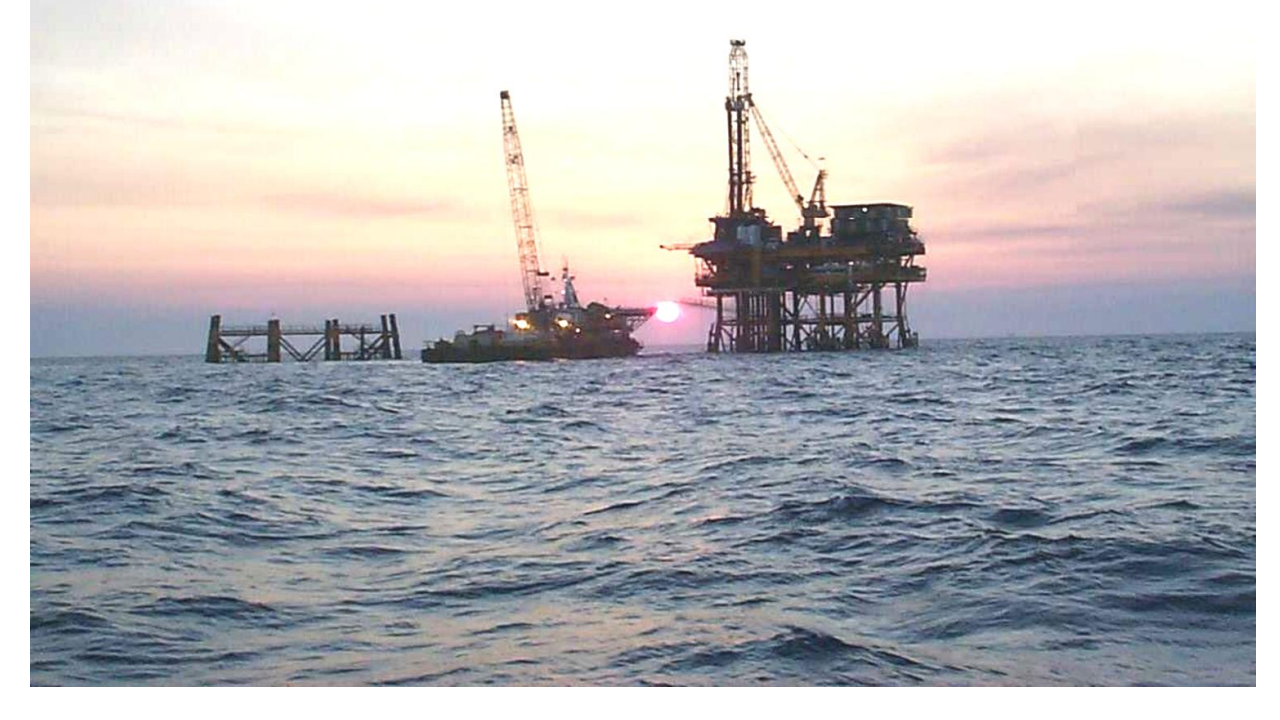

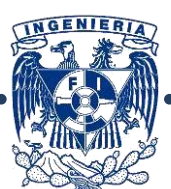